# Database Virtualization

#### and

#### Instant Cloning http://dboptimizer.com

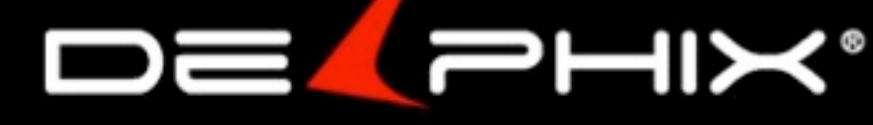

Friday, February 22, 13 1 Its an exciting **time of growth** in the industry. The growth of the industry is **accelerating**. Its almost like the next **dot com** but dot com with a solid foundation **garnter report** For companies to **keep up** with this acceleration requires **innovation** --

Our company **creates** software That **provisions** oracle database clones **minutes no overhead**  Achieved by sharing **duplicate --**

How does this technology affect the industry? I like to ask companies sufficient storage enough DBAs is project output as high as they want and on time

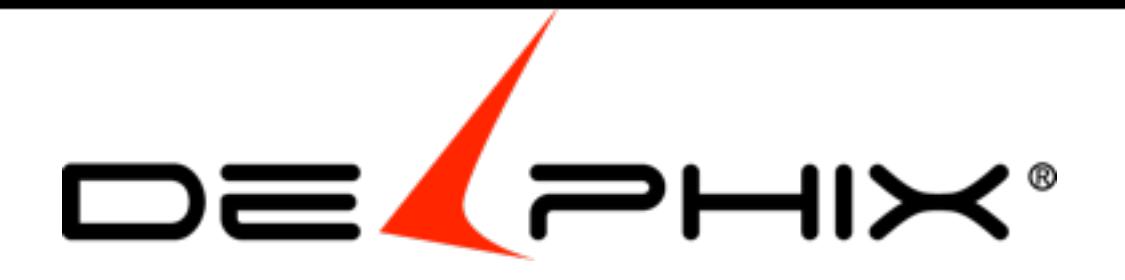

Delphix **reduces storage** excesses

> **alleviates DBA** of repetitive work of copying file allowing them to focus on interesting work and **innovation**

> > put a jet pack on database development Eliminate the development **bottleneck** of creating development evironments Allowing developers to write **more code faster** and of better **quality**

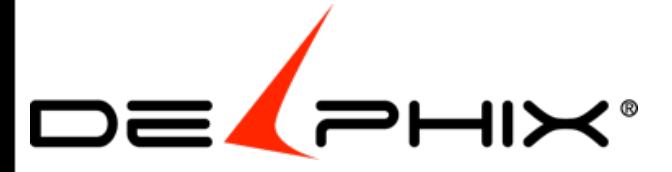

Friday, February 22, 13 2 put a jet pack on database development Eliminate the development **bottleneck** of creating development evironments Allowing developers to write **more code faster** and of better **quality**

Delphix replaces burdensome storage requirements of database copies with fast free provisioning through automated agile software.

### Average customer makes 12 copies of production

### - Charles Garry Database Product Manager Oracle

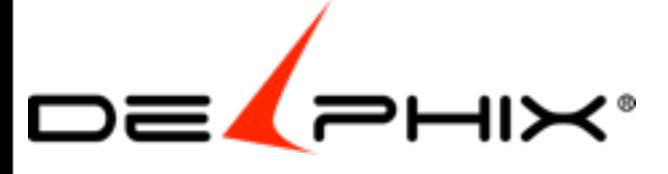

Friday, February 22, 13 3 Expect this to double by the time 12c is fully adopted

# Two Parts

- 1. Cloning Technology
- 2. Development Acceleration

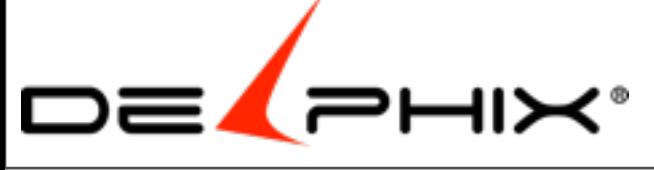

# Cloning Technology

**Physical Thin Provision Virtual**

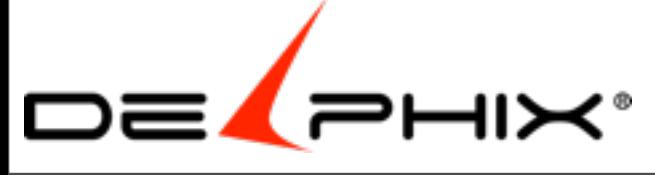

### **1. Physical Clones**

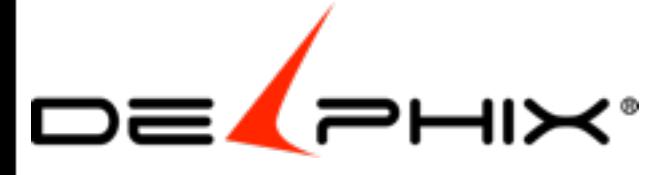

Friday, February 22, 13 6

Business wants data now

If the can't get access

Then the process is broken

Business doesn't understand DBAs and their work

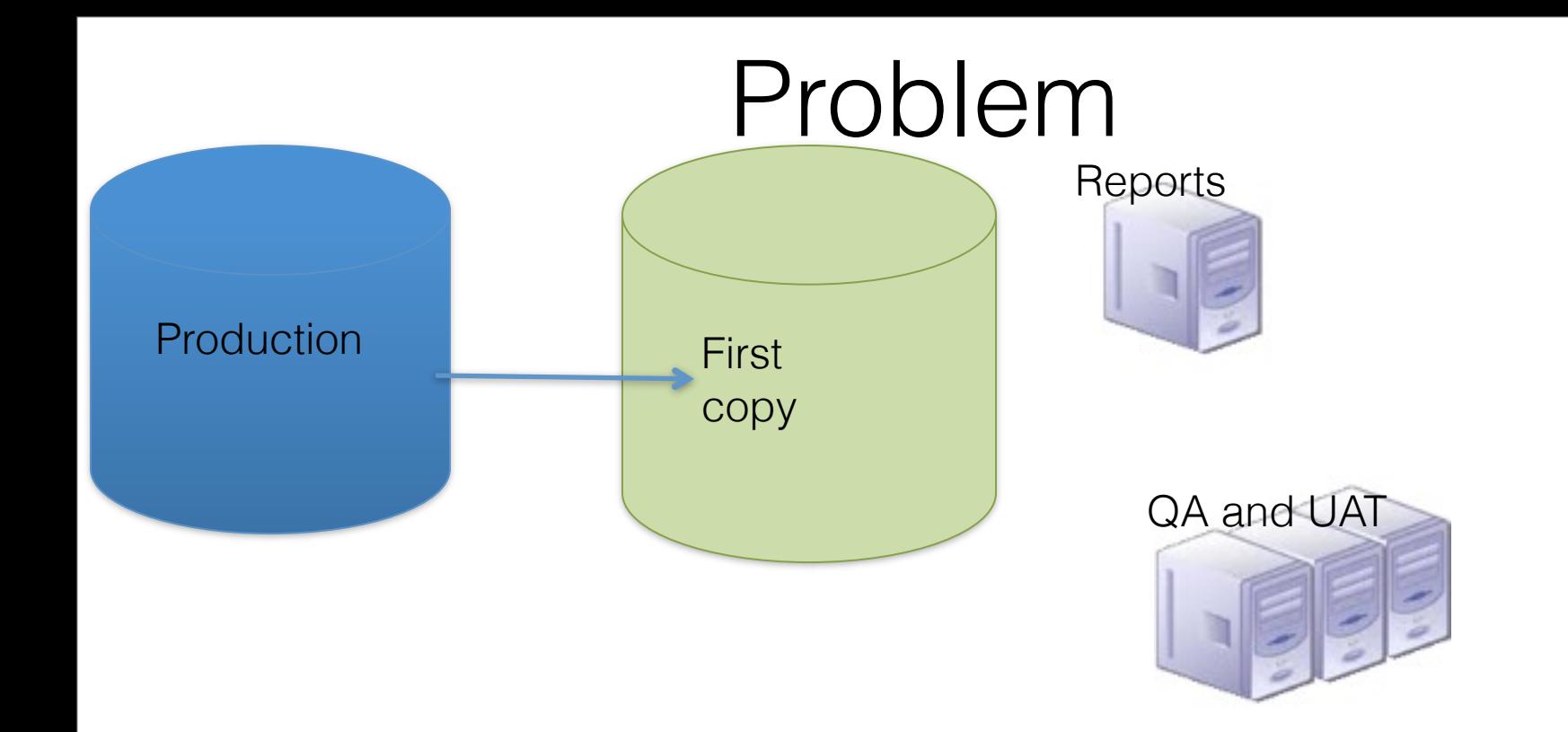

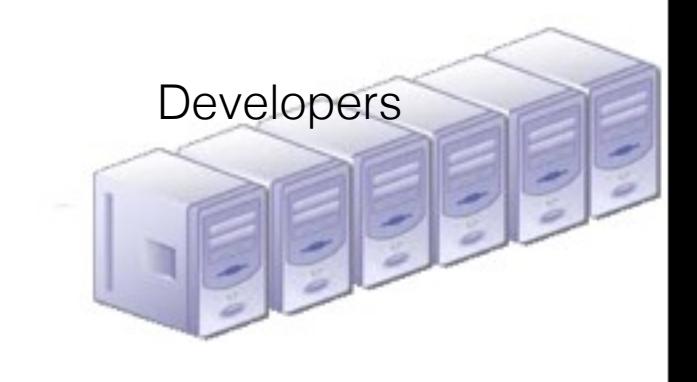

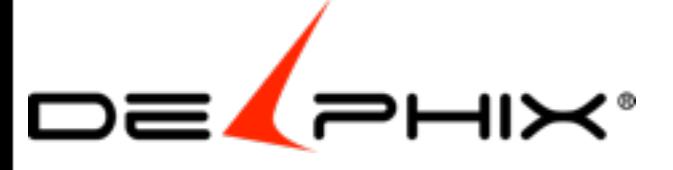

Friday, February 22, 13 7

•Reporting

•QA and UAT

•Developers

Groups have different needs and usage patters so need separate copies.

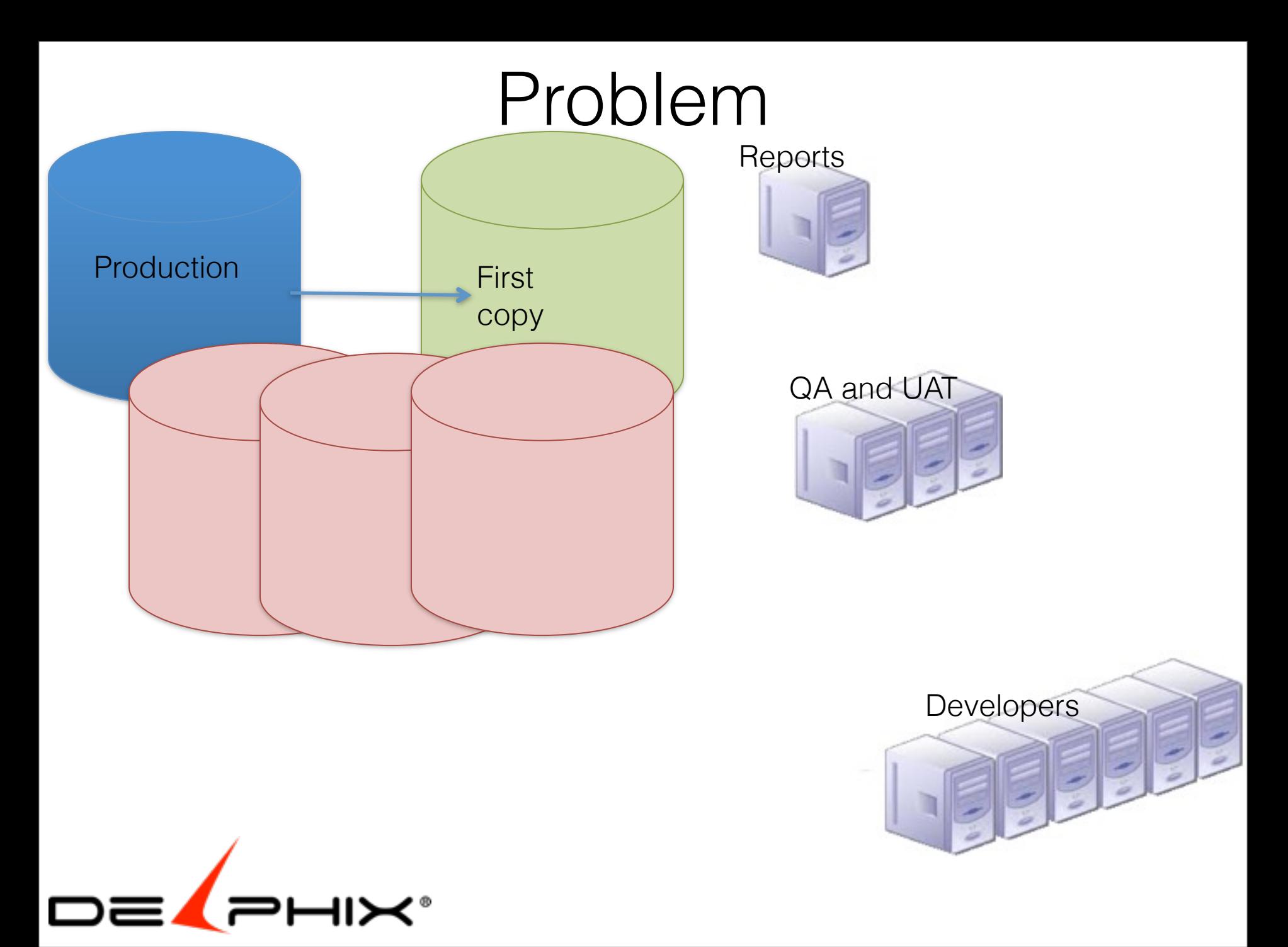

Friday, February 22, 13 7

•Reporting

•QA and UAT

•Developers

Groups have different needs and usage patters so need separate copies.

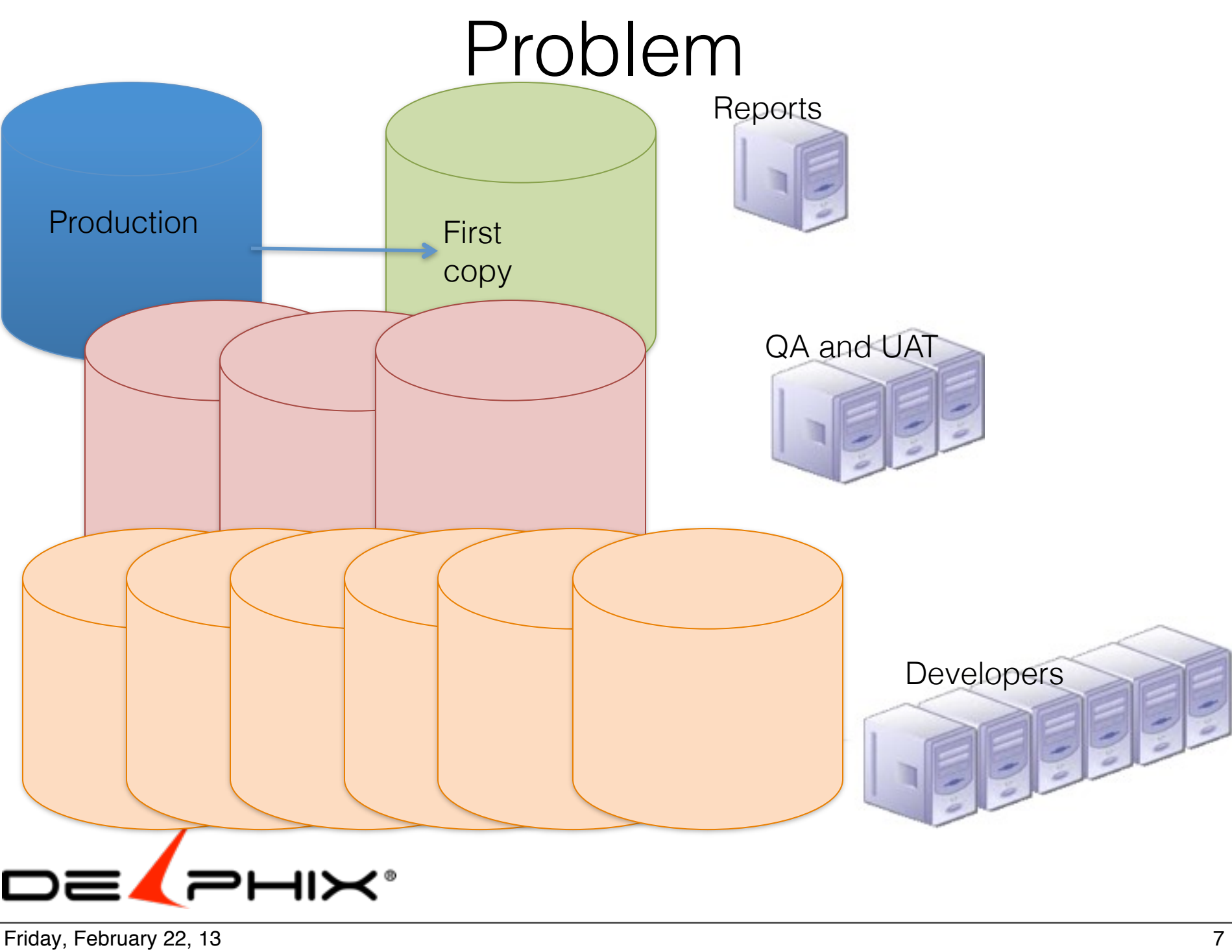

•Reporting

•QA and UAT

•Developers

Groups have different needs and usage patters so need separate copies.

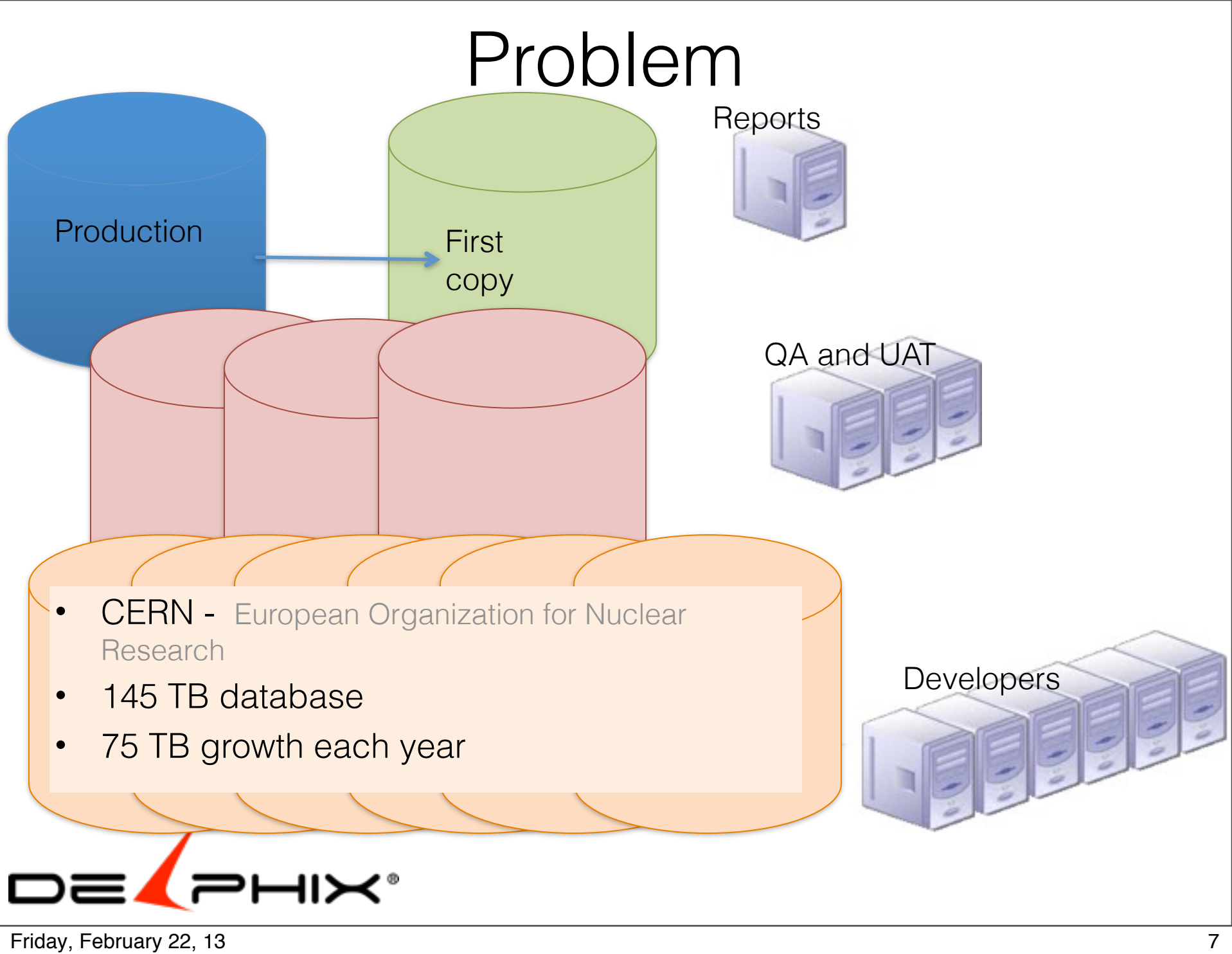

•Reporting

•QA and UAT

•Developers

Groups have different needs and usage patters so need separate copies.

### workarounds

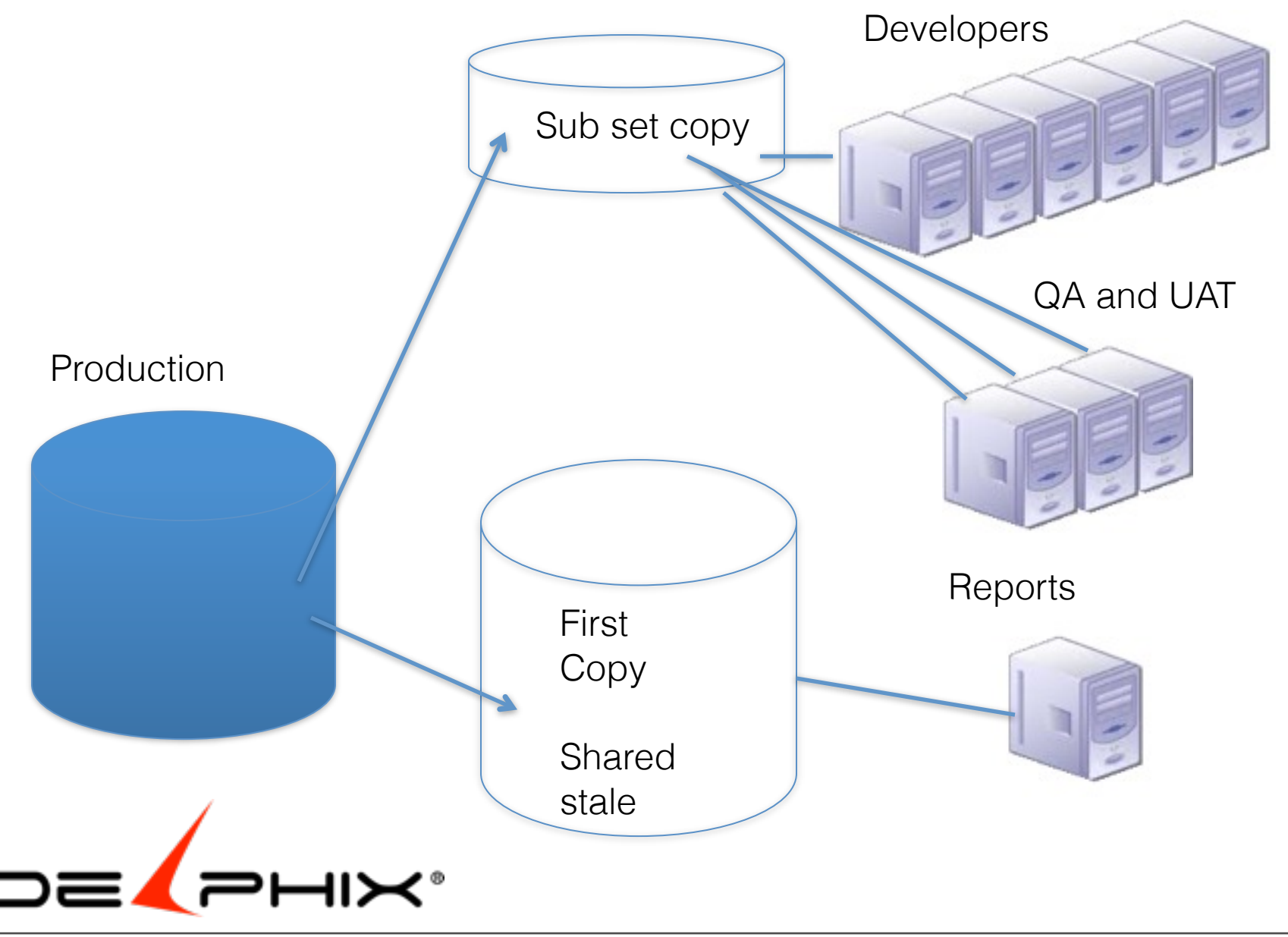

#### Friday, February 22, 13 8

Making copies of production databases for

- •Reporting
- •QA and UAT
- •Developers

Groups have different needs and usage patters so need separate copies.

#### database

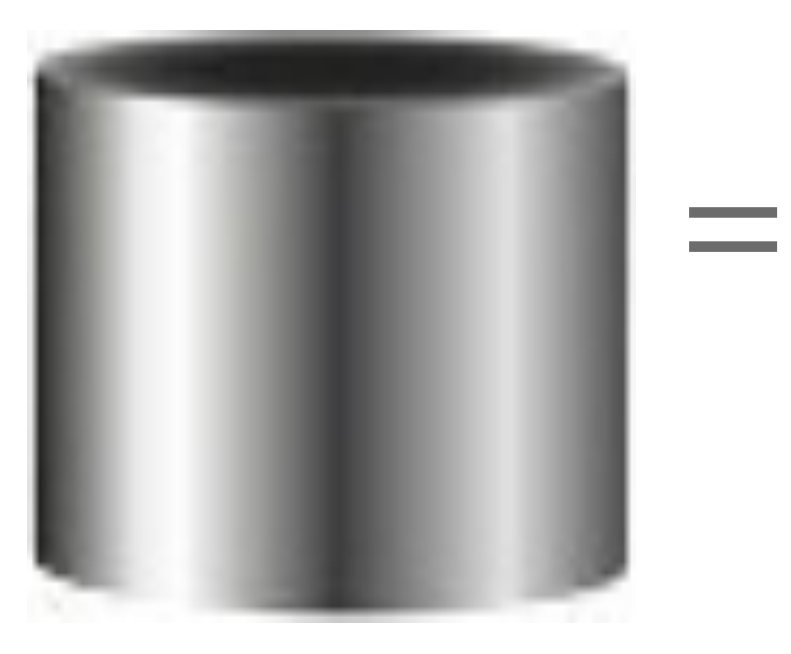

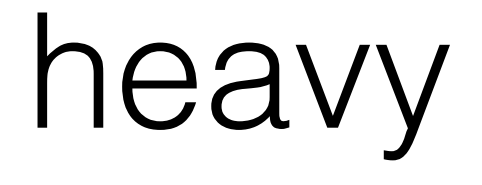

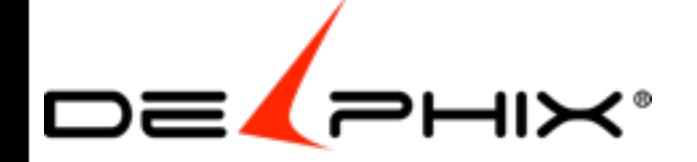

Friday, February 22, 13 9 Databases are **large** Moving data around is **hard** work. Moving them takes **time, resources, equipment** as well as know how.

The business doesn't know or **understand** this DBA work DBAs are often the hardest resource for IT to **justify** because they are invisible DBAs are already being asked to do a **tremendous** amount DBAs are often on call 24x7 DBAs are **foundational**.

I spent half my time as a DBA Then enterprise manager I wanted a better solution Didn't want to automate bad process

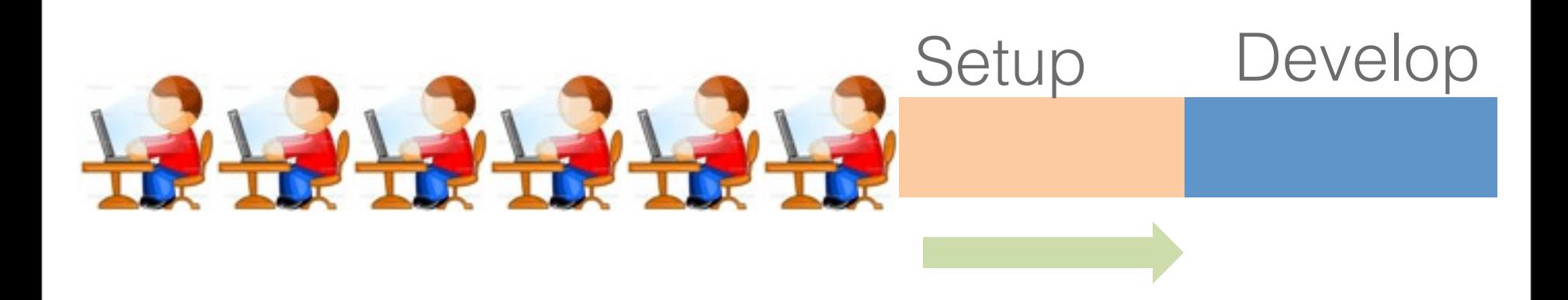

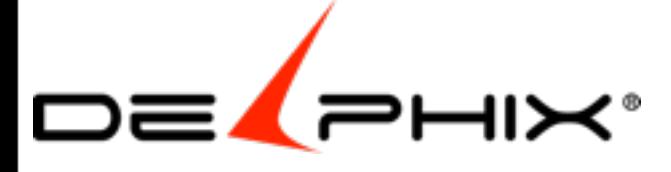

Friday, February 22, 13 10

Development asks for a database it takes days or weeks.

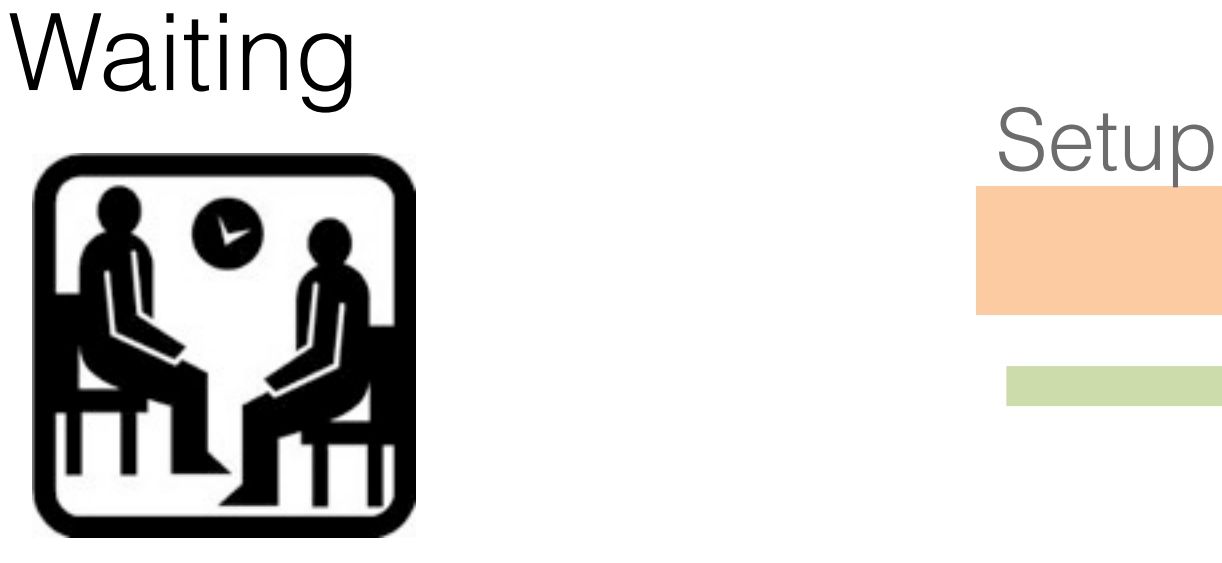

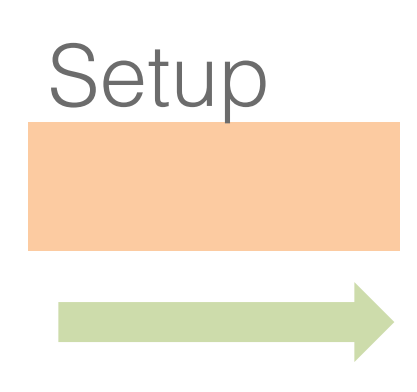

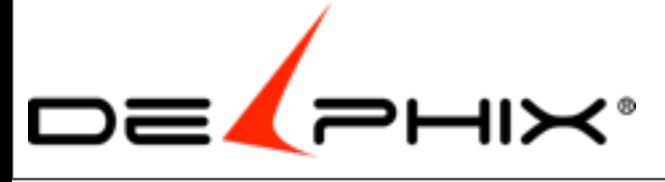

Friday, February 22, 13 11 90% of **lost** developer days at customer was due to **waiting** for environment builds

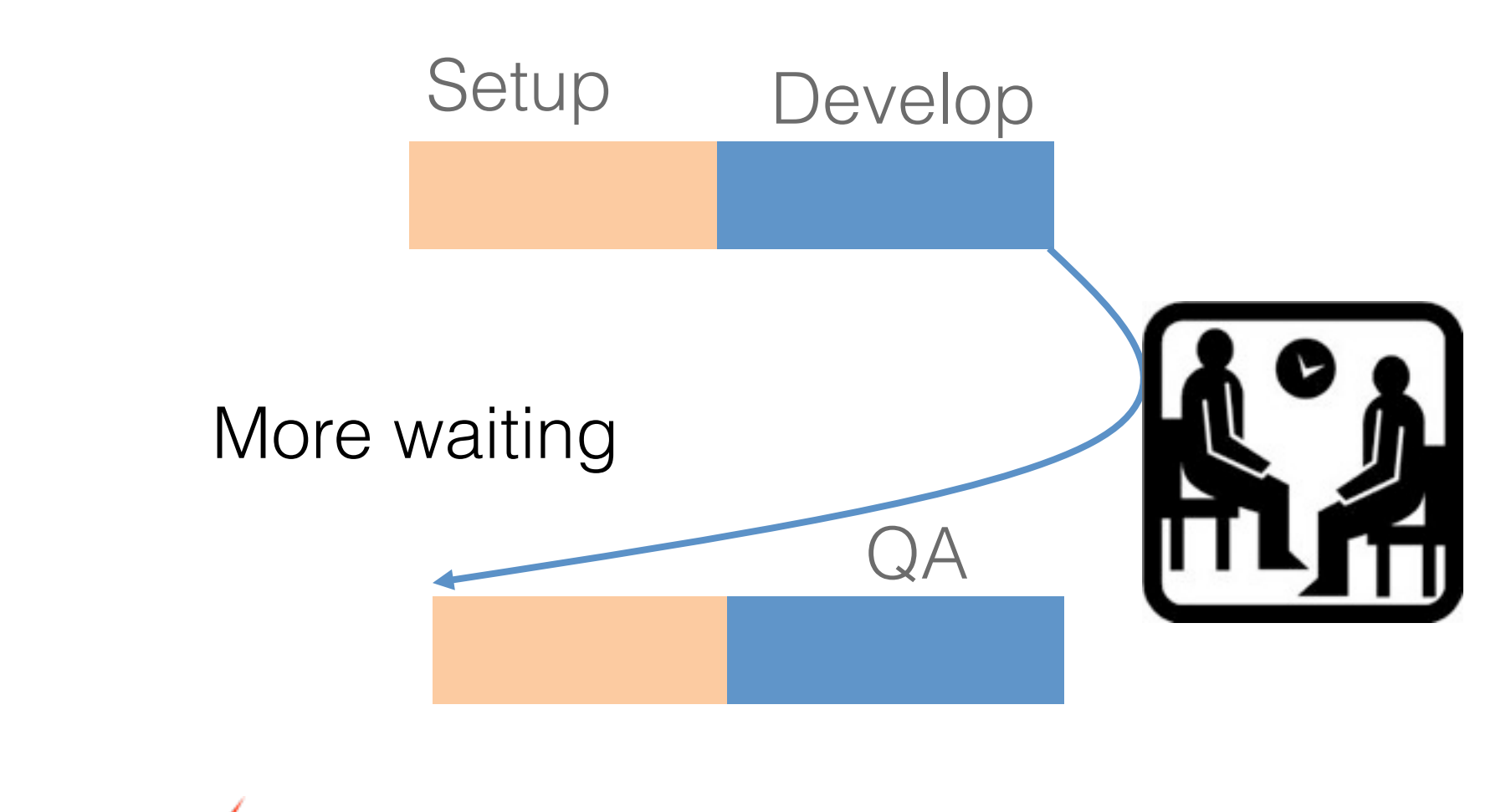

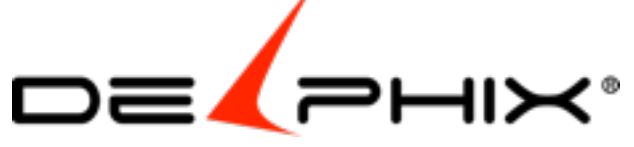

Friday, February 22, 13 12 Happens both for dev and QA

### Can only support limited streams of development

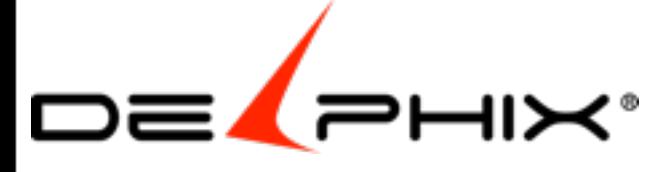

Friday, February 22, 13 13 Only having enough equipment to support 2 or 3 environments causes massive delays

**State of Colorado** has a 100 projects And they can only support 3 at a time

**KLA tencor** can only support 2 projects of a dozen

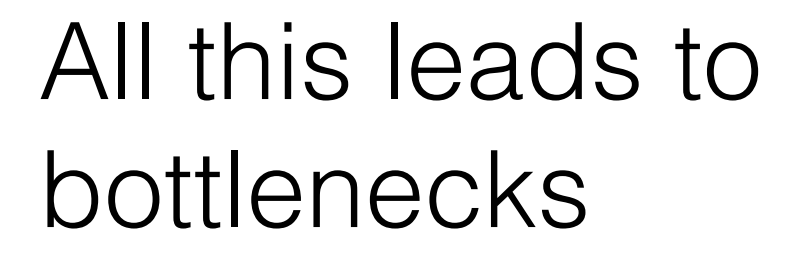

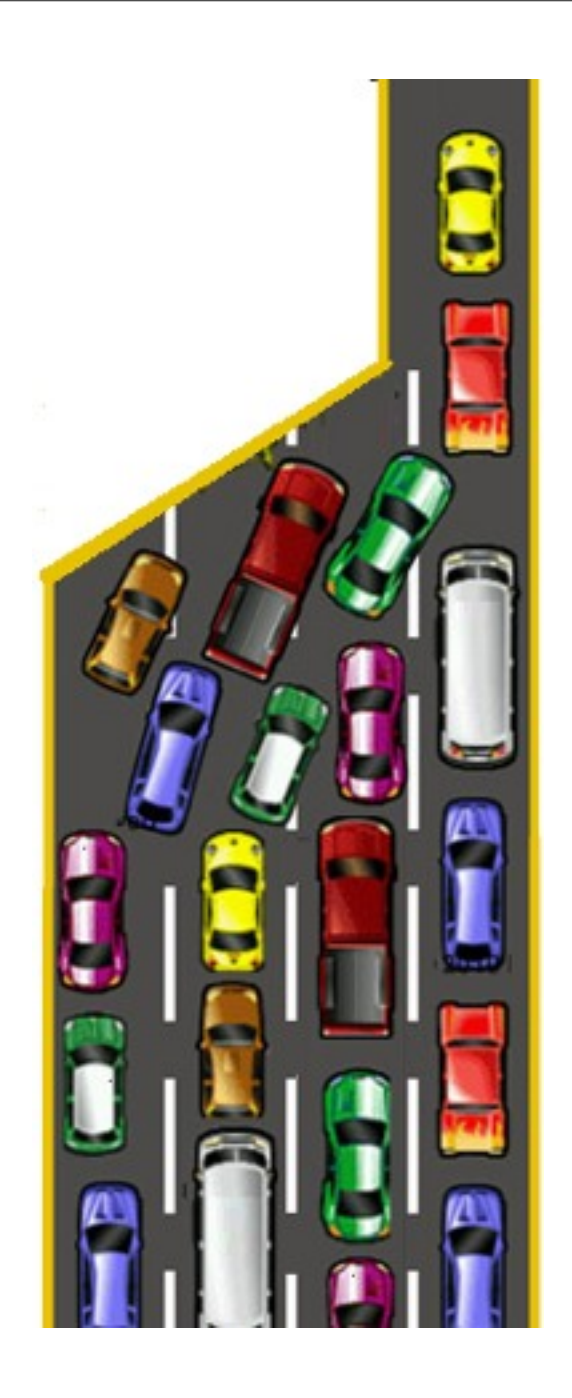

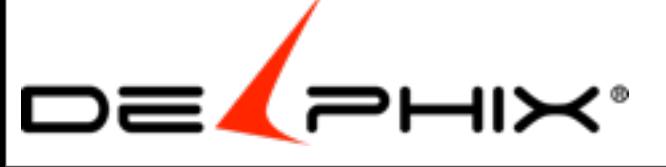

Friday, February 22, 13 14 Slow downs mean bottlenecks

### ERP Project Failures 2011

- NYC CityTime : \$63 budget now \$760 million.
- Montclair State University: sues Oracle PeopleSoft
- Idaho Auditors : ERP software woes cost millions

#### **Standish Findings of IT Project Failure Rate**

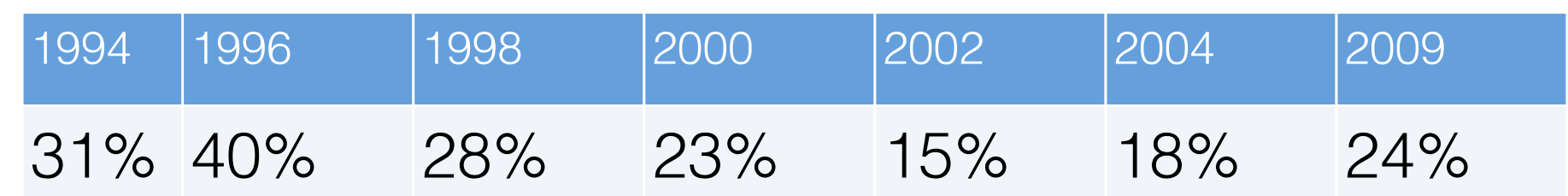

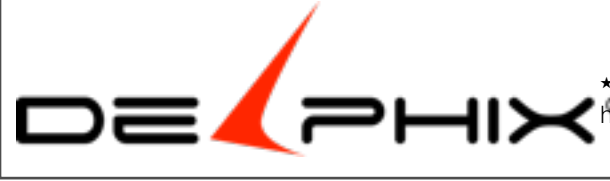

★http://www.galorath.com/wp/software-project-failure-costs-billions-better-estimation-planning-canhelp.php\*http://www.pcworld.com/article/246647/10\_biggest\_erp\_software\_failures\_of\_2011.html

Friday, February 22, 13 15

#### **ERP Failures in 2011\***

NYC CityTime Project: \$63 budget, total estimates reaching \$760 million. Ingram Micro: problems with an SAP project made a significant dent in profits Montclair State University sues Oracle over a PeopleSoft project Epicor sued by customer over ERP project that turned into a 'big mess' State Auditors estimate ERP software woes could cost Idaho millions \*http://www.pcworld.com/article/246647/10\_biggest\_erp\_software\_failures\_of\_2011.html

### Cost of IT Failures

Worldwide cost about USD 6.18 trillion / year

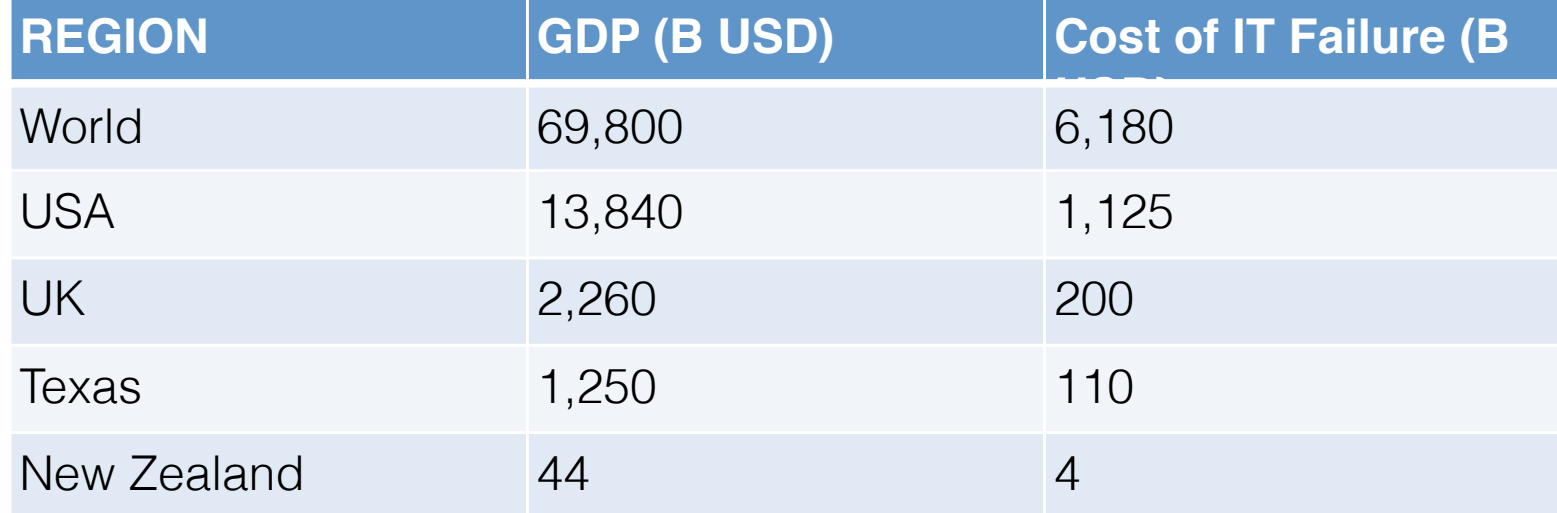

2009 66% of all Federal IT dollars are projects that are at risk.

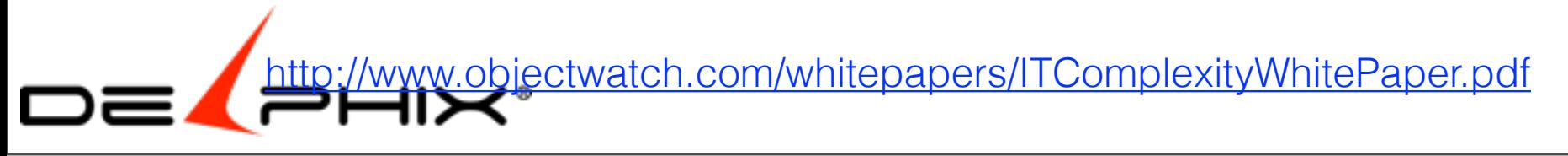

### 99% of blocks are **Identical**

Clone 1 Clone 3 Clone 2

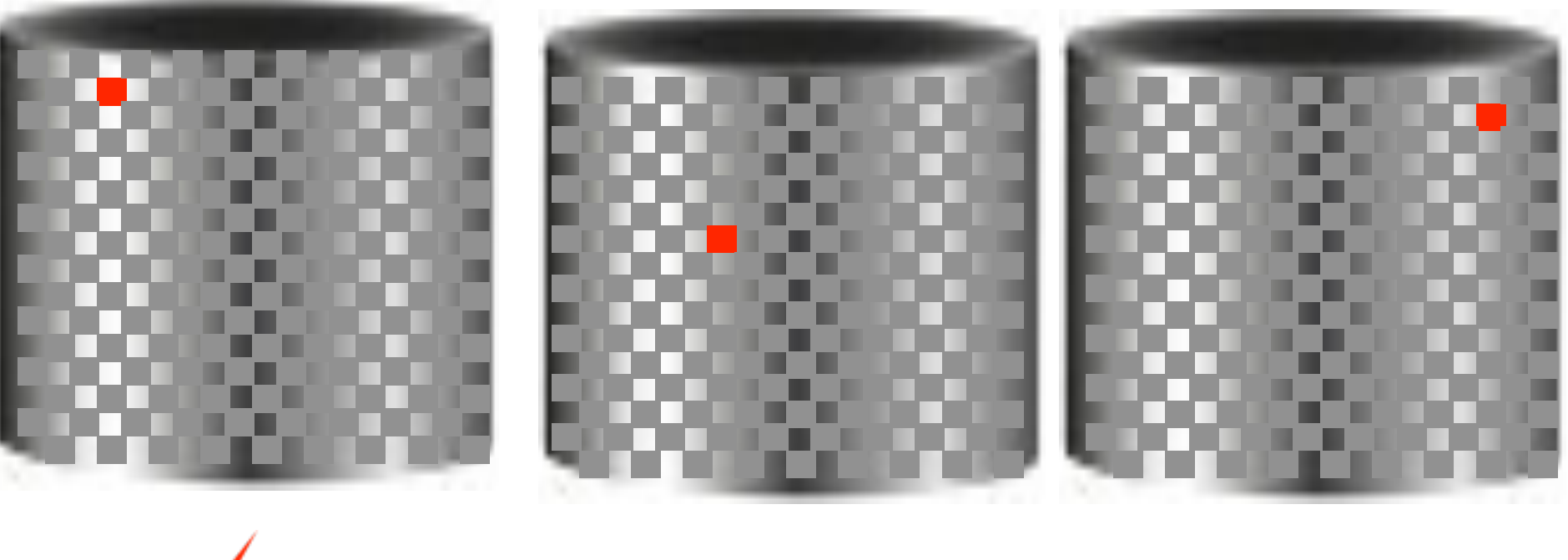

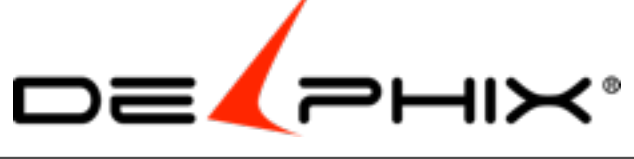

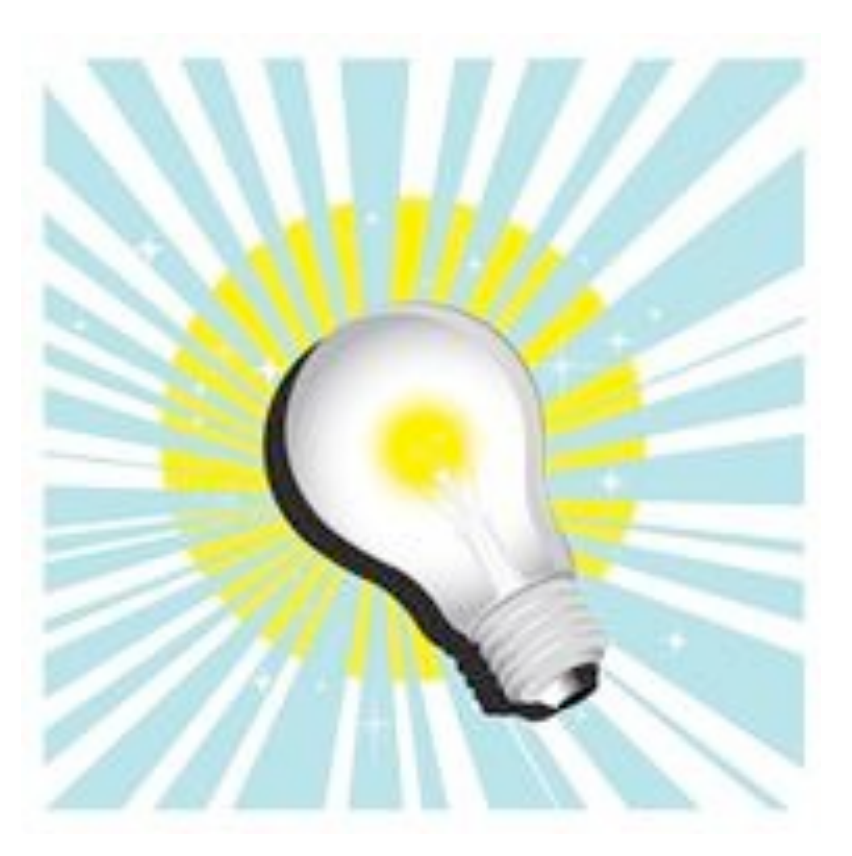

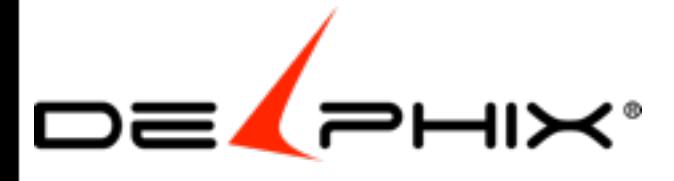

Friday, February 22, 13 18 http://us.123rf.com/400wm/400/400/mipan/mipan1009/mipan100900010/7788876-suitcase-with-wheels.jpg

#### Thin Provision

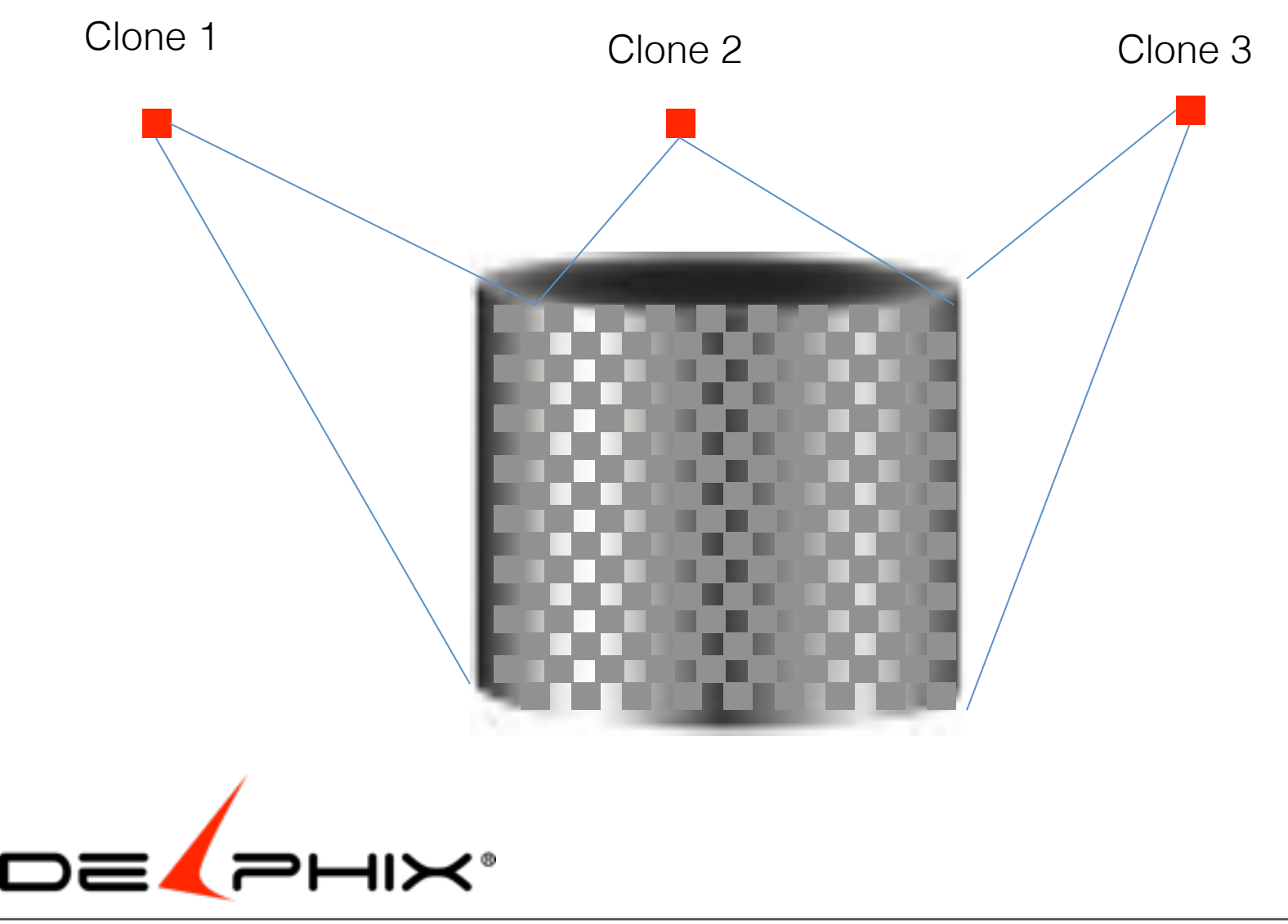

# Thin Provision Cloning

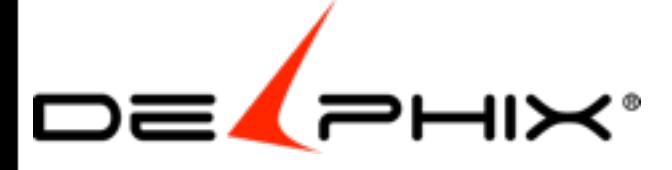

## Requires Cornerstone

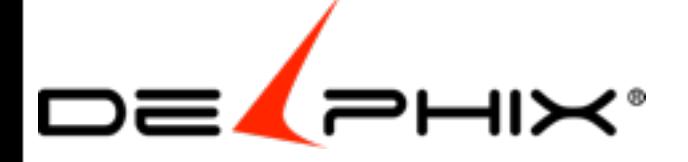

Friday, February 22, 13 21 Corner stone technology Copy on write

- 1. Overlay
	- clonedb
- 2. Copy on Write
	- EMC (Fujitsu, IBM)
	- Vmware Data Director

#### 3. Allocate on Write

- Netapp
- ZFS
- DxFS

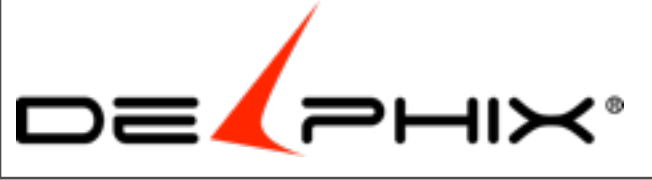

#### 1. Overlay

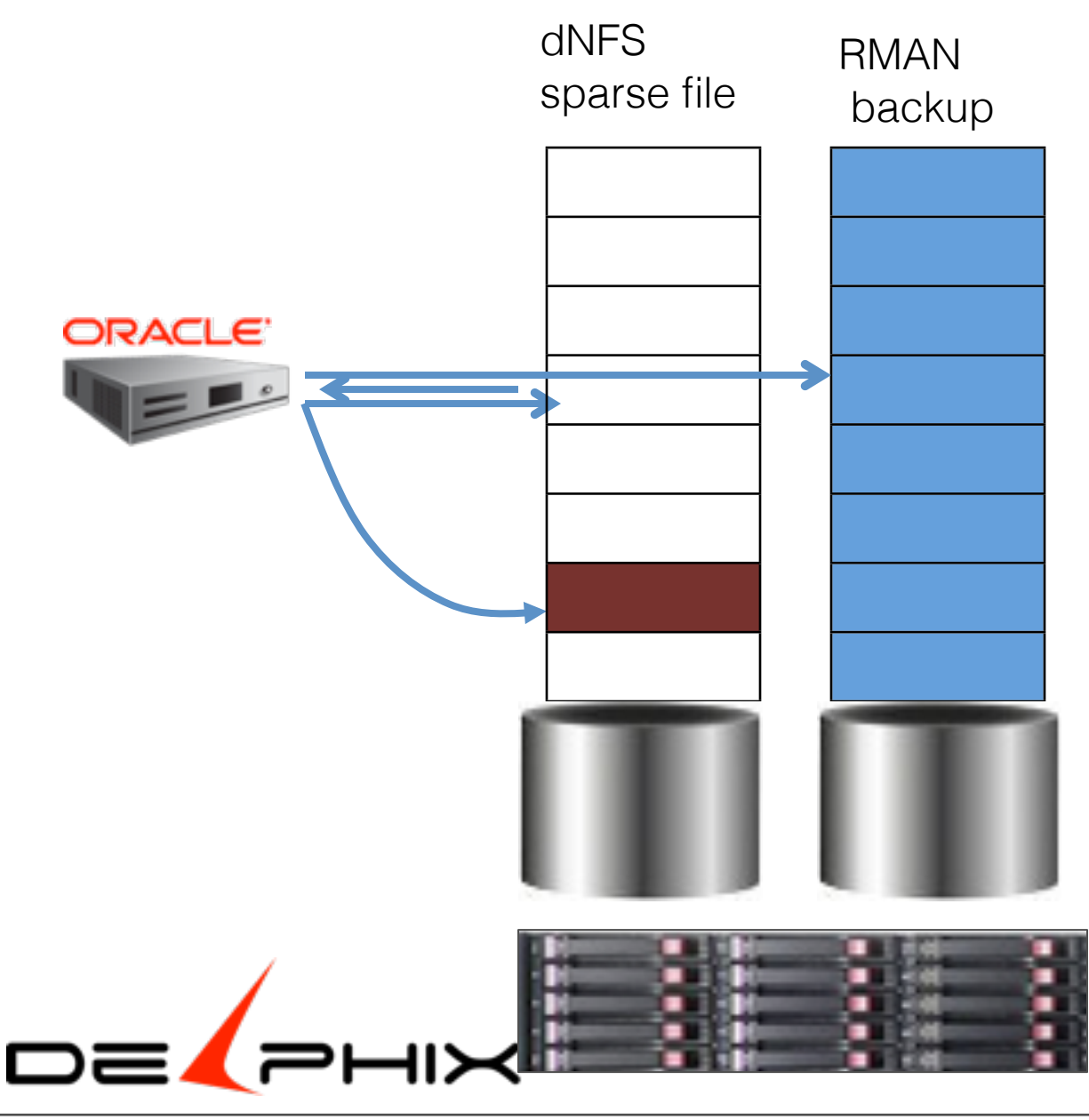

Friday, February 22, 13 23 Performance issues Single point in time

## CloneDB

#### • **dNFS 11.2.0.2+**

- libnfsodm11.so
- /etc/oranfstab

#### • **Clonedb.pl initSOURCE.ora output.sql**

- MASTER COPY DIR="/rman\_backup"
- CLONE\_FILE\_CREATE\_DEST="/nfs\_mount"
- CLONEDB\_NAME="clone"

#### • **sqlplus / as sysdba @output.sql**

- startup **nomount** PFILE=initclone.ora , **Create control** file backup location
- dbms\_dnfs.**clonedb\_renamefile**('/**backup**/file.dbf' , '/**clone**/ file.dbf');
- alter database **open resetlogs**;

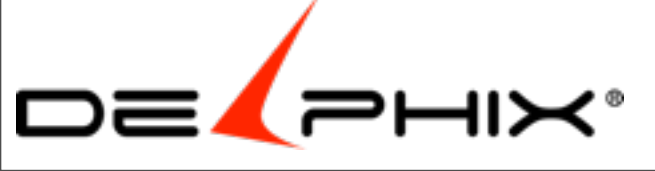

Tim Hall [www.oracle-base.com/articles/11g/](http://www.oracle-base.com/articles/11g/clonedb-11gr2.php)

Friday, February 22, 13 contract the contract of the contract of the contract of the contract of the contract of the contract of the contract of the contract of the contract of the contract of the contract of the contract

# Clone DB

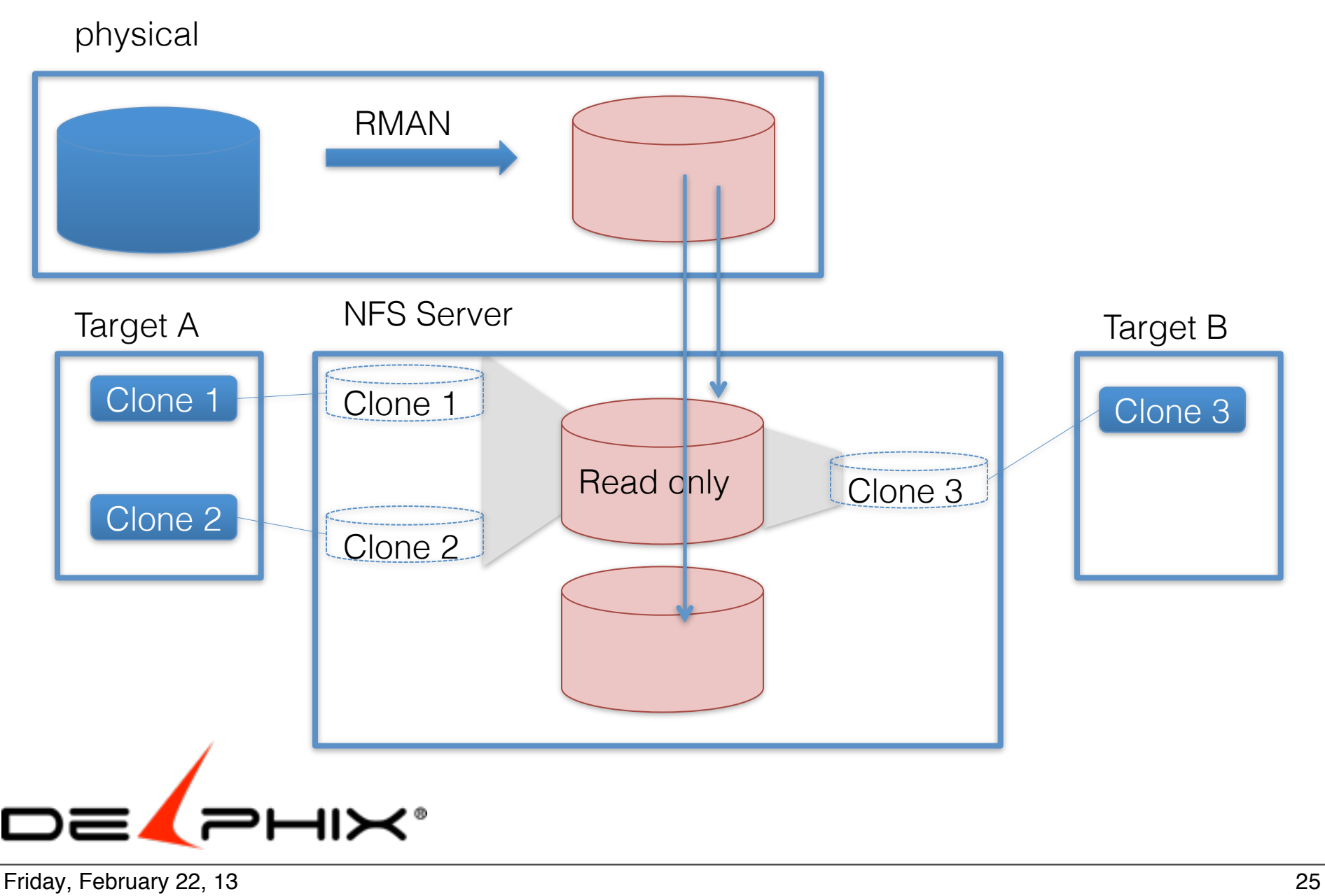

#### 2. Copy on Write

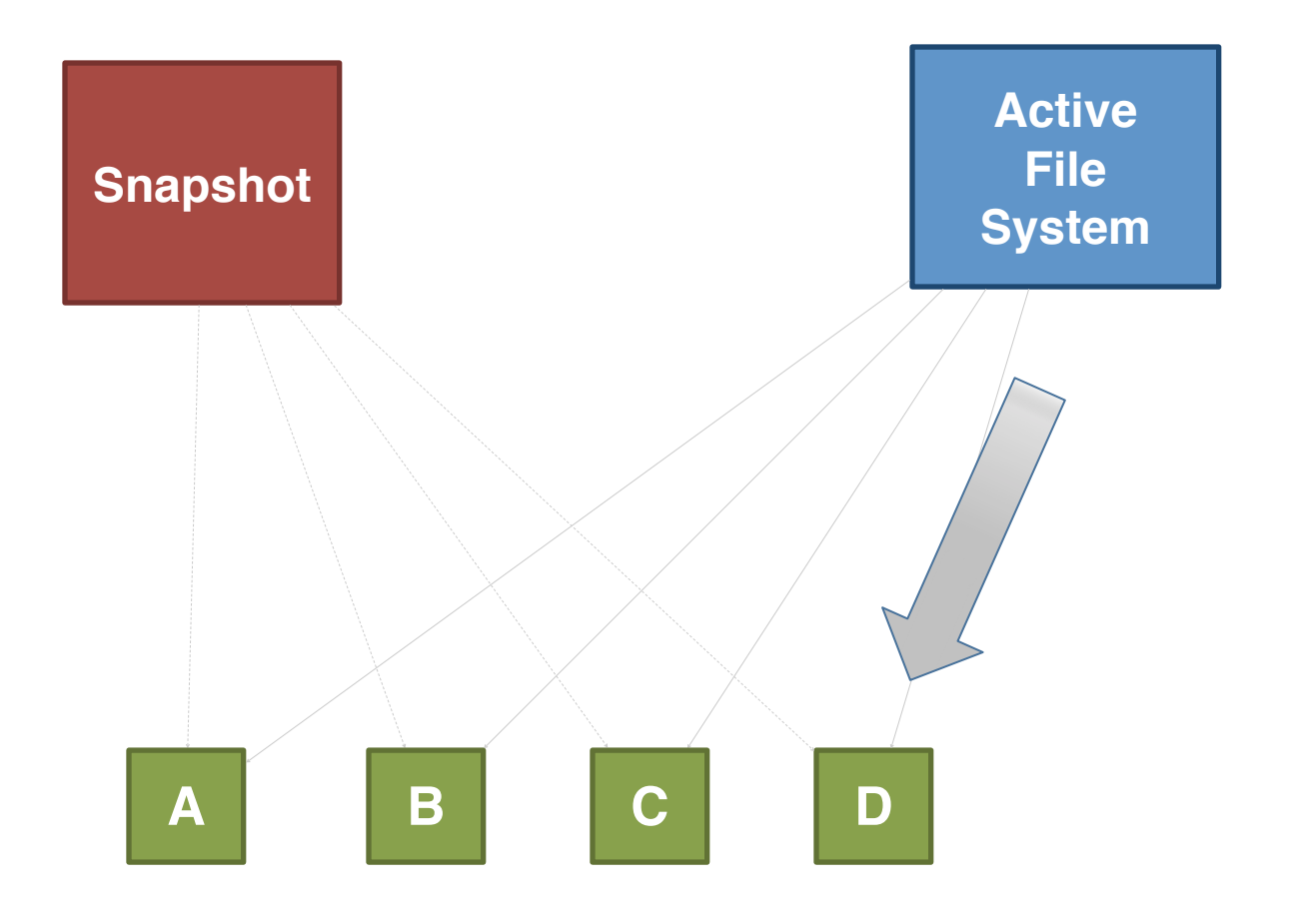

File System constant - EMC

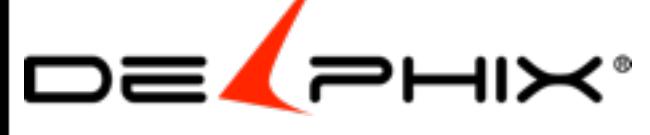

Friday, February 22, 13 26 Physical File System: **Performance** issues **Multiple** points in time Occasional rebuild

#### 2. Copy on Write

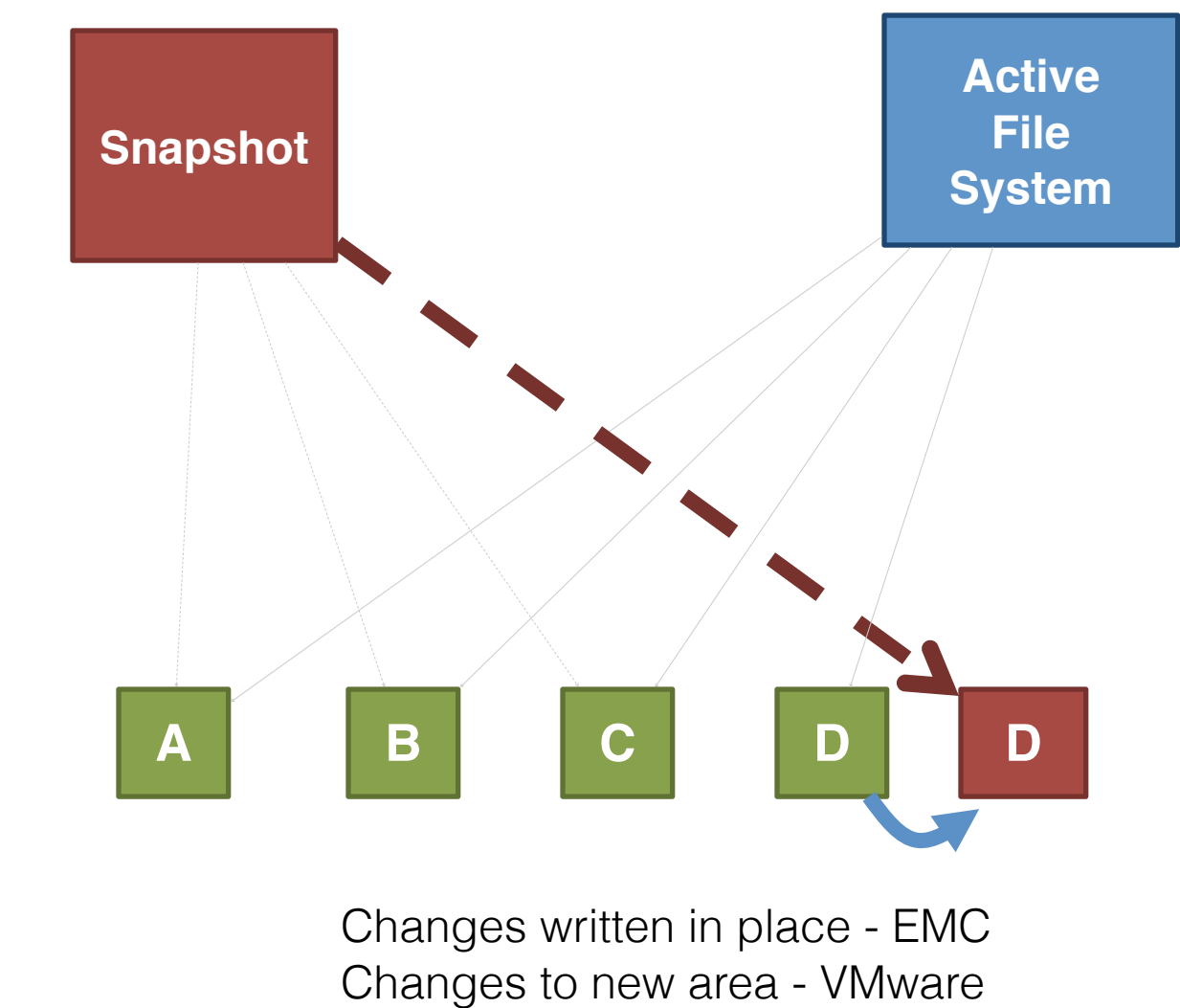

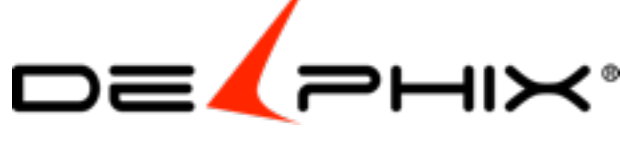

Friday, February 22, 13 27 Physical File System: Performance issues Multiple points in time Occasional rebuild

# EMC

### • Goal: backup

- Create BCV , mirror , take snaps of BCV
- Zone and mask LUN to target host
- Full copy of disk, snapshot, recover
- "Golden Copy"
	- EMC uses a save area, area for changes to the snapshot
	- Initial snapshot has to stay
- Snapshots
	- 16 snaphshots and then have to rebuild
	- Can only take one level snap of a snap on high

Friday, February 22, 13 28 Buisness Continuance Volume

### Data Director : Linked Clones

- Not support for Oracle databases
- Golden Copy
- x86 host databases only
- Performance issues
	- "Having several linked clones can affect the performance of the source database and the performance of the linked clones." http://bit.ly/QOXbyE (on http://pubs.vmware.com )
	- "If you are focused on performance, you should prefer a full clone over a linked clone."

[http://www.vmware.com/support/ws5/doc/ws\\_clone\\_typeofclone.html](http://www.vmware.com/support/ws5/doc/ws_clone_typeofclone.html)

- Performance worse with more snapshots
- Performance worse with more concurrent users

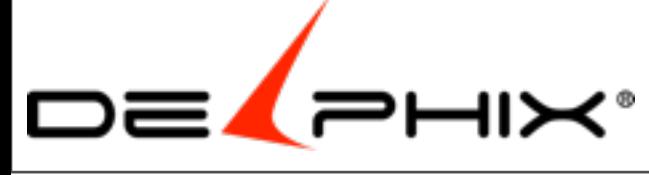

Friday, February 22, 13 29

#### 3. Allocate on Write

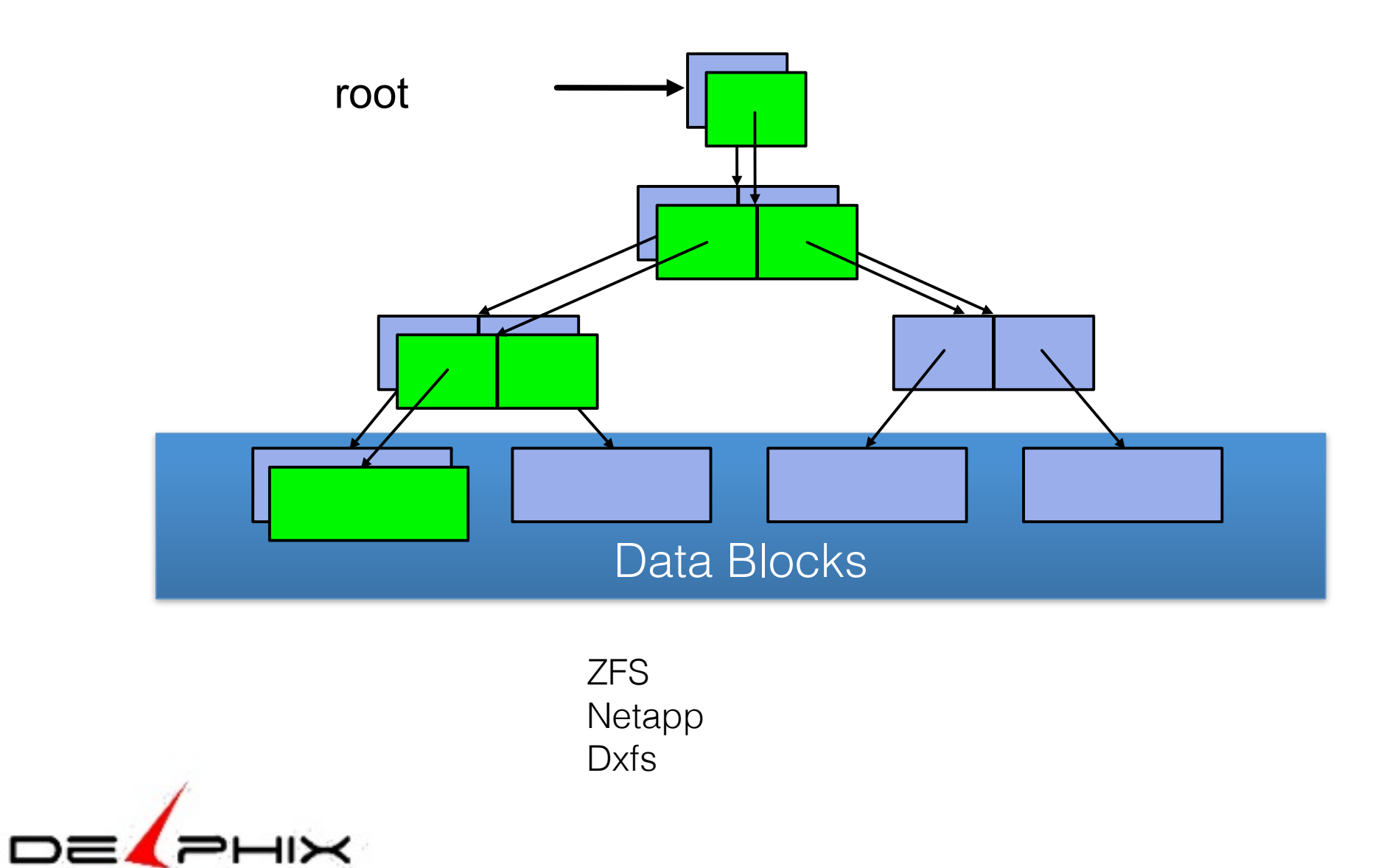

Friday, February 22, 13 30 logical file system

ZFS Netapp Dxfs

# ZFS

- 1 disk = 1 filesystem
- $\cdot$  ~1990: N disks = 1 FS
- 2001: ZFS starts
- **2005:** ZFS **ships**
- 2008: ZFS storage appliance ships
- 2010: Delphix moves from ZFS to DxFS

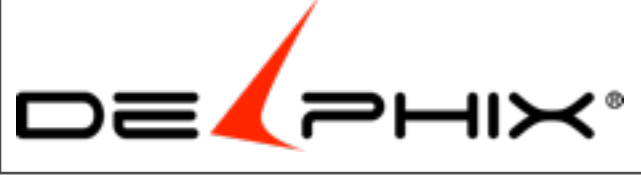

# **FS vs. Pooled**

• FS per Volume • FS limited bandwidth • Storage stranded • Many FS in a pool • Grow automatically • All bandwidth **Volume** | *Volume* | *Volume* | | | **Storage Pool FS Volume FS Volume**  $\begin{array}{|c|c|c|c|c|c|}\hline \textbf{FS} & \textbf{FSS} & \textbf{FSS} & \textbf{FSS} \ \hline \end{array}$ 

Friday, February 22, 13 32

# **Bonus: Constant-Time**

• No younger snapshots => free, else keep

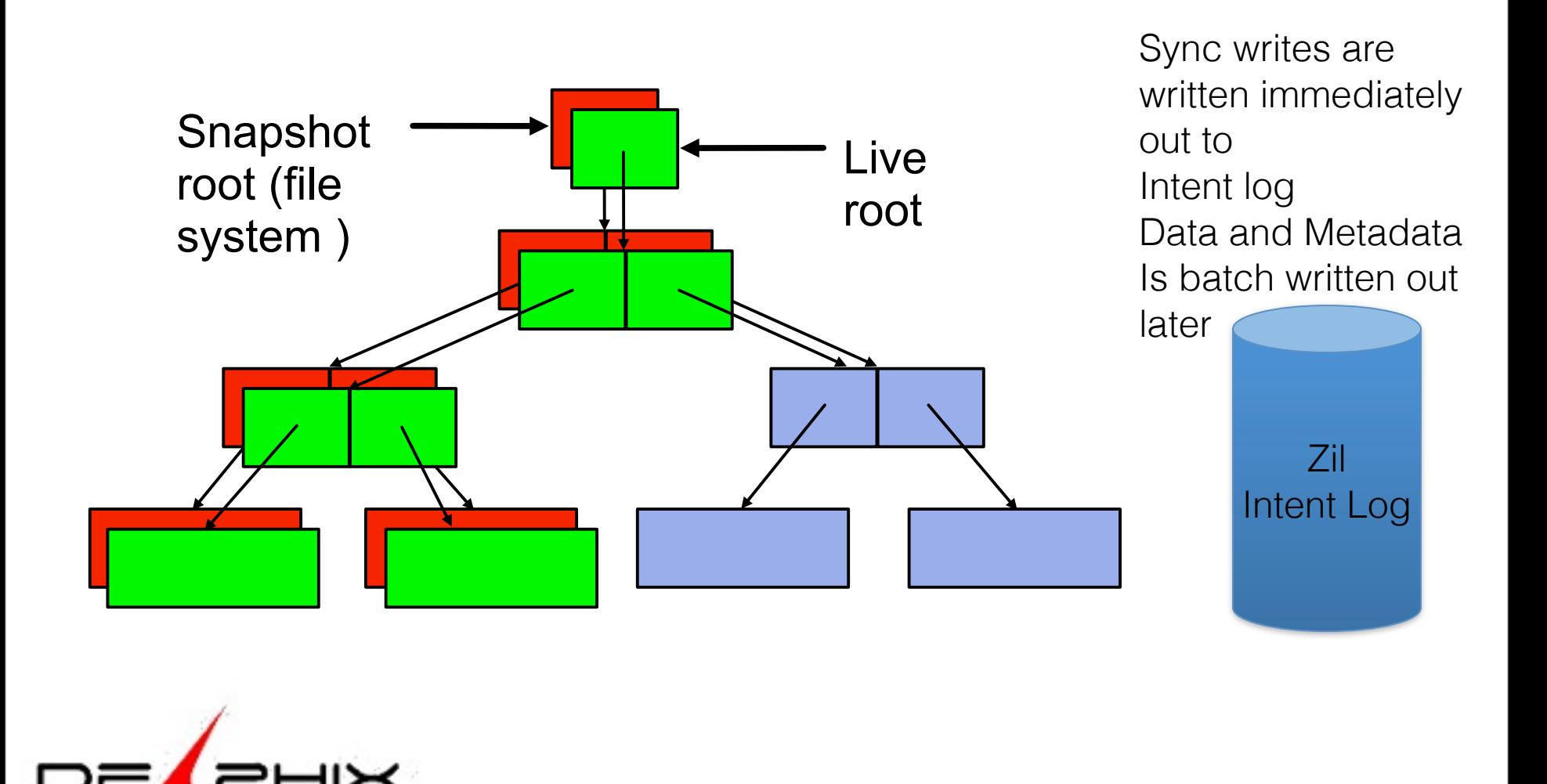

Delphix Proprietary and Confidential
# ZFS Appliance

- 1. ZFS Appliance
	- Create backup project **db\_master**
		- With 4 file systems: datafile, redo, archive,alerts
	- Create project for db clone (with same 4 filesystems)
- 2. Source Database
	- NFS Mount Backup locations from ZFS Appliance
	- Backup with RMAN as copy, archive logs as well
- 3. ZFS Appliance
	- Login to Appliance shell, Snapshot backup location
		- Select **db\_master**
		- Snapshots snapshot snap\_0
		- Then each filesystem on db\_master clone it onto db\_clone
- 4. Target Host
	- Mount db clone directories over NFS from ZFS Appliance
	- Startup and recover clone

Friday, February 22, 13 34

cloning-solution-353626.pdf 44 pages only partial solution

# Oracle ZFS Appliance

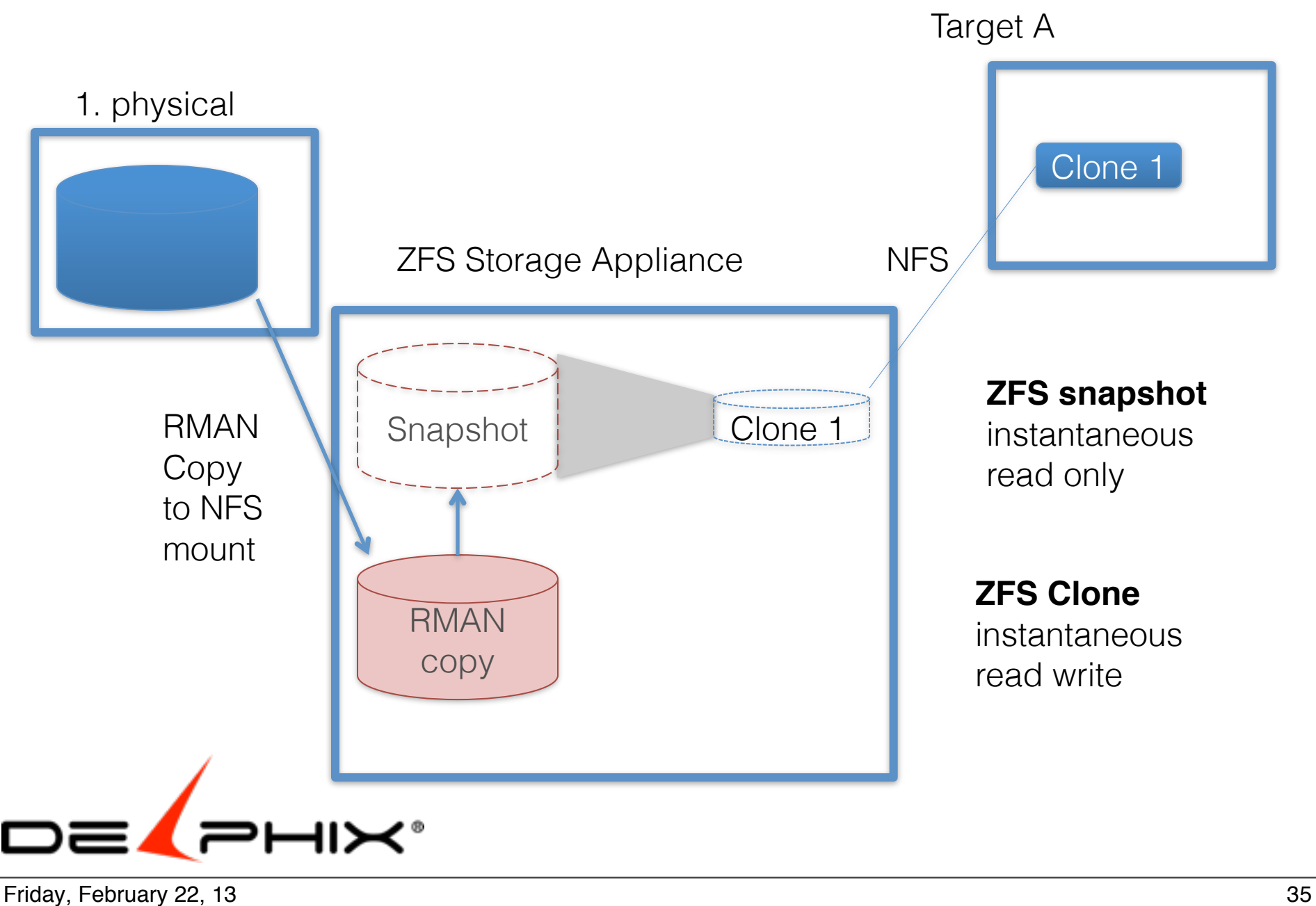

#### 2012 vs. 2011 Spending Change by Storage Vendor

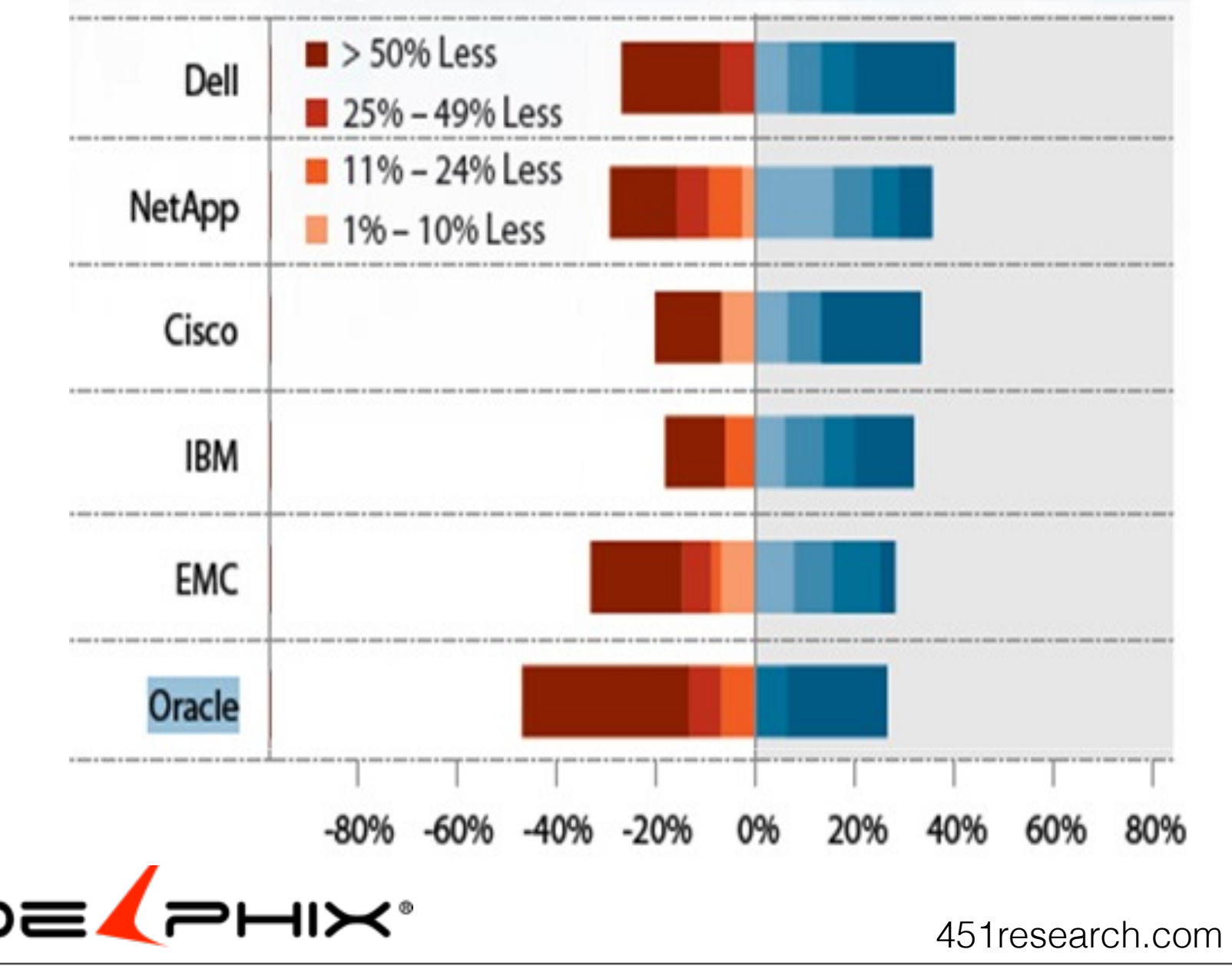

#### Friday, February 22, 13 36 https://451research.com/report-long?icid=2556

Attached are a couple of graphics. Oracle looks pretty sad and lonely in the bottom left ratings quadrant. Oracle looks bleak as well in people pulling their money out of Oracle storage. Here are 3 quotes:

"Oracle continues to have some success with Exadata, but these reviewers are not new clients. In addition, it is still failing to shore up decreased spending as Sun and StorageTek clients leave."

"Oracle has fallen on both the promise and fulfillment indexes and has the poorest position in the market window of any storage vendor for this study."

"Oracle ratings appear in the bottom quintile for seven of the 14 categories. Reviewers see it lacking in strategic vision, brand/reputation, ease of doing business, sales force, technical support, product quality and reliability."

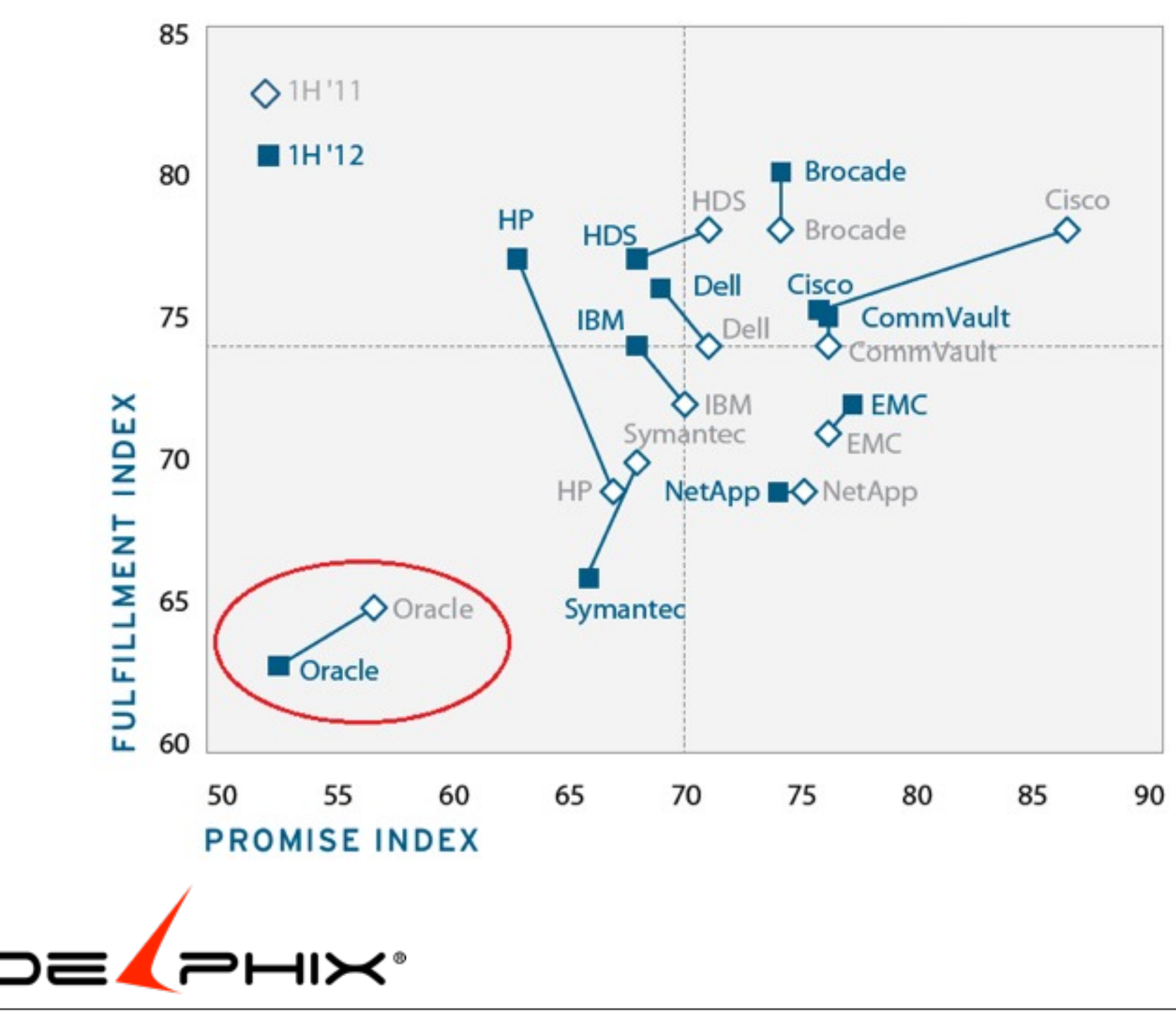

Friday, February 22, 13 37

# NetApp

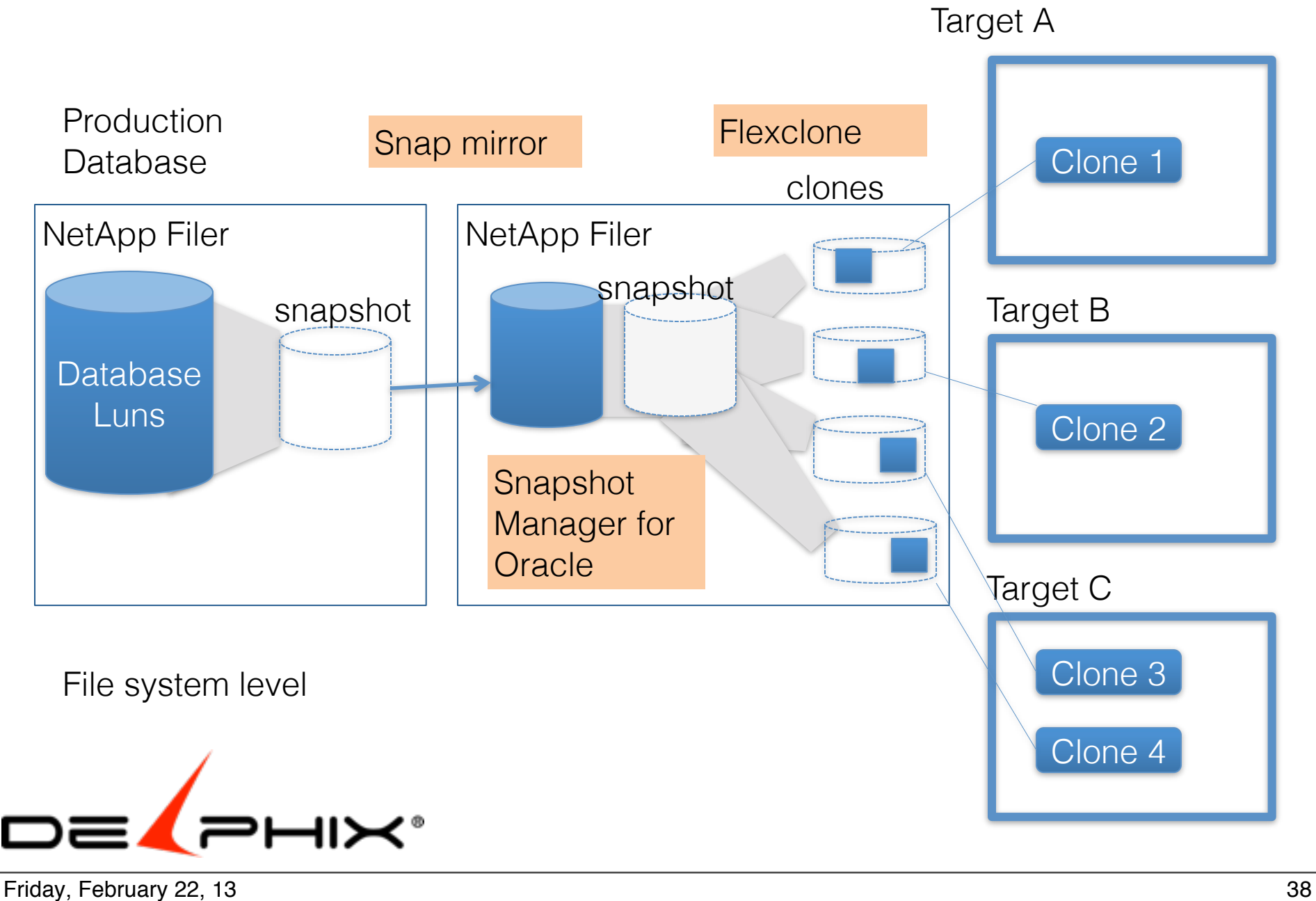

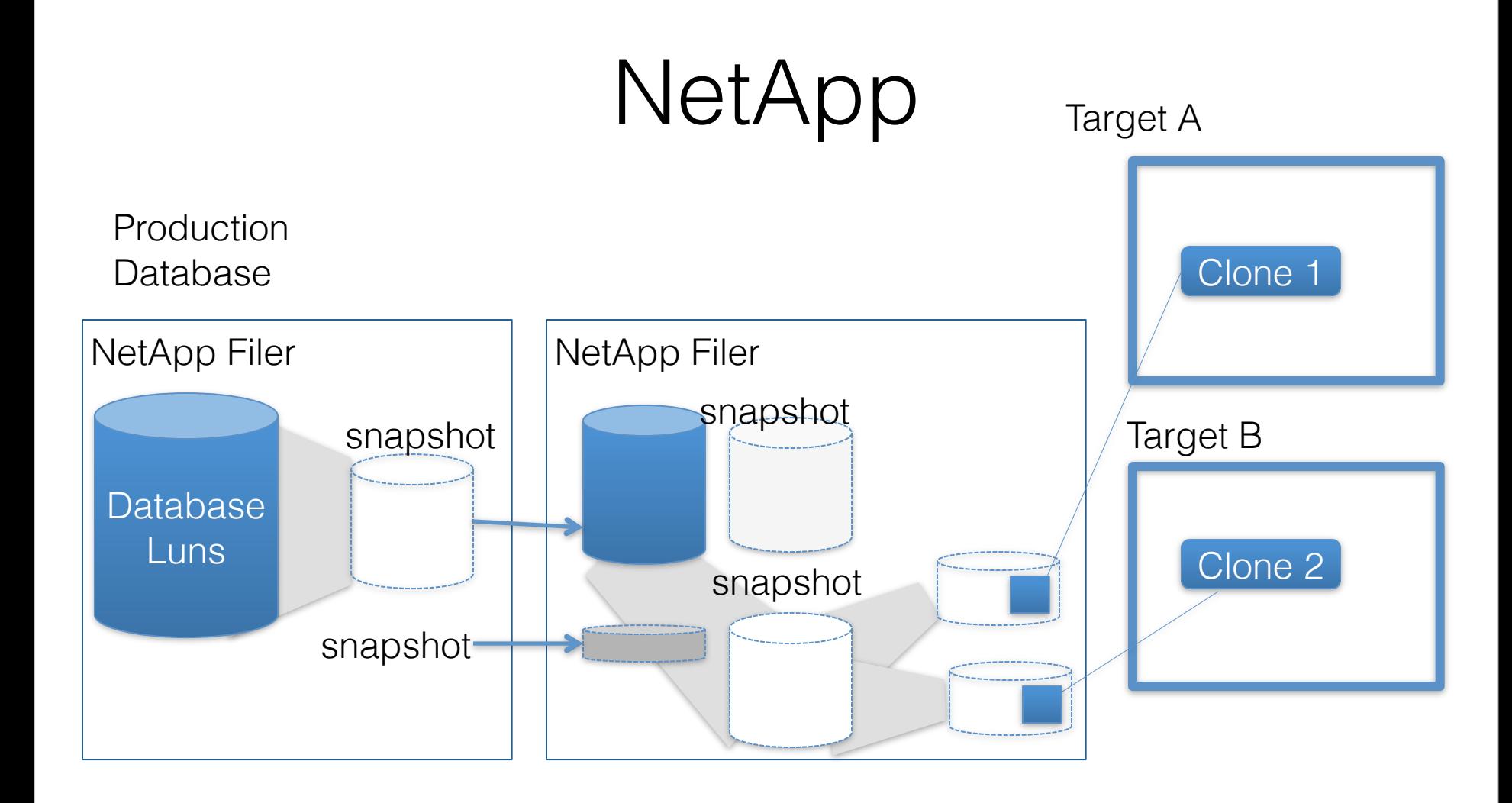

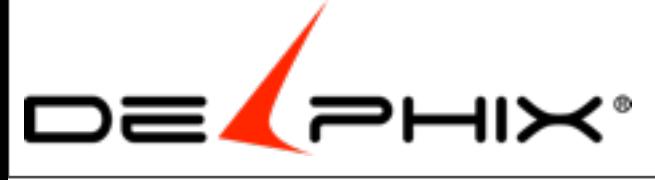

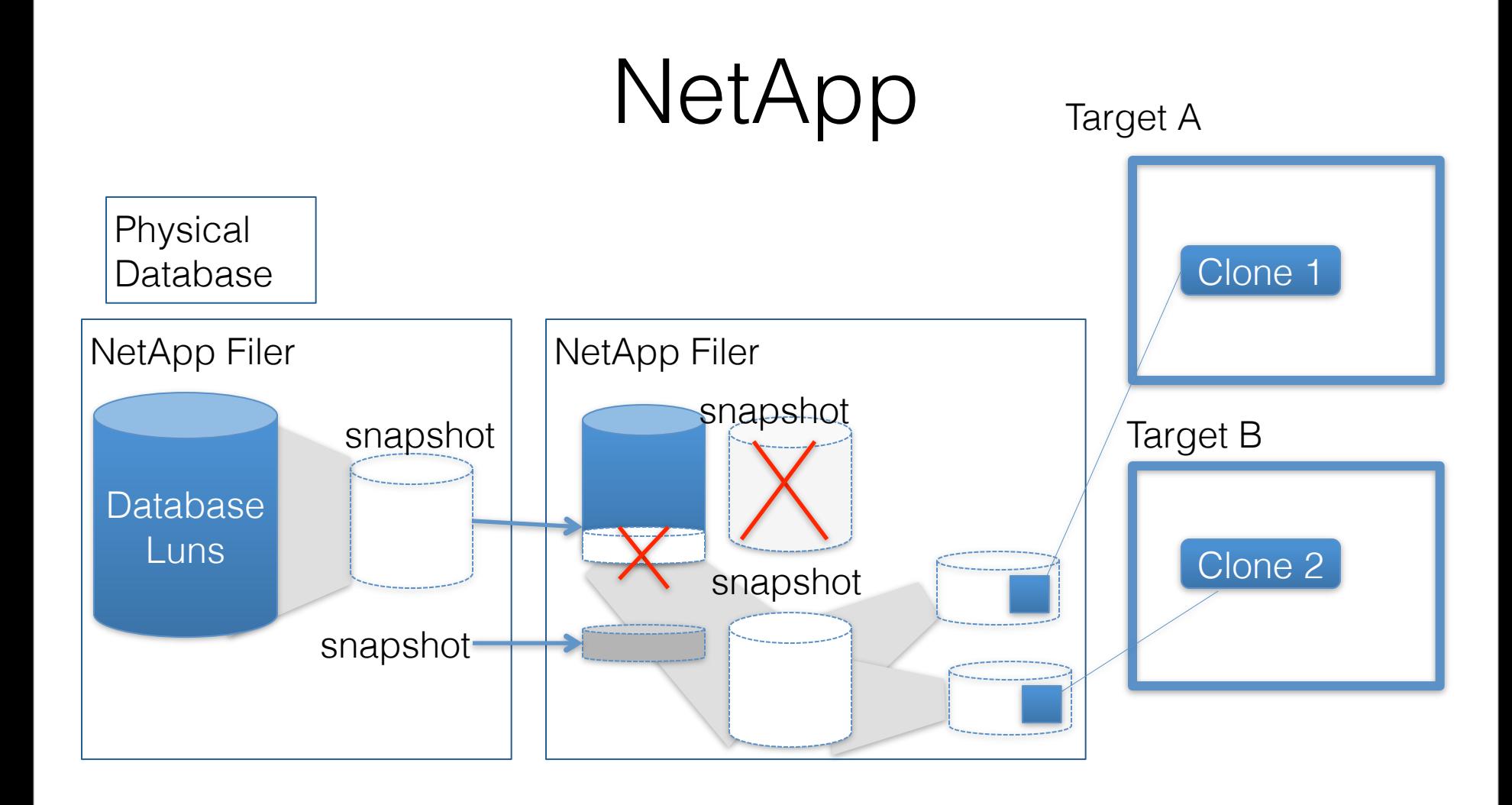

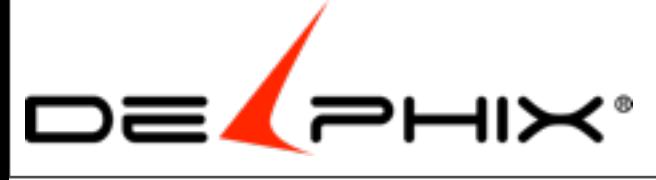

# NetApp Limits

Limit of 255 snapshots

snaps are limited to the same aggregate (storage pool) Aggregates have size limits depending on controller

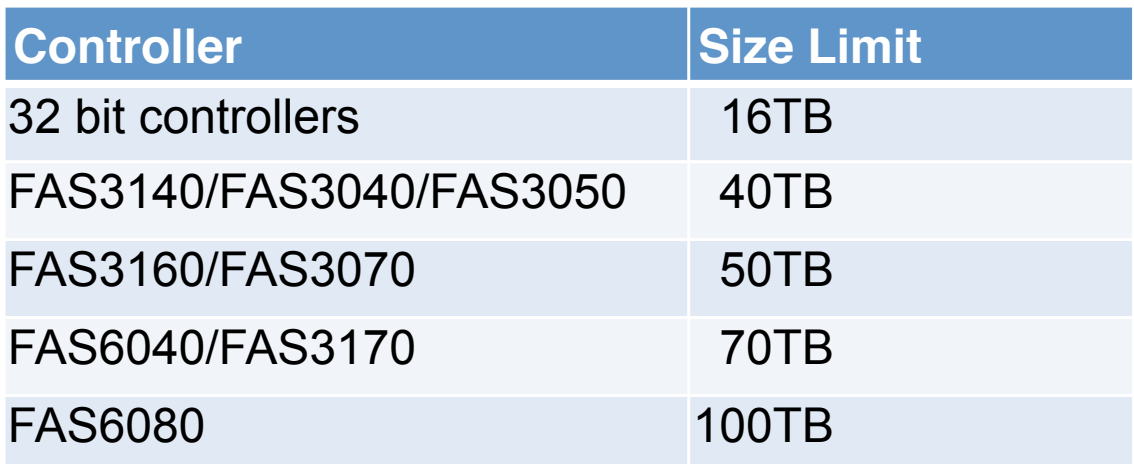

All sources have to be in the same aggregate to be snapshot together.

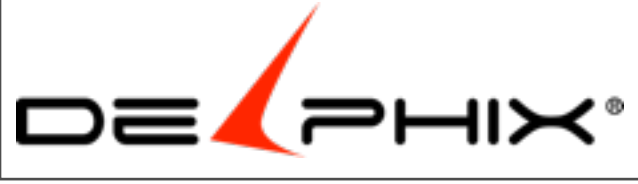

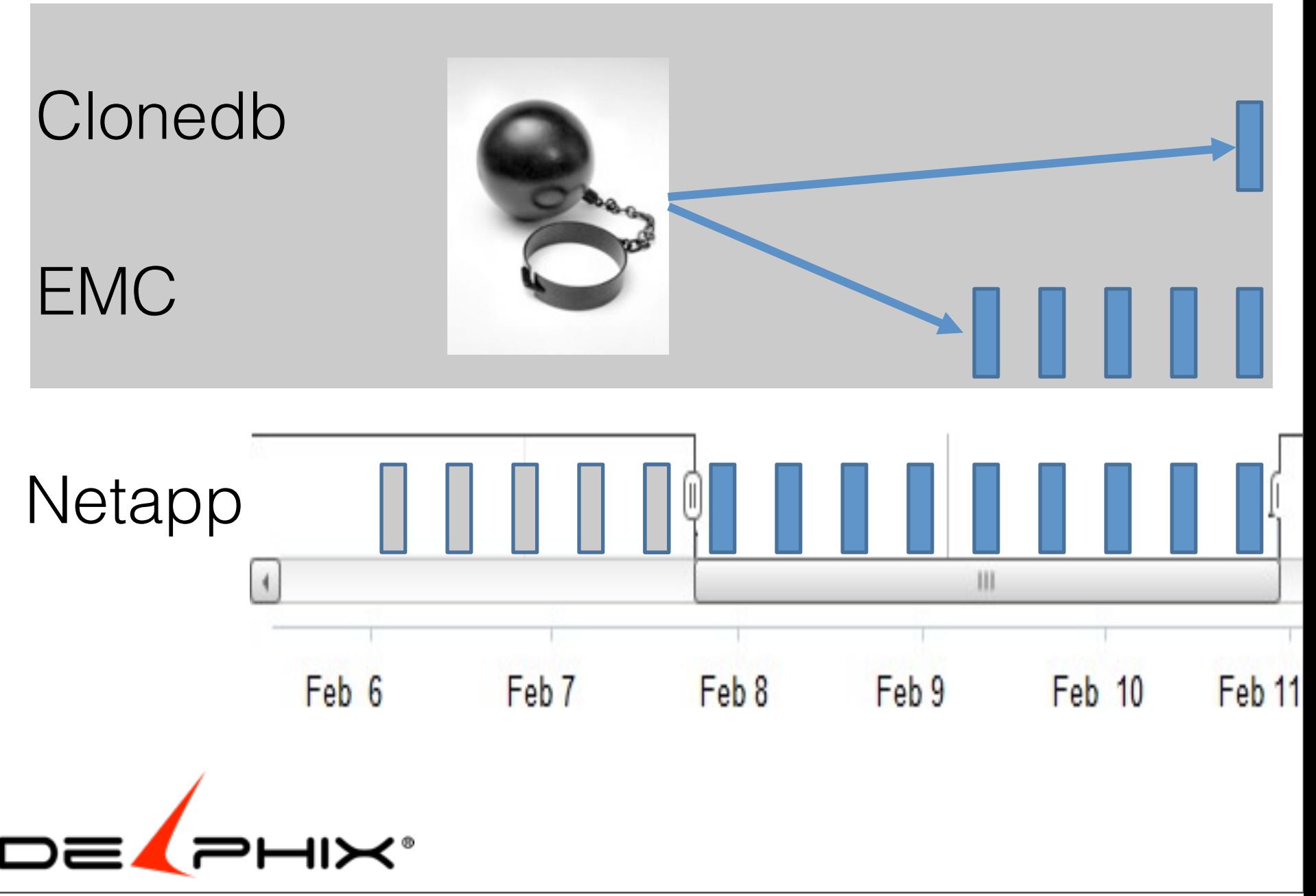

- 1. Overlay
	- Clonedb 1 copy, performance issues
- 2. Copy on write
	- EMC 16 points in time performance issues
	- VMware not support with Oracle
- 3. Allocate on Write
	- ZFS manually config, performance issues
	- NetApp 255 points in time, rolling window

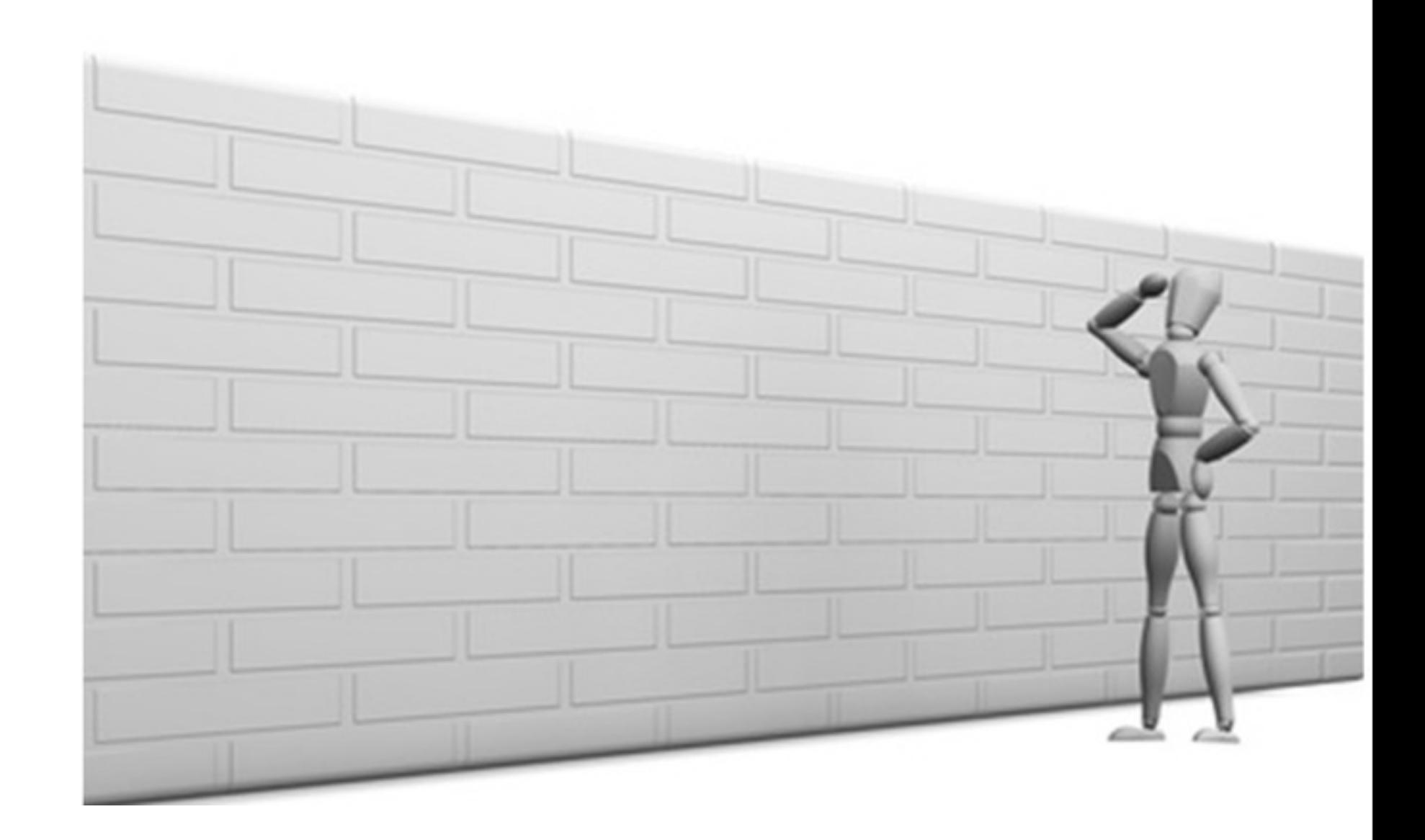

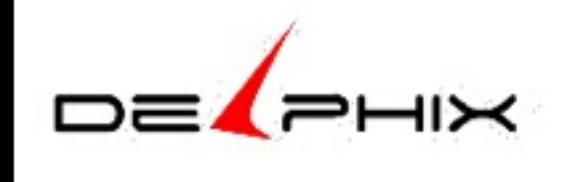

Friday, February 22, 13 43 Technology has existed 15+ years Why hasn't there been more adoption ??

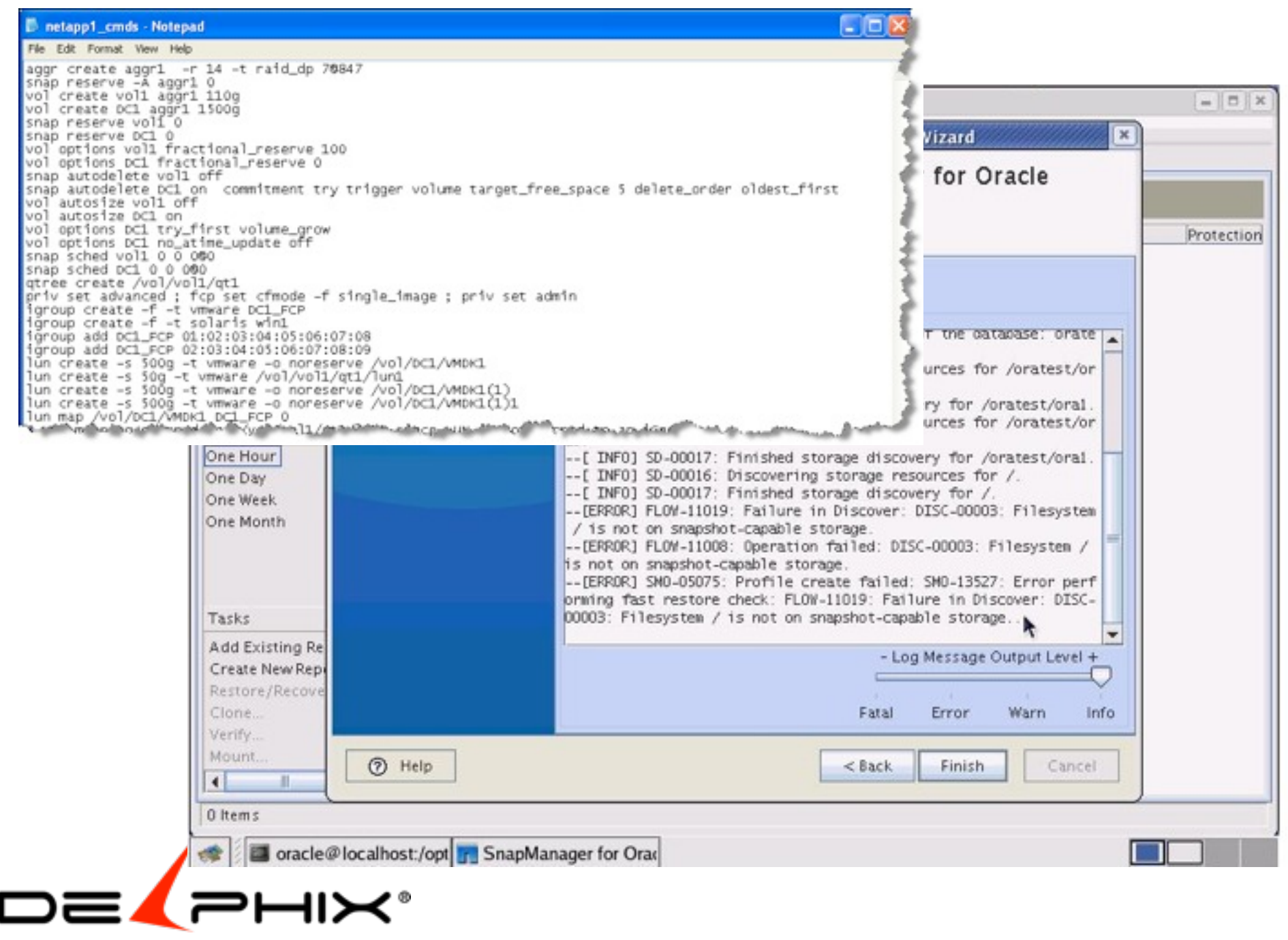

Friday, February 22, 13 44

http://partners.netapp.com/go/techontap/empower-dba.html?fmt=print Create Luns, aggr, snapshots, clones Mirroring filesystems Exporting file systems

Mounting file systems

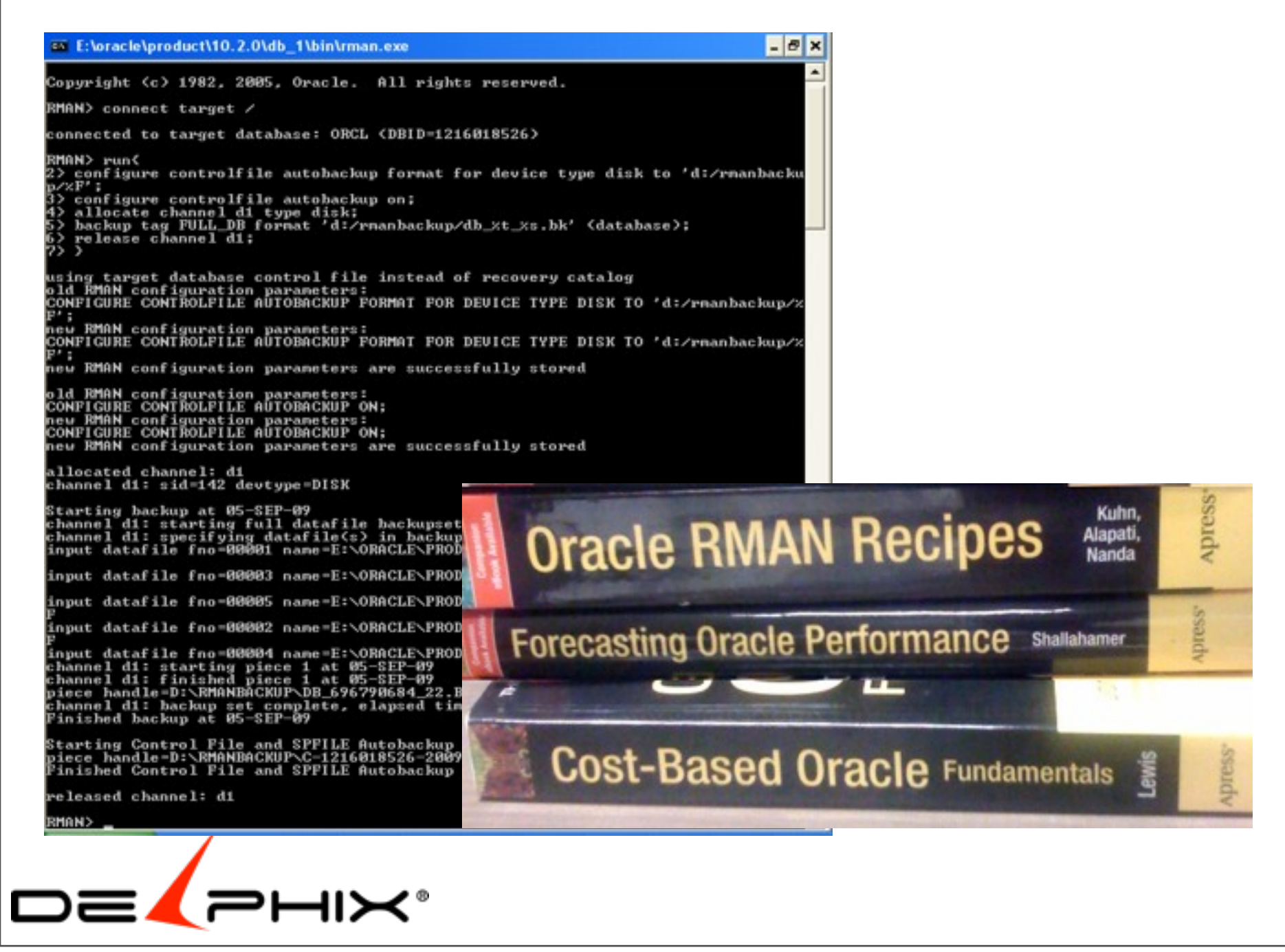

### **Requires**  expert storage admins specialized equipment scripting

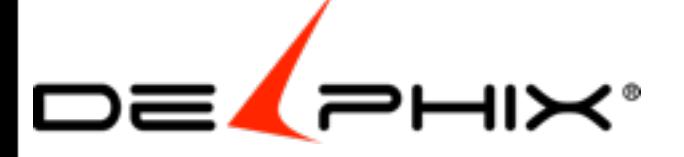

Friday, February 22, 13 46 Requires expert storage admins specialized equipment scripting

CERN recently gave a presentation where they wrote almost 30,000 lines of code 13k lines & 15k lines of PHP

If it's only saving storage, storage prices are falling so of limited payoff

Thin provisioning technology ultimately **led** to database virtualization,

 which goes **beyond** thin clone provisioning to **eliminate** the **overhead of managing** the cloning process

**providing** significant **agility** gains

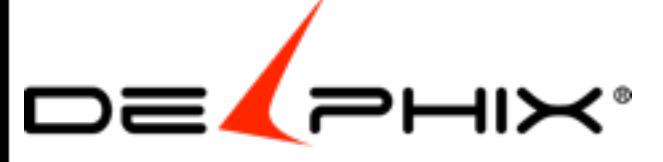

Friday, February 22, 13 47

Thin provisioning technology ultimately **led** to database virtualization, which goes **beyond** thin clone provisioning to **eliminate** the **overhead of managing** the cloning process **providing** significant **agility** gains

# Database Virtualization

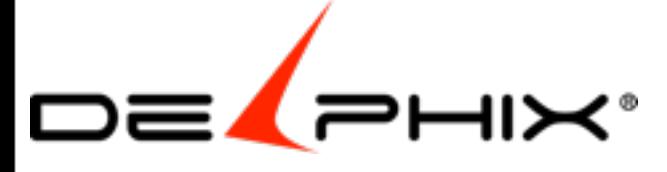

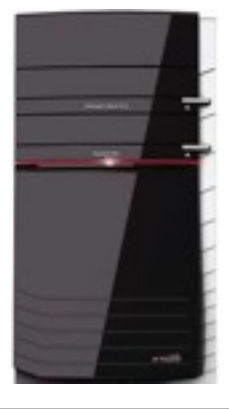

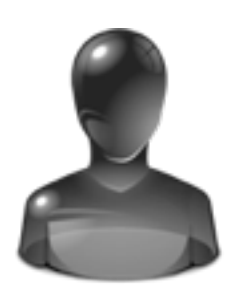

Virtualization Layer

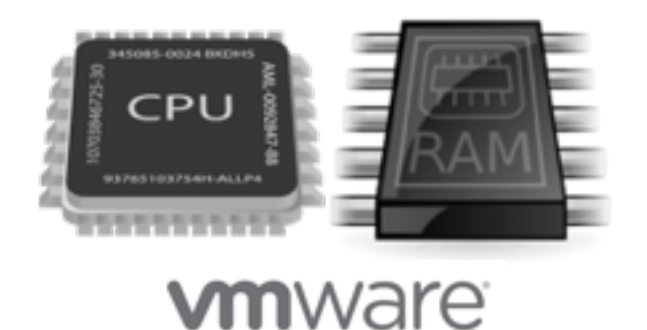

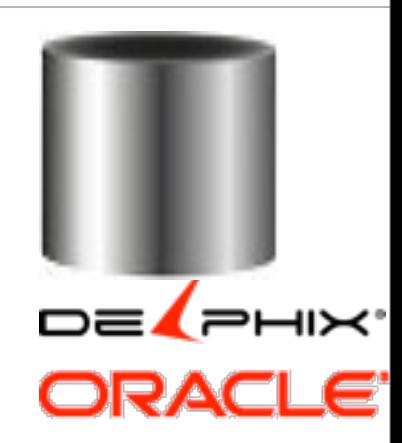

#### 1.Oracle Snapshot Management Utility (SMU) 2.Delphix Virtual Databases

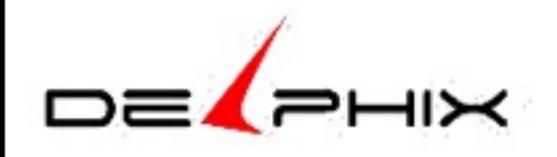

Friday, February 22, 13 49 Database virtualization is to the **data tier** what **VMware** is to the **compute tier**. On the compute tier **VMware** allows the same **hardware** to be **shared** by multiple machines. On the data tier virtualization allows the same **datafiles** to be **shared** by multiple clones

allowing almost **instantaneous** creation of new copies of databases with almost **no disk** footprint.

49

## Oracle 12c SMU

Oracle Snap Management Utility for ZFS Appliance

- Requires ZFS Appliance
- Require Source on Appliance
- GUI
	- Takes to snapshot source databases
	- provision virtual databases

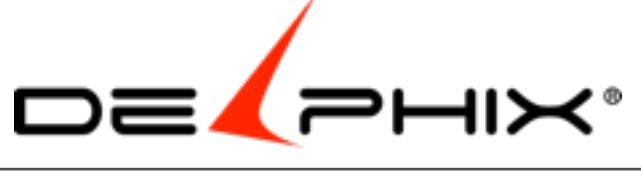

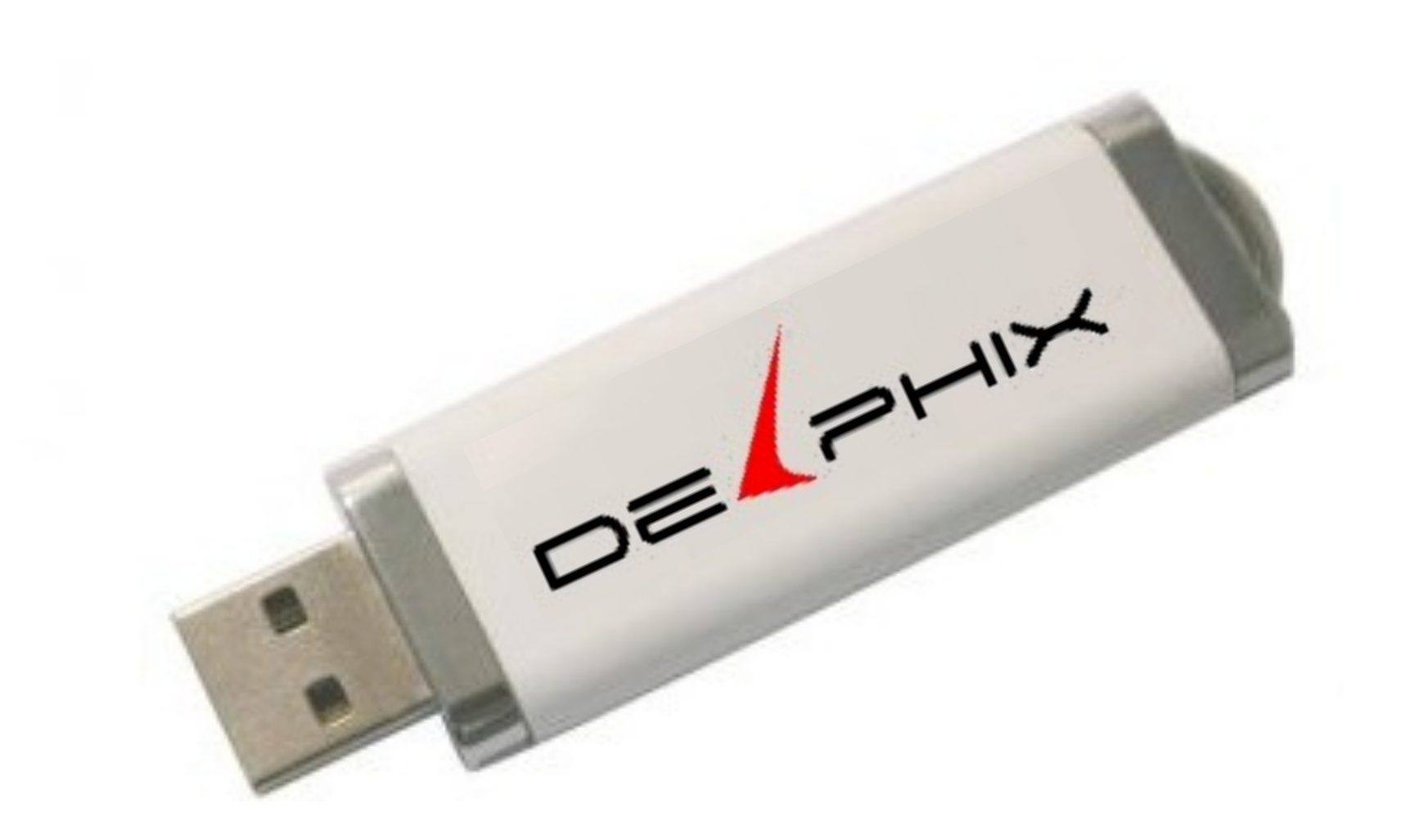

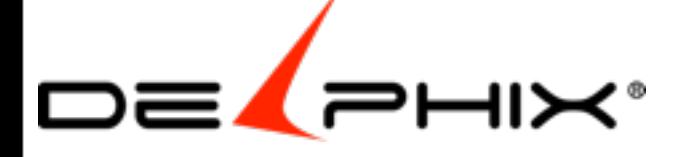

Friday, February 22, 13 51 Software installs an any x86 hardware uses any storage supports any Oracle OS

# Automated Managed **Orchestrate**  $\bigcap$

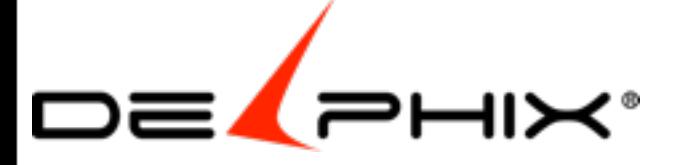

Friday, February 22, 13 52 Automated Managed **Orchestrated** 

incremental forever collection

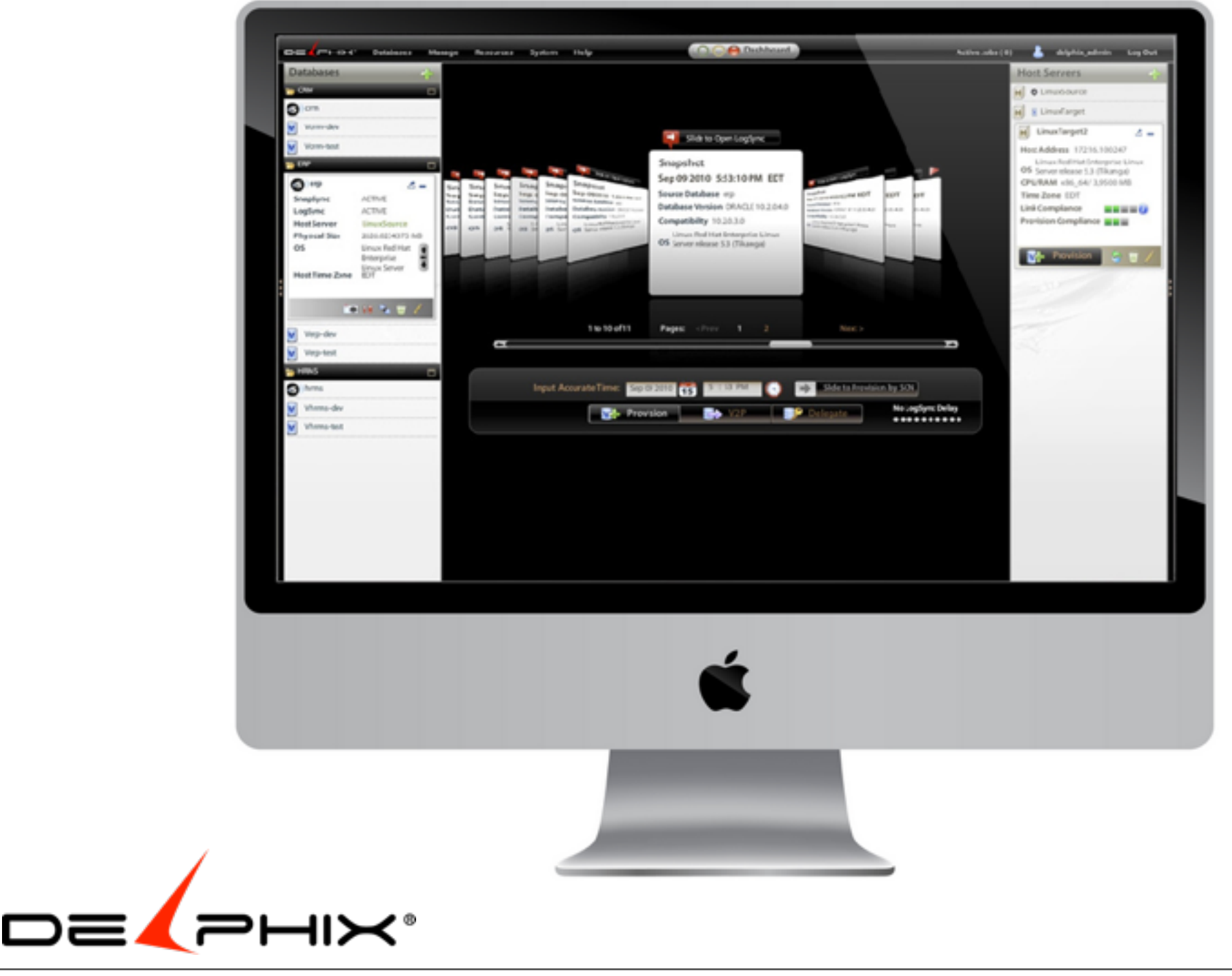

Friday, February 22, 13 53 Delphix GUI is what Oracle Enterprise Manager would look like if Apple had designed it

Always wanted Steve jobs and Ellison ui combined forces now I have it

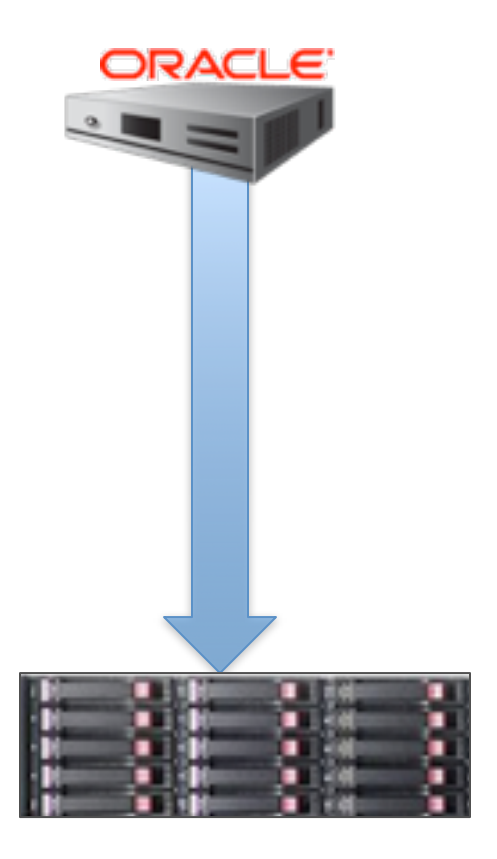

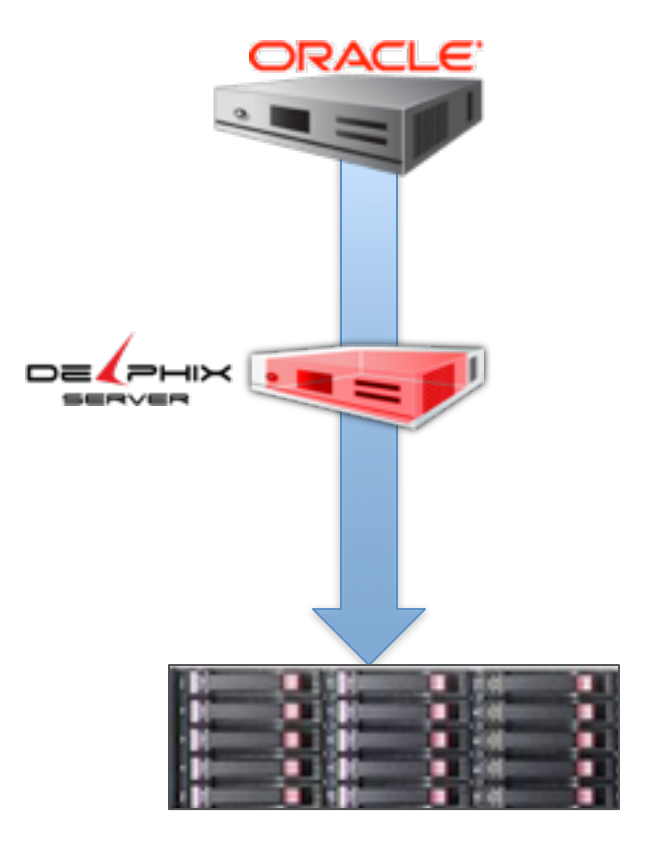

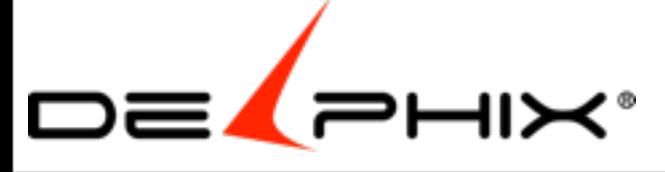

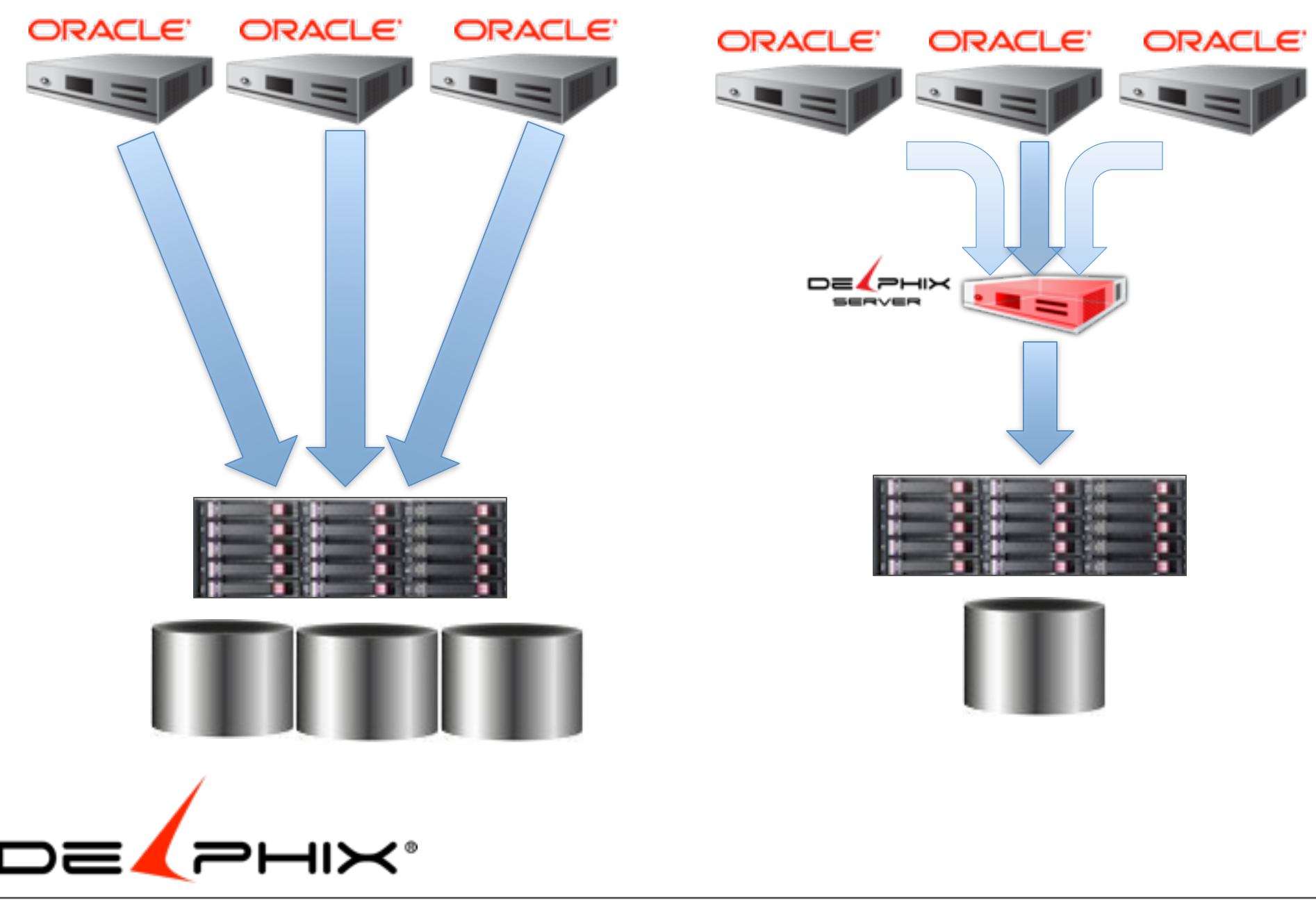

# Source Timeflow

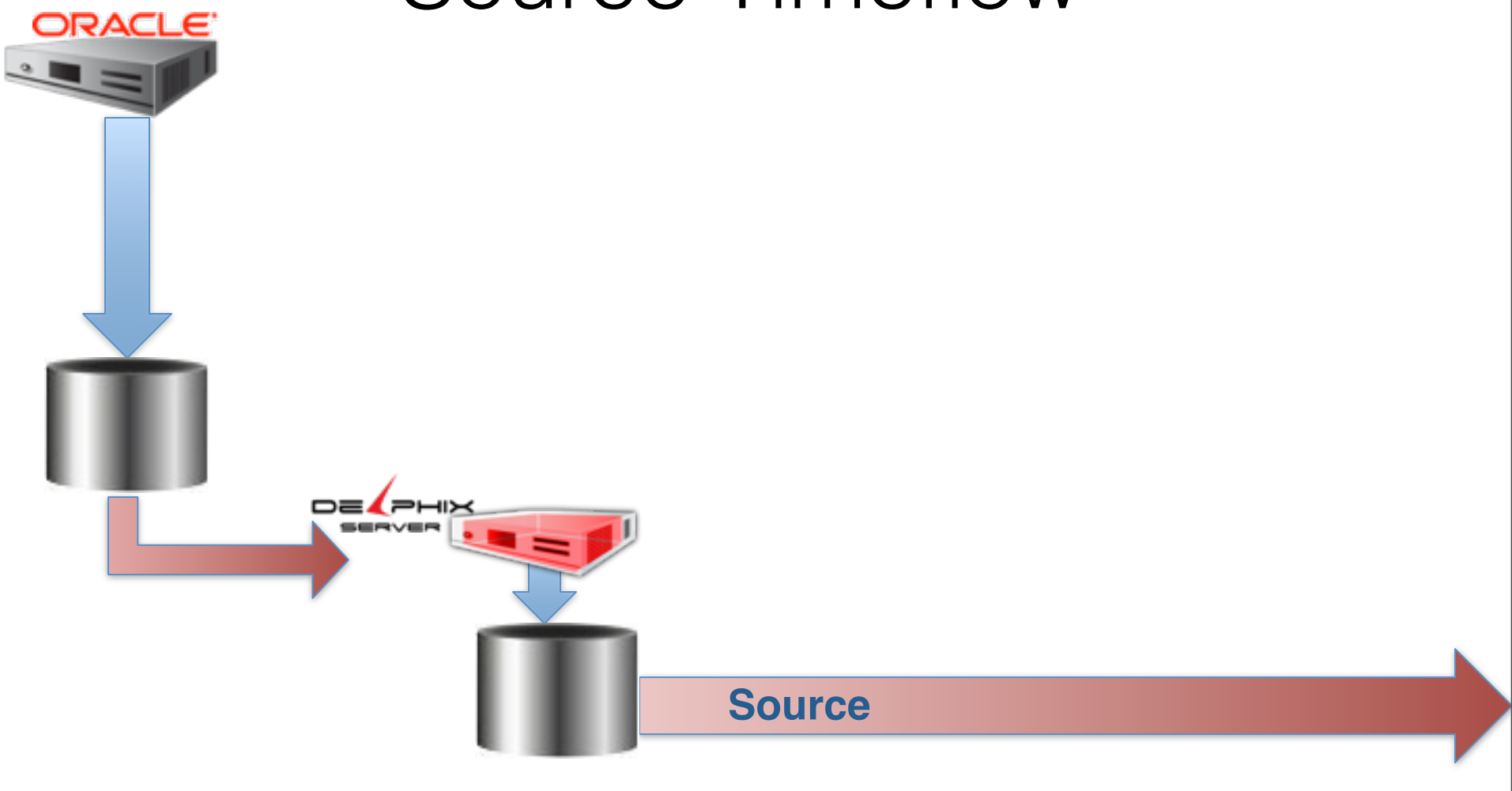

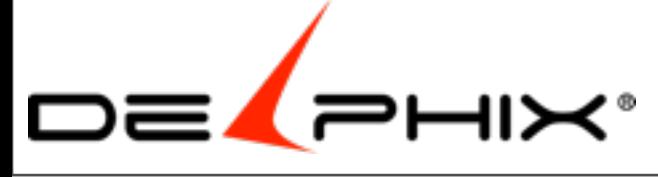

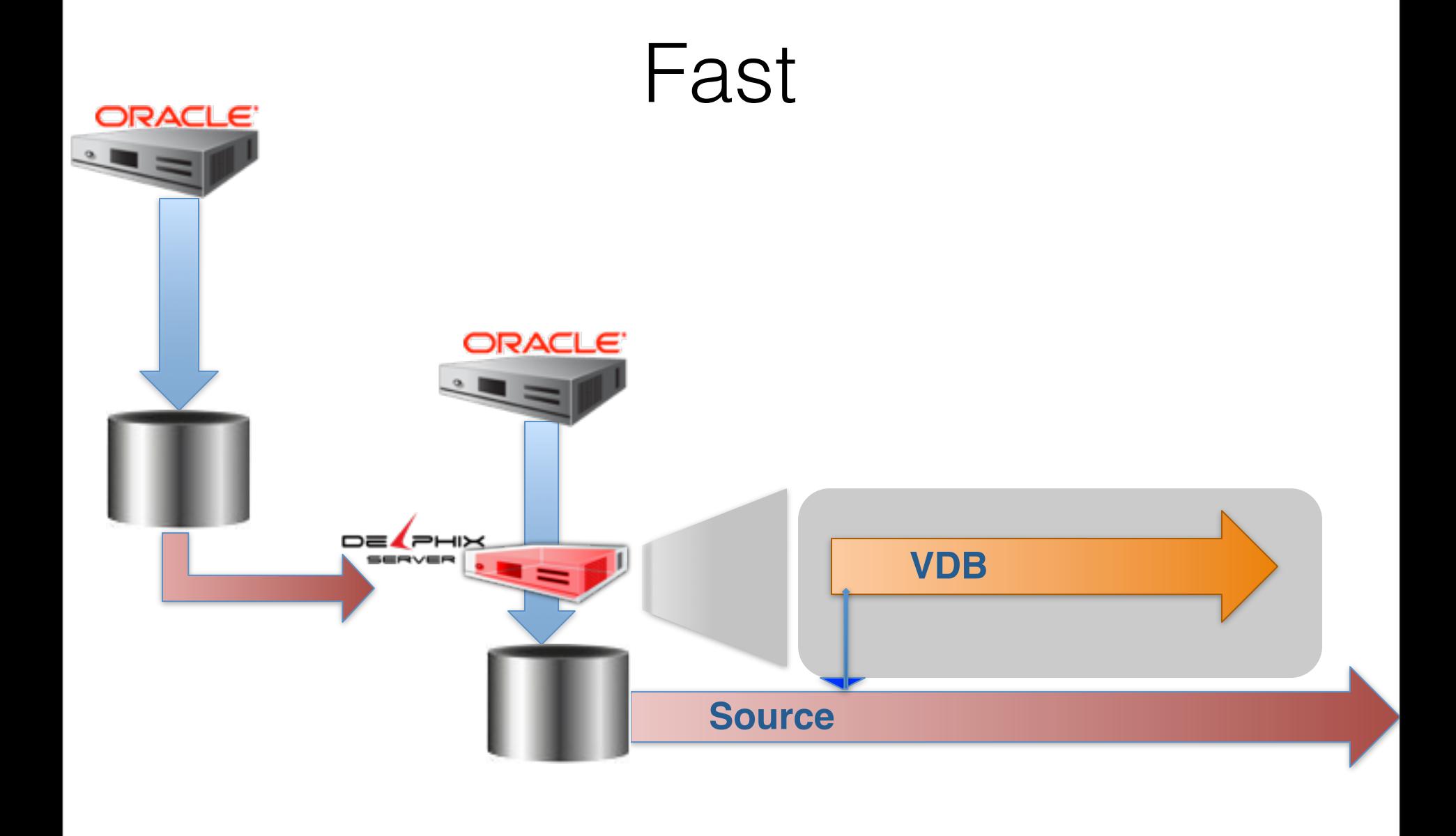

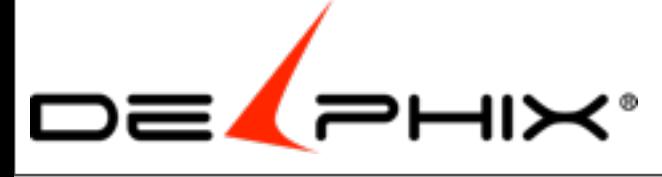

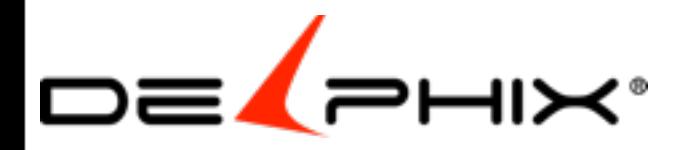

Friday, February 22, 13 58 2:11 finished link 2:41 snapshot 3:30 snapshot finished 4:52 finished

# DxFS at Delphix

### • DxFS optimized for databases

- Write optimizations
- Space allocation
- Space de-allocation and destroy
- Compression
	- typically ~2-4x
- Block sharing
	- <sup>o</sup> Disk
	- <sup>o</sup> Memory

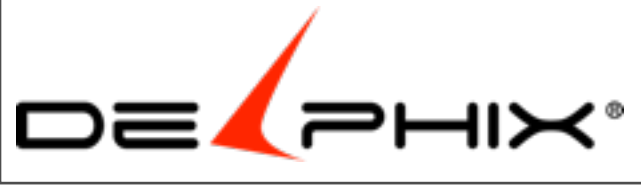

Friday, February 22, 13 59 ZFS written as a general file system DxFS optimized for databases

# Delphix

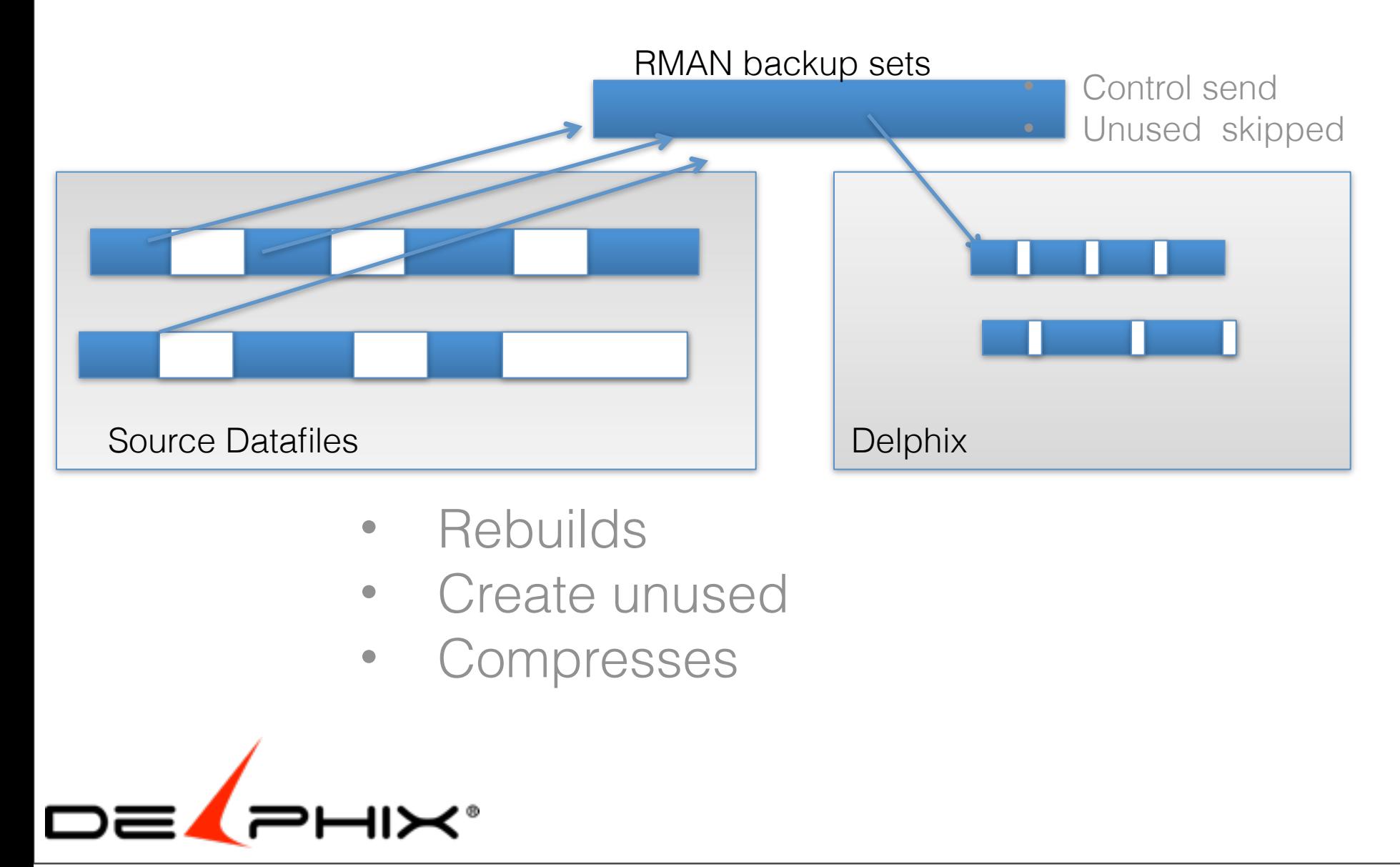

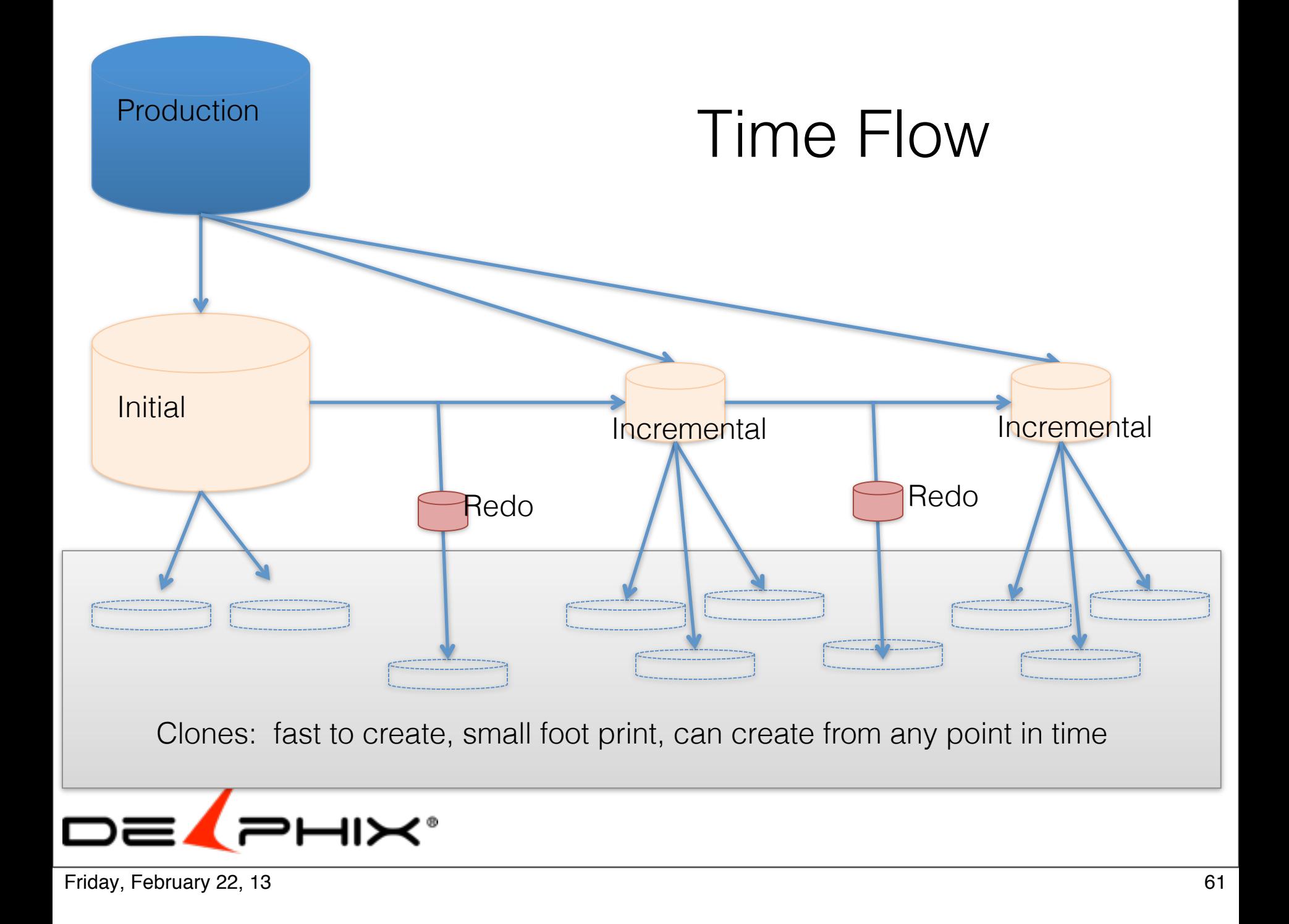

# **Part II: Development Acceleration**

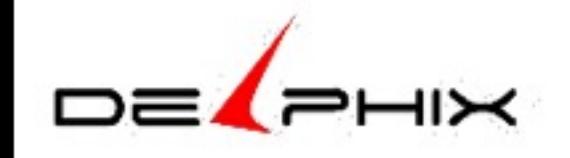

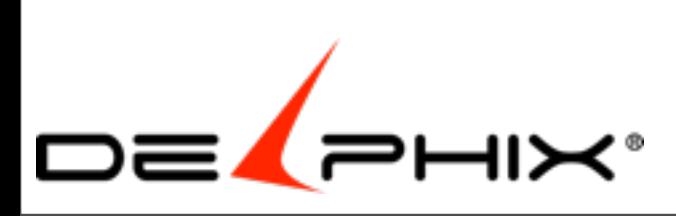

# Fresh data

# Full clones

# Many Clones

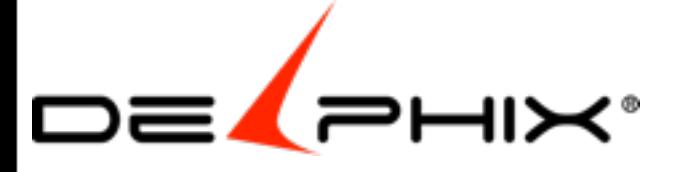

Friday, February 22, 13 64 Fast = Fresh Full = Quality Many = jet pack on development

# Rollback / Time machine

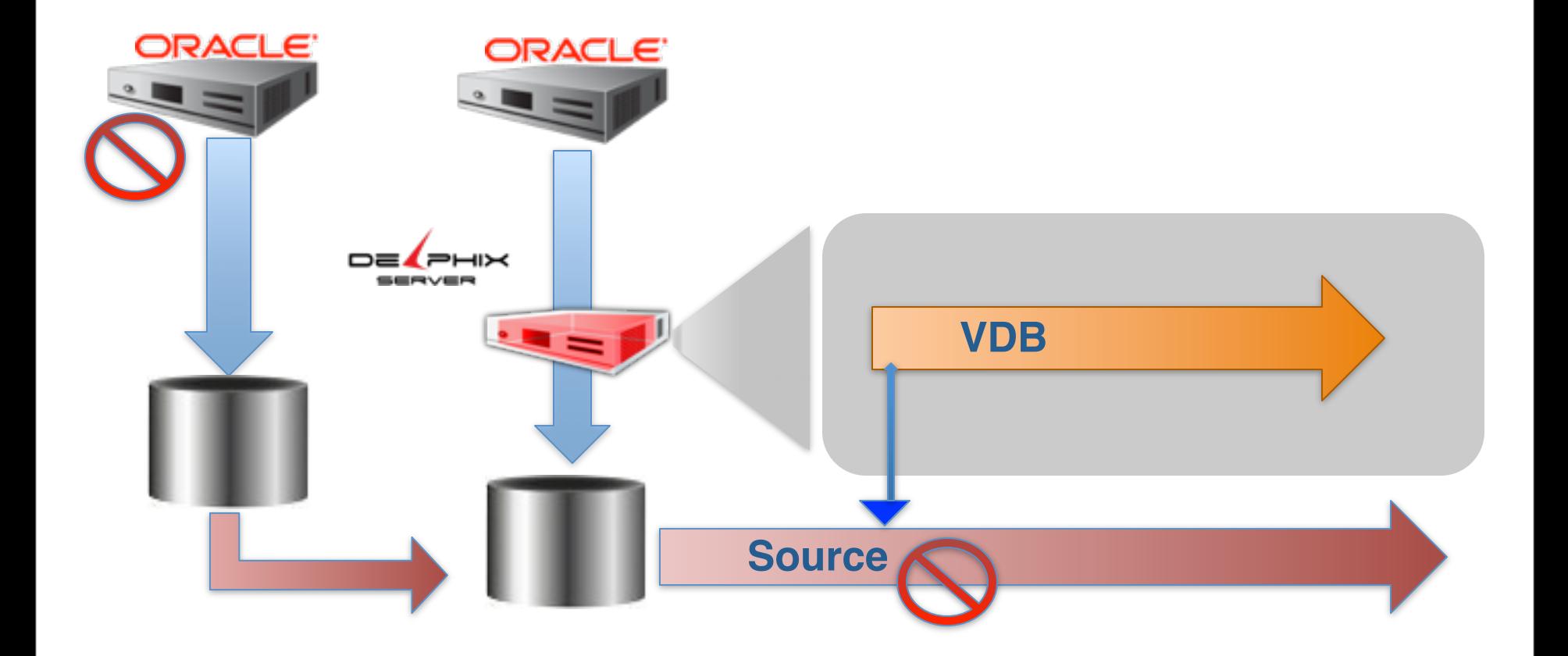

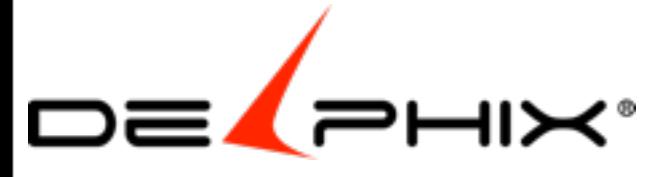

Friday, February 22, 13 65 easy as 3 minutes and 3 clicks

*Com - DBA dropped movie titles table, 8 hour to restore a backup but only 2 minutes with Delphix PG - operator entered Euro instead of US \$ Fid - Oracle bug caused logical corruption on Dataguard, wouldn't start,*

Time machine 3 minutes and 3 clicks

Eliminate Data Guard =  $2$  or  $3$  (even 4) dataguard 24 hours, 48 hours ago

dataguard for reports , no writes , breaks many reports replace Data domain Avamar **Datavault** 

# Rollback / Time machine

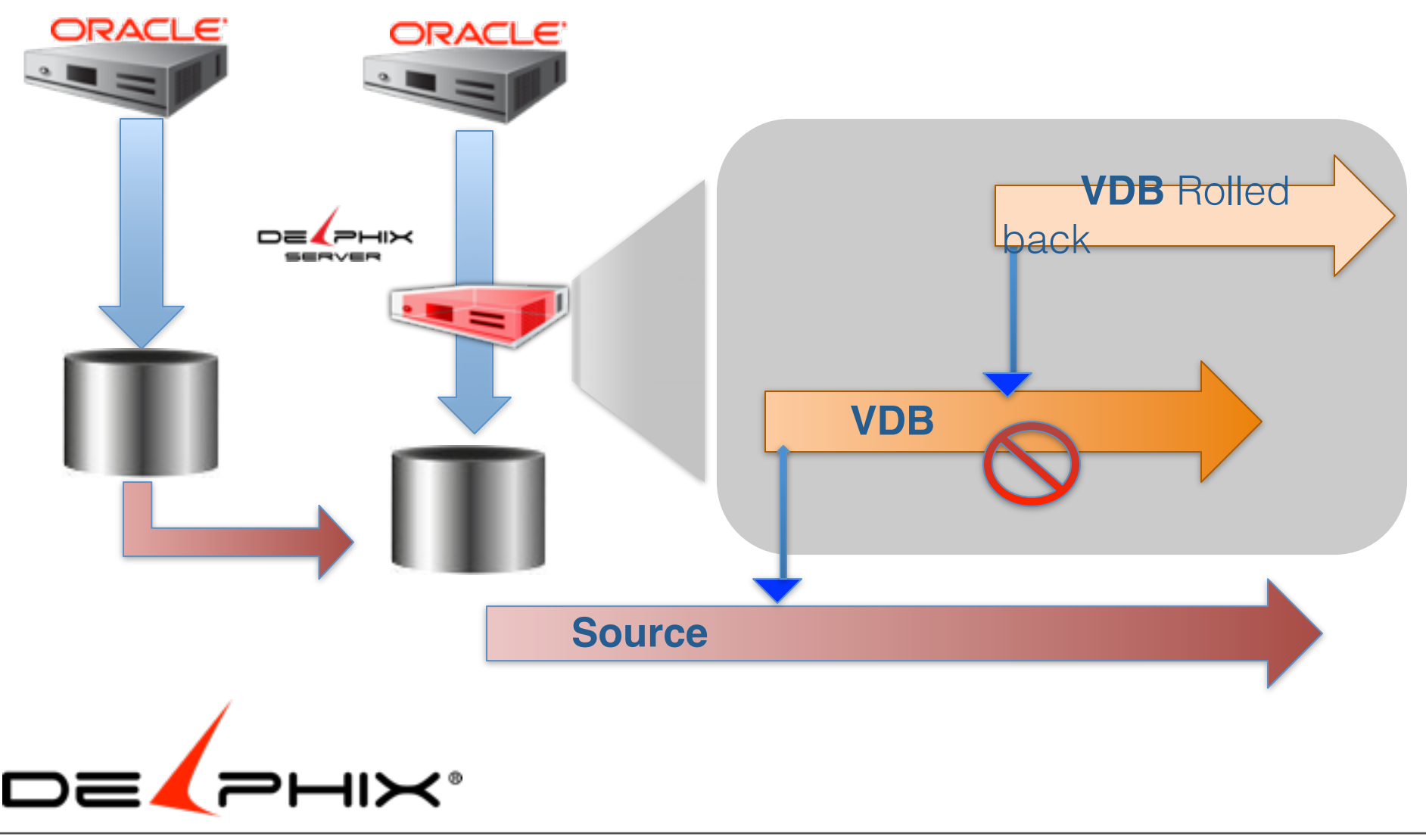

Friday, February 22, 13 66  *HD - developer truncated 232 Million row table, wanted it back*

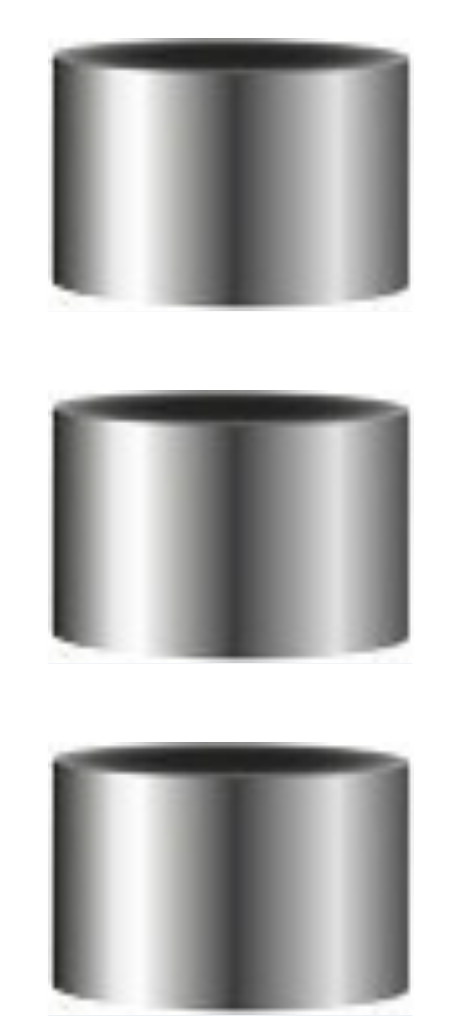

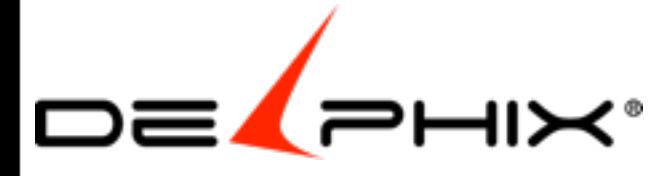

Cloning multiple source databases at the same time can be a daunting task

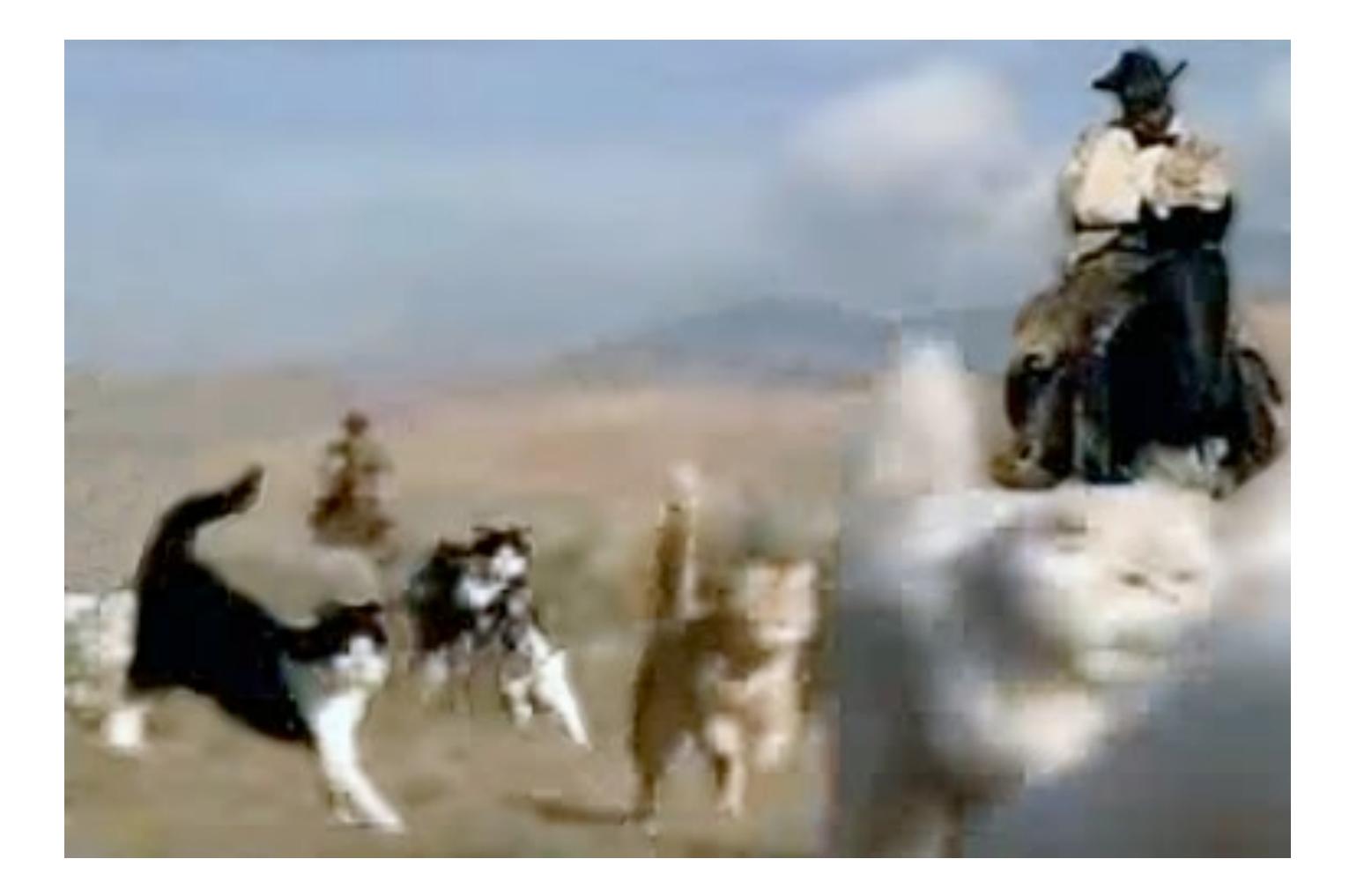

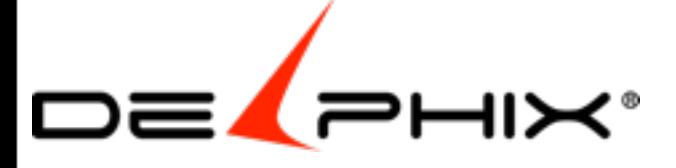

Friday, February 22, 13 68 Like herding cats One example with our customers is Informatica Who had a project to integrate 6 databases into one central database The time of the project was estimated at 12 months With much of that coming from trying to orchestrating Getting copies of the 6 databases at the same point in time

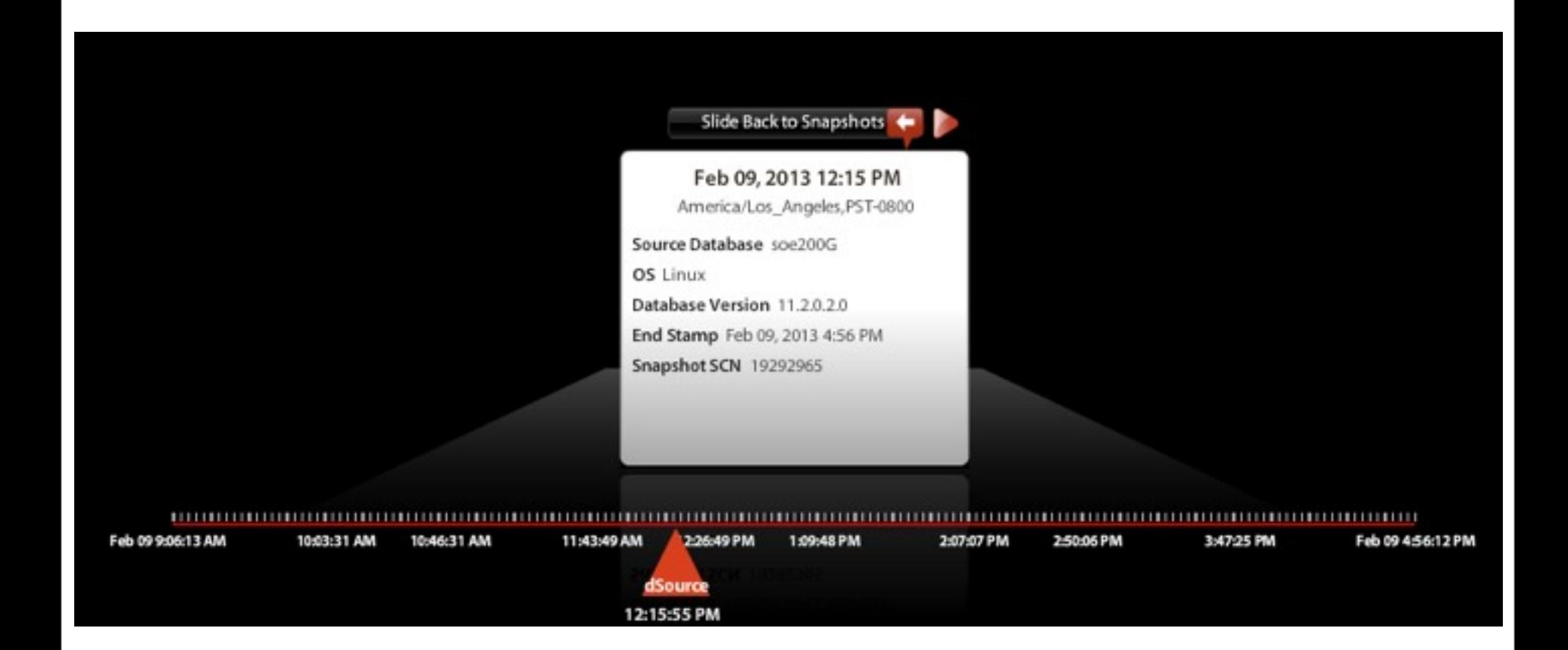

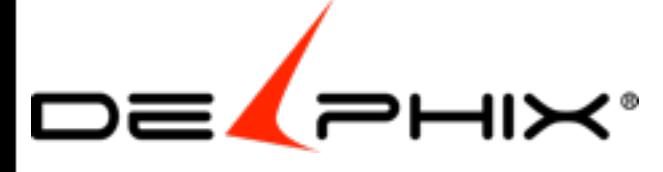

Informatica had a 12 month project to integrate 6 databases. After installing Delphix they did it in 6 months.
#### **"I looked like a hero"** *Tony Young, CIO Informatica*

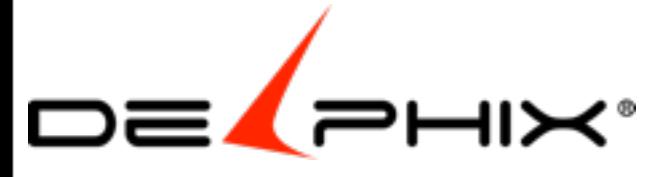

Friday, February 22, 13 70 Informatical had a 12 month project to integrate 6 databases. After installing Delphix they did it in 6 months.

*I delivered this early I generated more revenue I freed up money and put it into innovation*

won an award with Ventana Research for this project

### Pass to QA

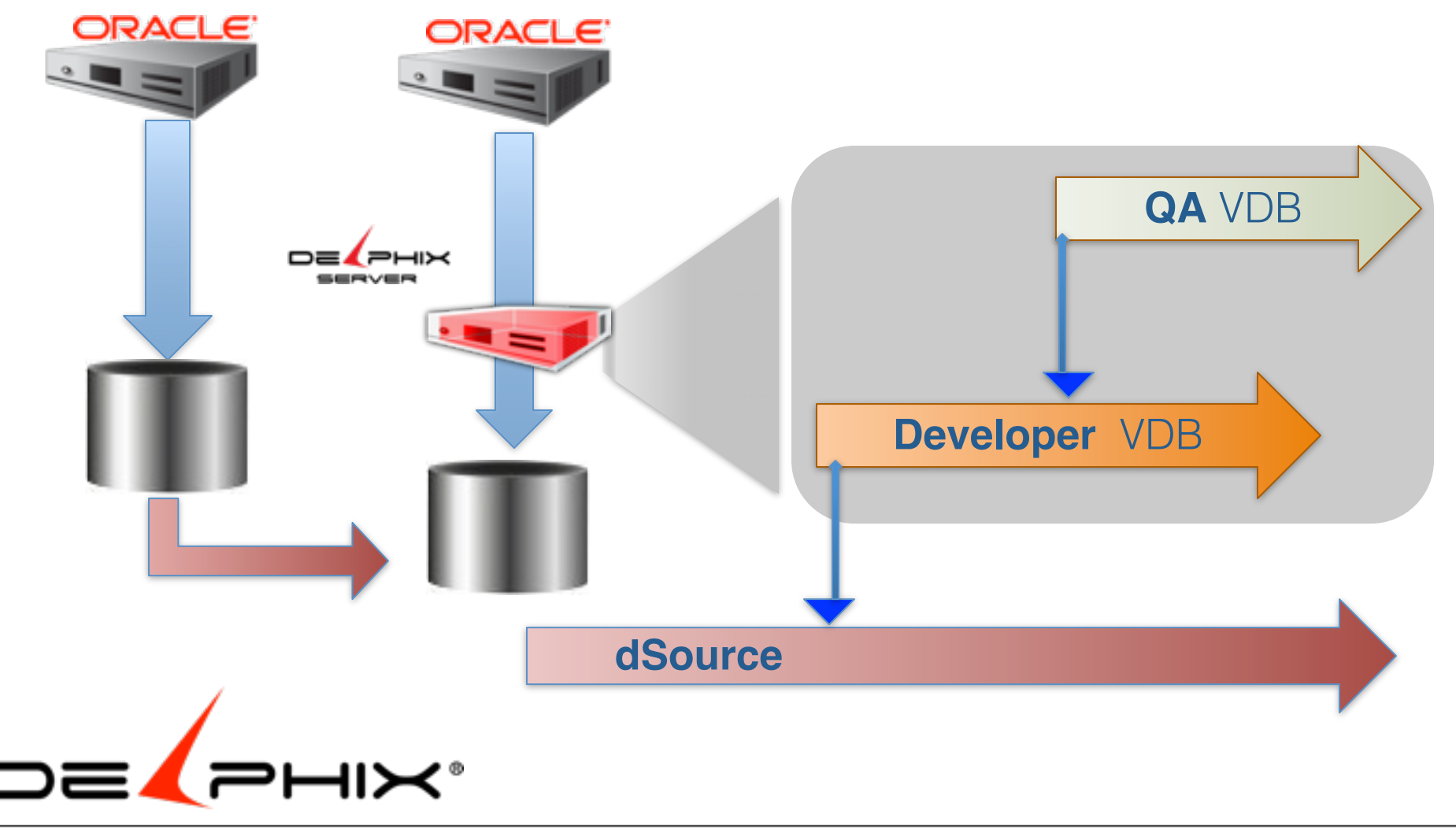

Friday, February 22, 13 71

### Punt to Dev

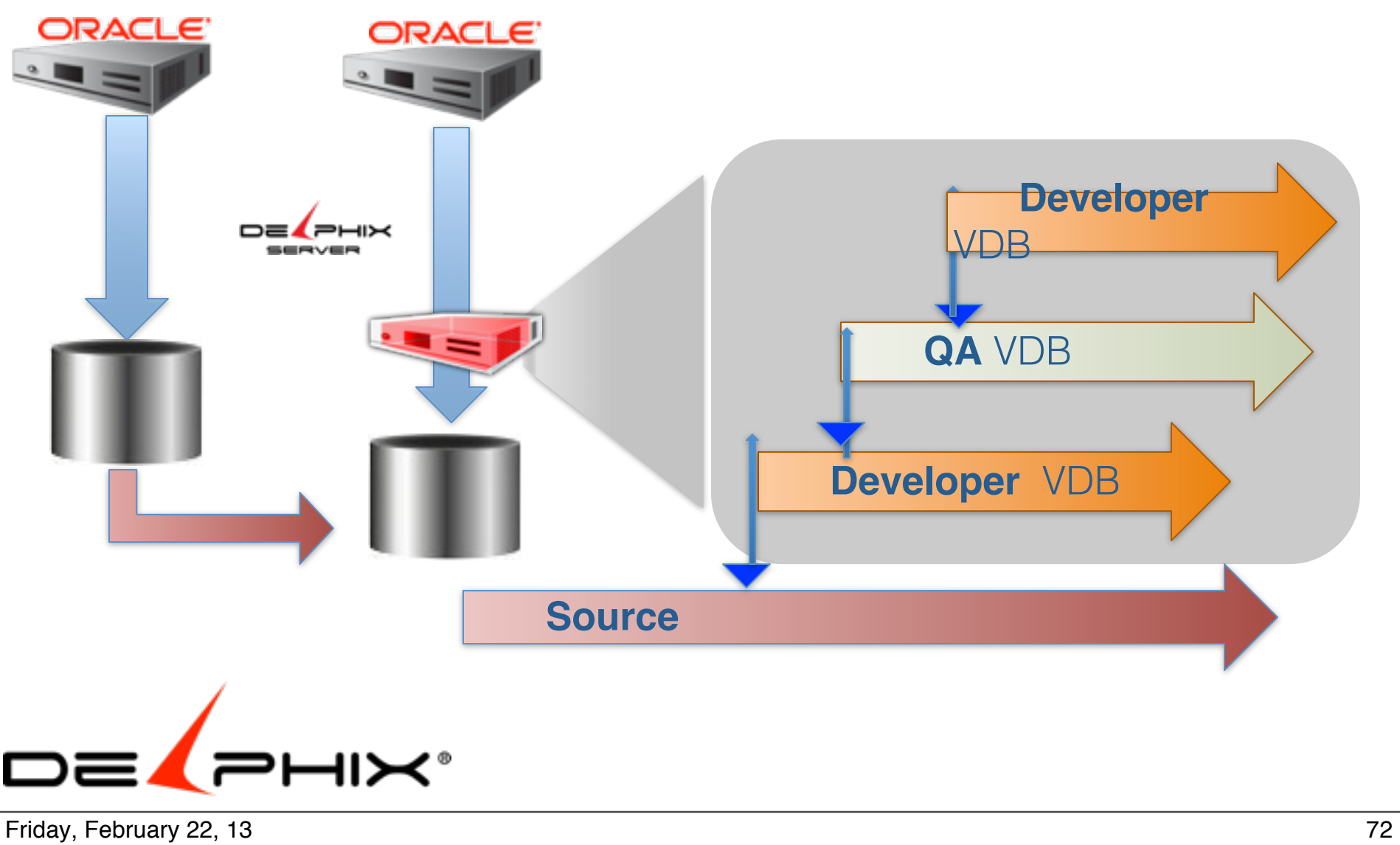

## Forensic Analysis

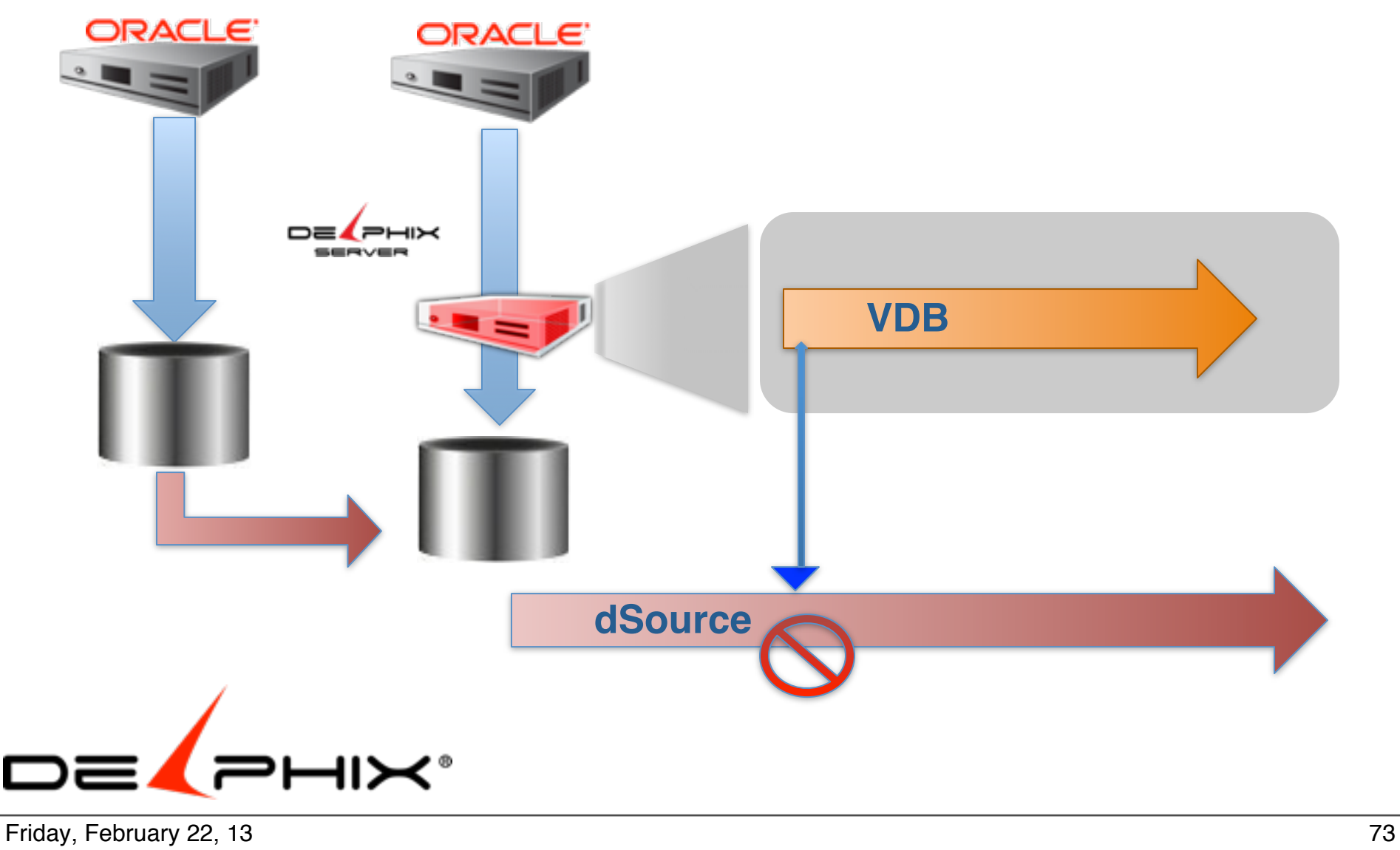

# Upgrades, Patches, RAT

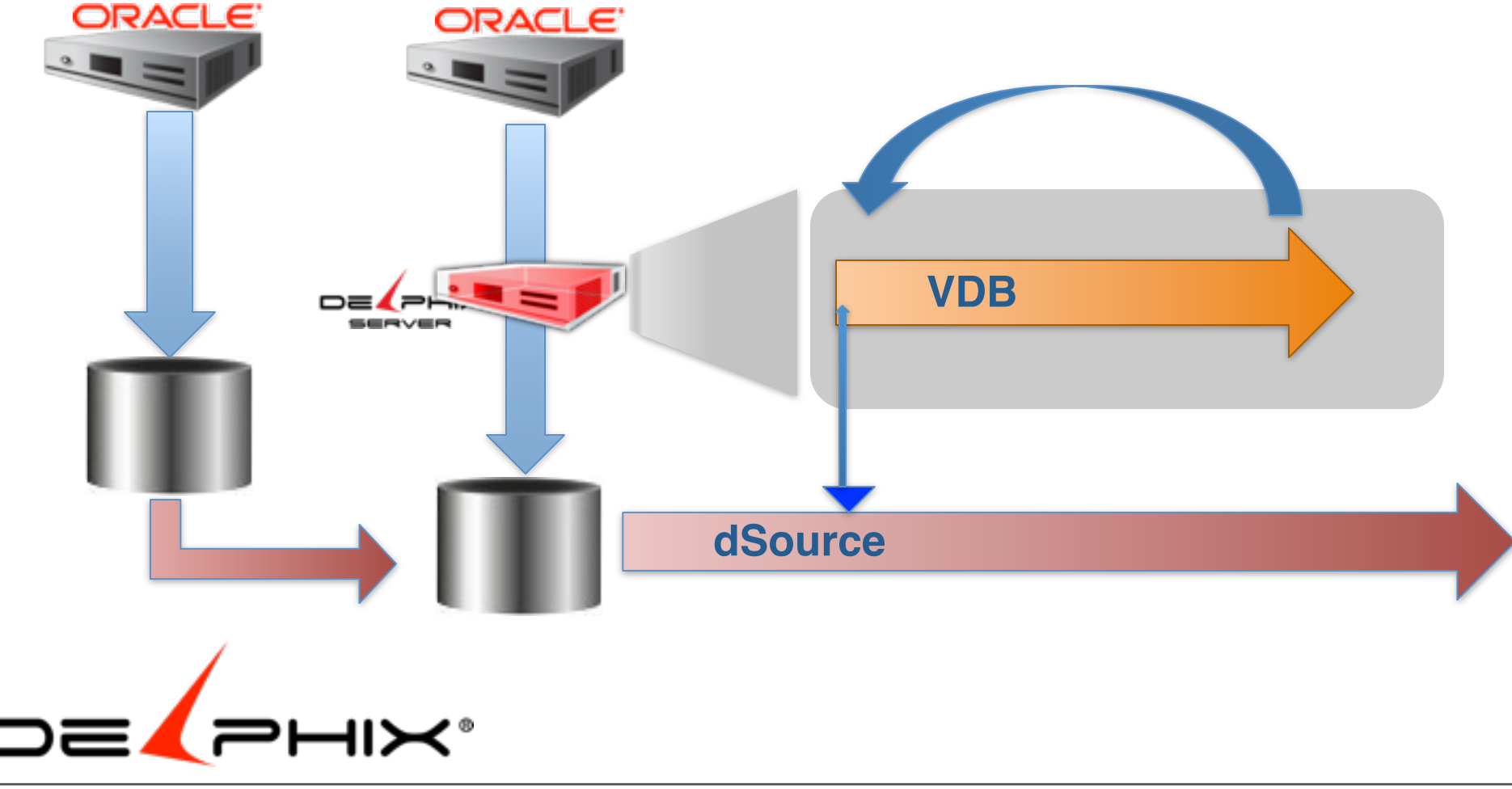

Friday, February 22, 13 74

### 50 days of backups in the size of one backups in the size of one back

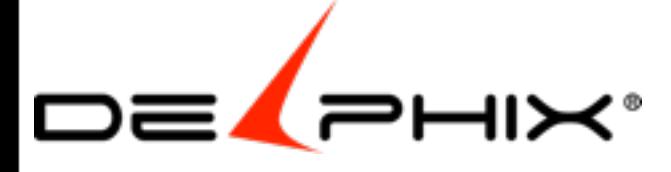

Friday, February 22, 13 75

50 days of backups in the size of one backup

#### **Self Service**

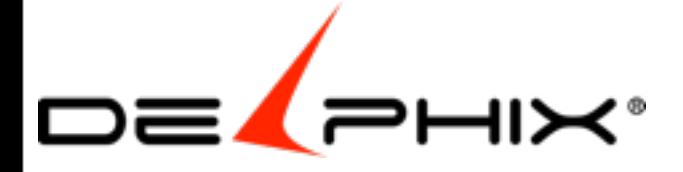

Friday, February 22, 13 76 Self Service

"perhaps the single largest storage consolidation opportunity history"

#### over 10 times

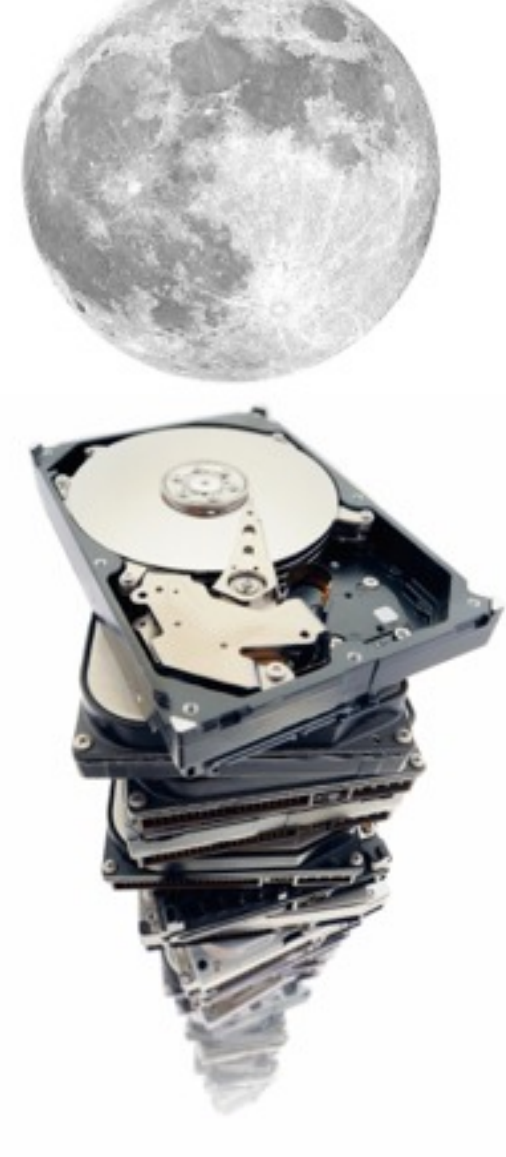

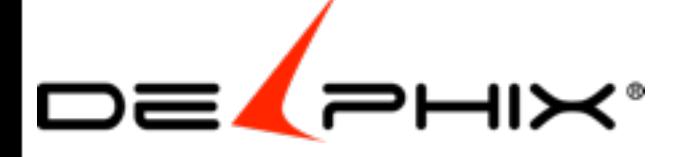

Friday, February 22, 13 77 If every **MB** was an **Inch**

 300,000 customers 12 copies on average 100 GB avg size PB TB GB  $3000000*12*100 = 360,000,000$  $3000000*1*.3*100 = 9,000,000$  351 PB e p t g 1,191,290,000 feet to moon, 132,000,000 feet around the earth e p t g m k b 15,133,979,520 inches to the moon e p t g m k b 351,000,000,000 15,133,979,520 inches to the moon e p t g m k b 351000000000

15133979520 inches to the moon

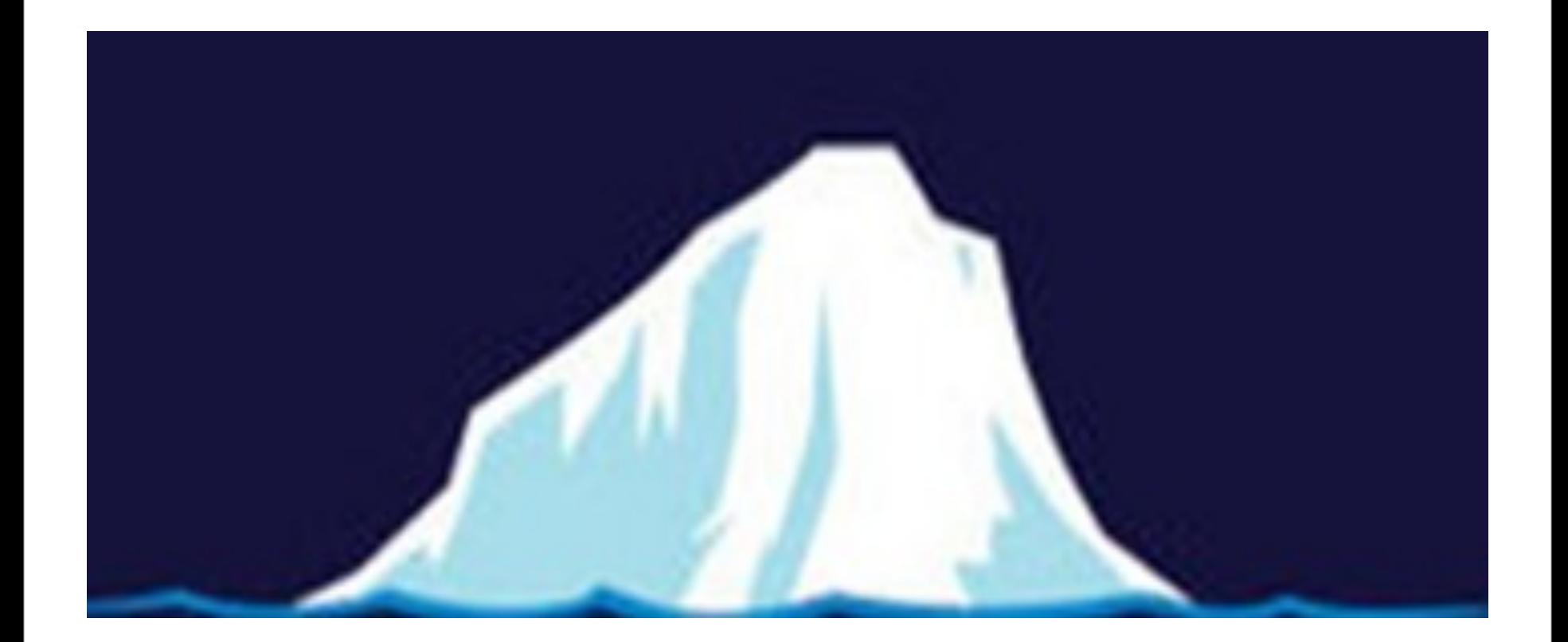

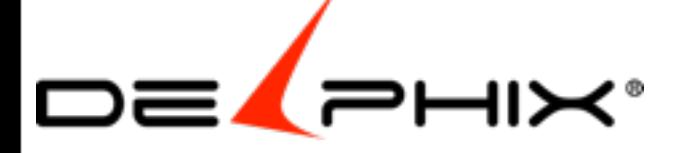

*Storage*

 *GP 480TB down to 60TB ( 1/8th ) SoCO 600TB down to 5TB HD 720TB down to 8TB ( create 19 x 36TB VDBs )*

*Time* 

PH 10 hours to 10 minutes

M's 4000 hours year down to 8 hours for refreshes

GP 21,000 man hours saved a year ( refresh from 5 days to 5 minutes )

Stubhub freed up 2 full DBAs

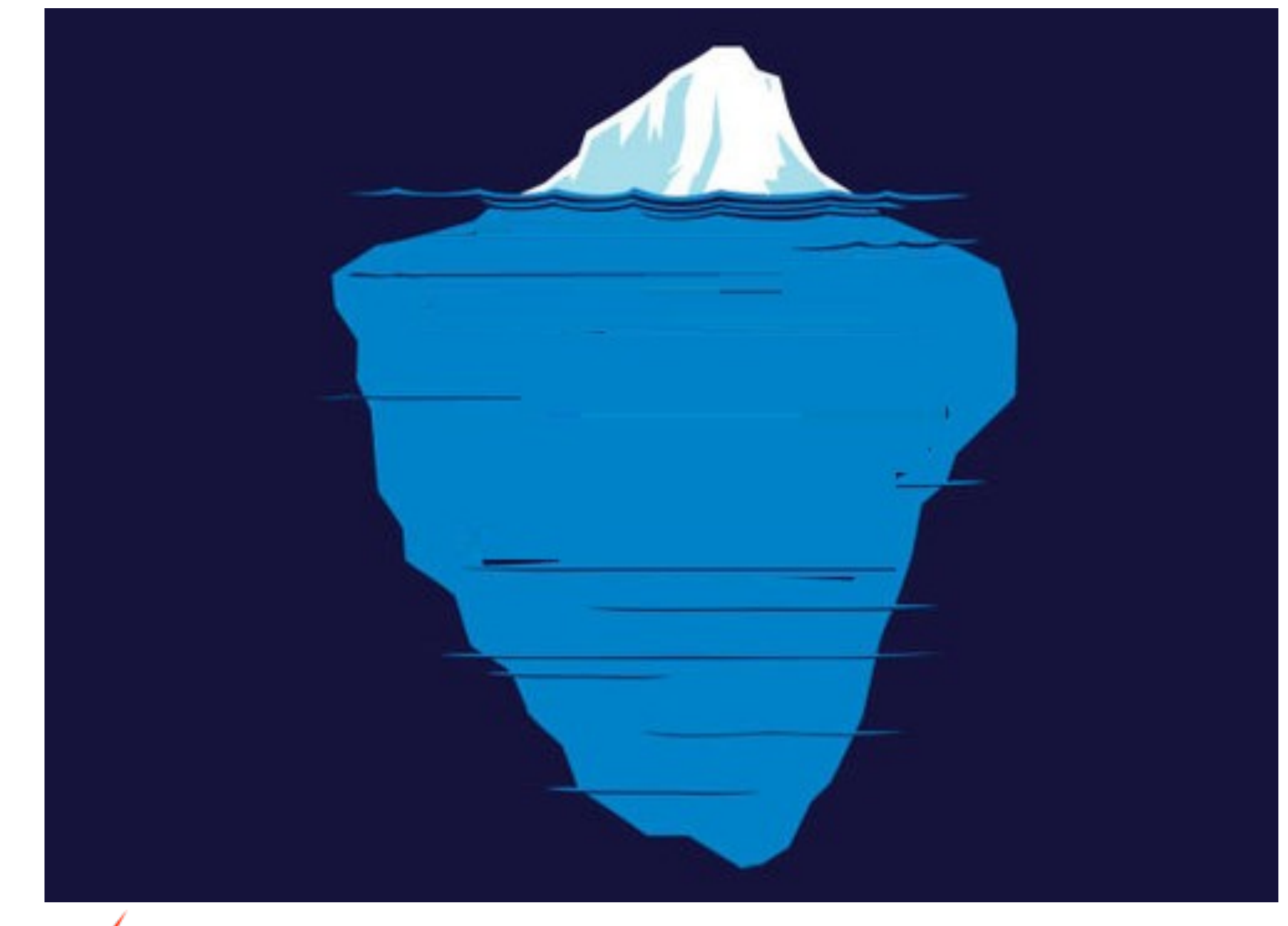

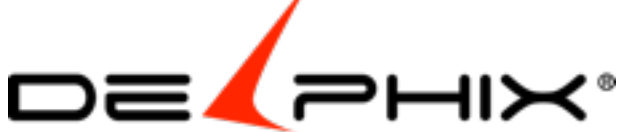

 *Stubhub \$5M estimated GP \$10M in hard cost savings PG \$12M a year estimates DB \$18M with current 25 databases (expects \$200M with roll out to 700 databases )*

*Eliminating delays saves Developer time \$1-3K/day*

*Informatica – finished 2x faster Stubhub - 2 x as many releases a year KLAT - 5 x as many projects*

QA/Quality

Stubhub - 20% less bugs in production, found full table scan that would have been missed on subsets

Rather than suffering IT inefficiencies By dragging behind enormous amounts of infrastructure and bureaucracy required to provide database copies

Using Delphix eliminates the drag and provides power through agile data management software and database virtualization

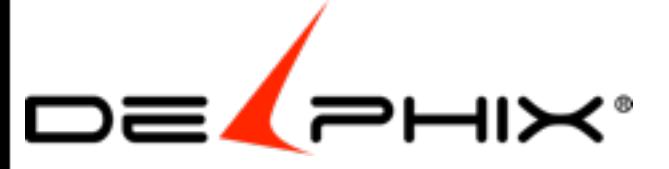

Friday, February 22, 13 80

Rather than suffering IT inefficiencies By dragging behind enormous amounts of infrastructure and bureaucracy required to provide database copies

Using Delphix eliminates the drag and provides power through agile data management software and database virtualization

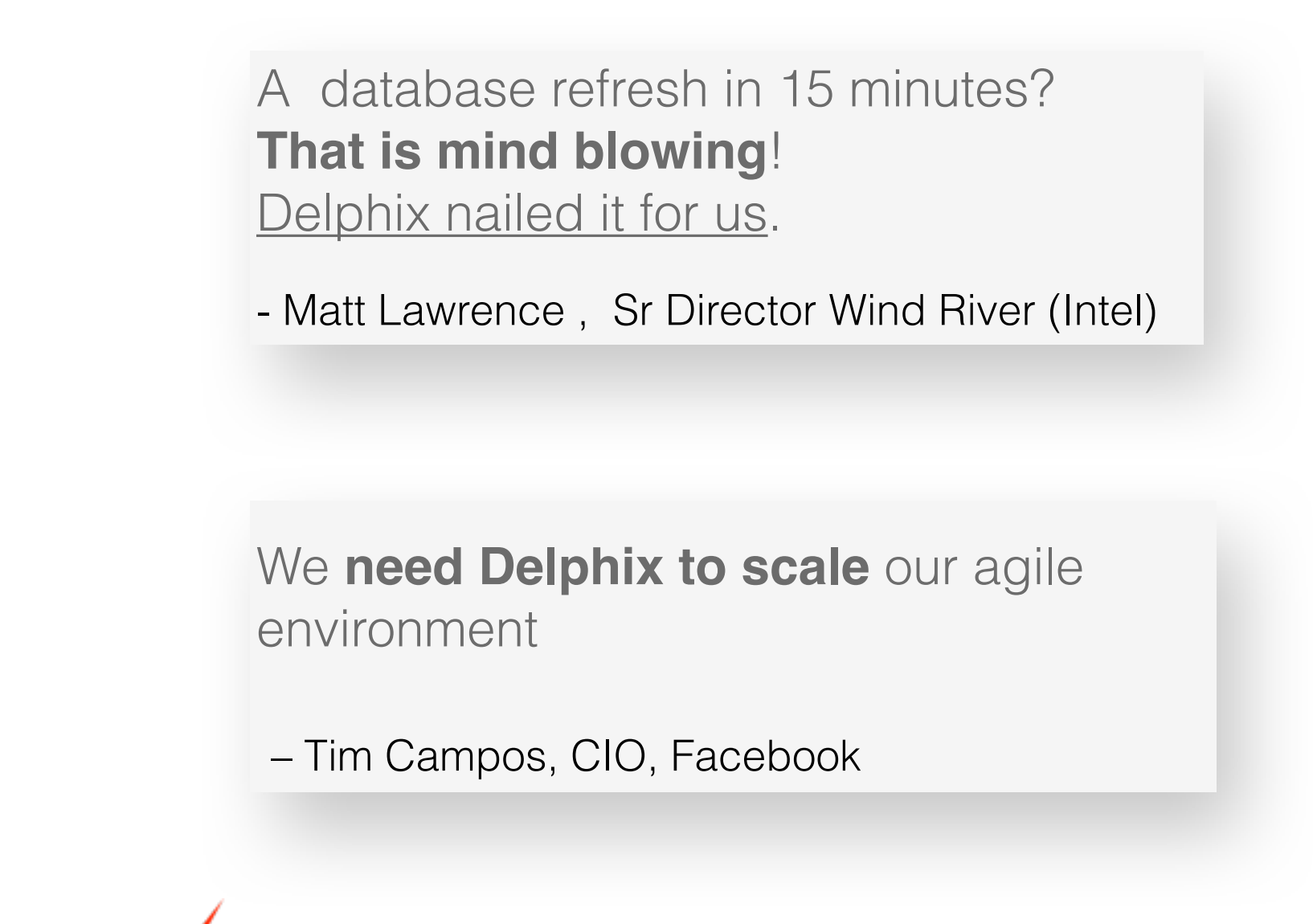

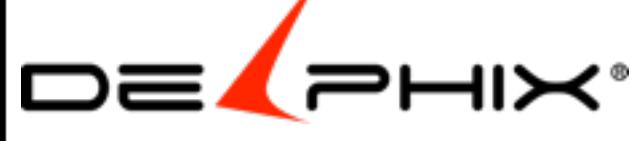

### Summary

Like having a genie Instantly gives you full copies for free

Any OS Any hardware Any storage

Reduce storage Free up DBA resources **Put a jet pack on projects**

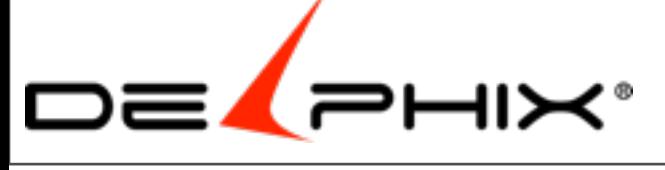

Friday, February 22, 13 82 Fully Automated 2 minute full clones End user provisioning

 Fast query is the one you don't have to run Fastest clone is the one you don't have to move Eliminating data movement is the fasts easiest way to clone databases

Full automated instant thin provisioning of database clones

No one else can do it

though some provide the building blocks

but the building blocks have been around for 15 years

# Conclusion : Enterprise

- VMware Data Director
- EMC Timefinder
	- offer limited ability to benefit from cloning
- Clonedb<sup>\*\*\*</sup>
	- fast easy way to create many clones of the same copy
	- limited to 11.2.0.2 and systems with sparse file system capability
	- suffers the golden image problem and performance
- NetApp Flexclone, Snap Manager for Oracle
	- offers a rolling solution
	- limited database awareness
	- file system clones
	- limited snapshots
	- Vendor lock-in
- Oracle ZFS Appliance
	- Vendor Lock-in
- **Delphix**

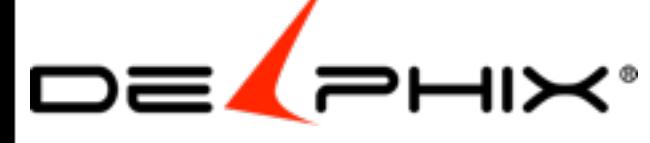

### Oracle 12c

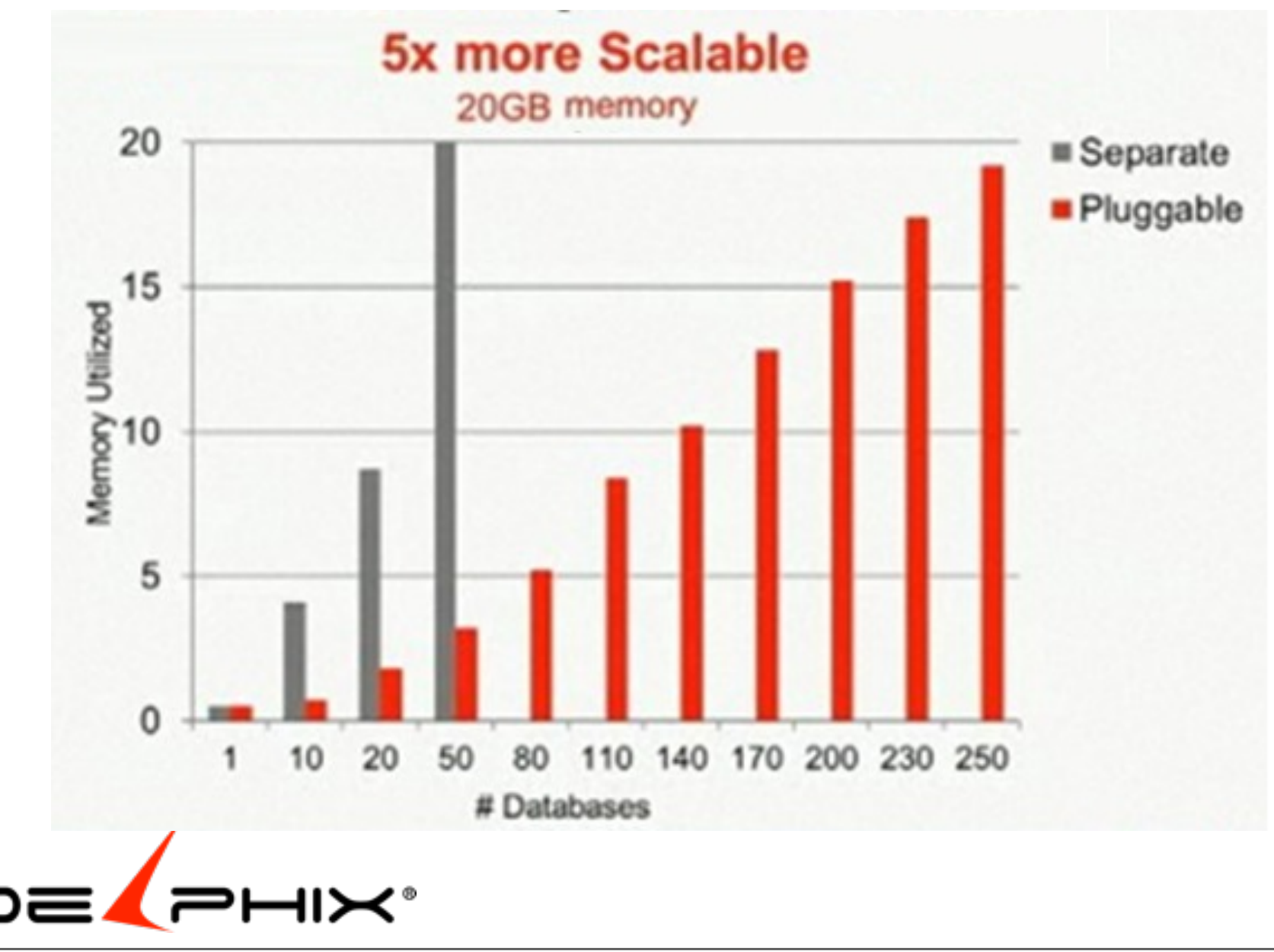

Friday, February 22, 13 84 Once Last Thing

http://www.dadbm.com/wp-content/uploads/2013/01/12c\_pluggable\_database\_vs\_separate\_database.png

# 80MB buffer cache ?

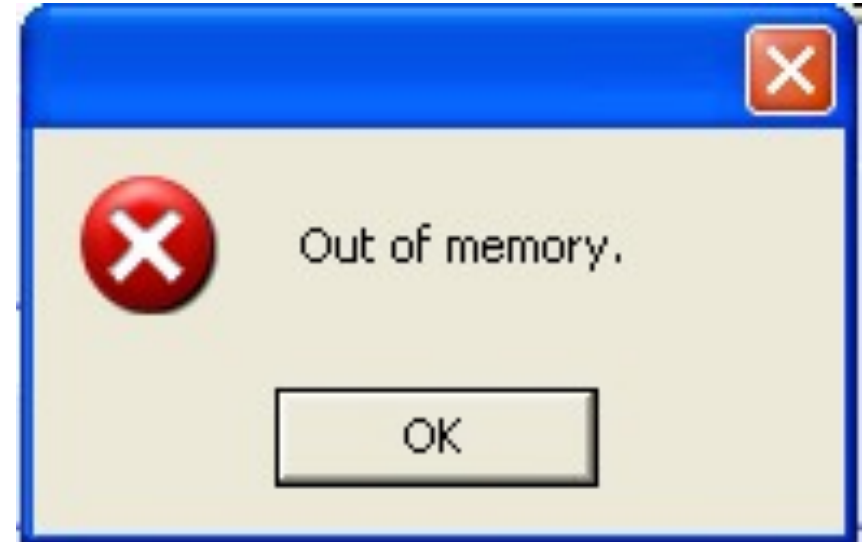

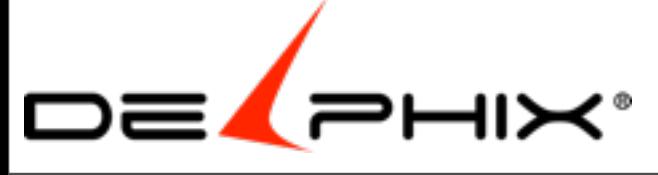

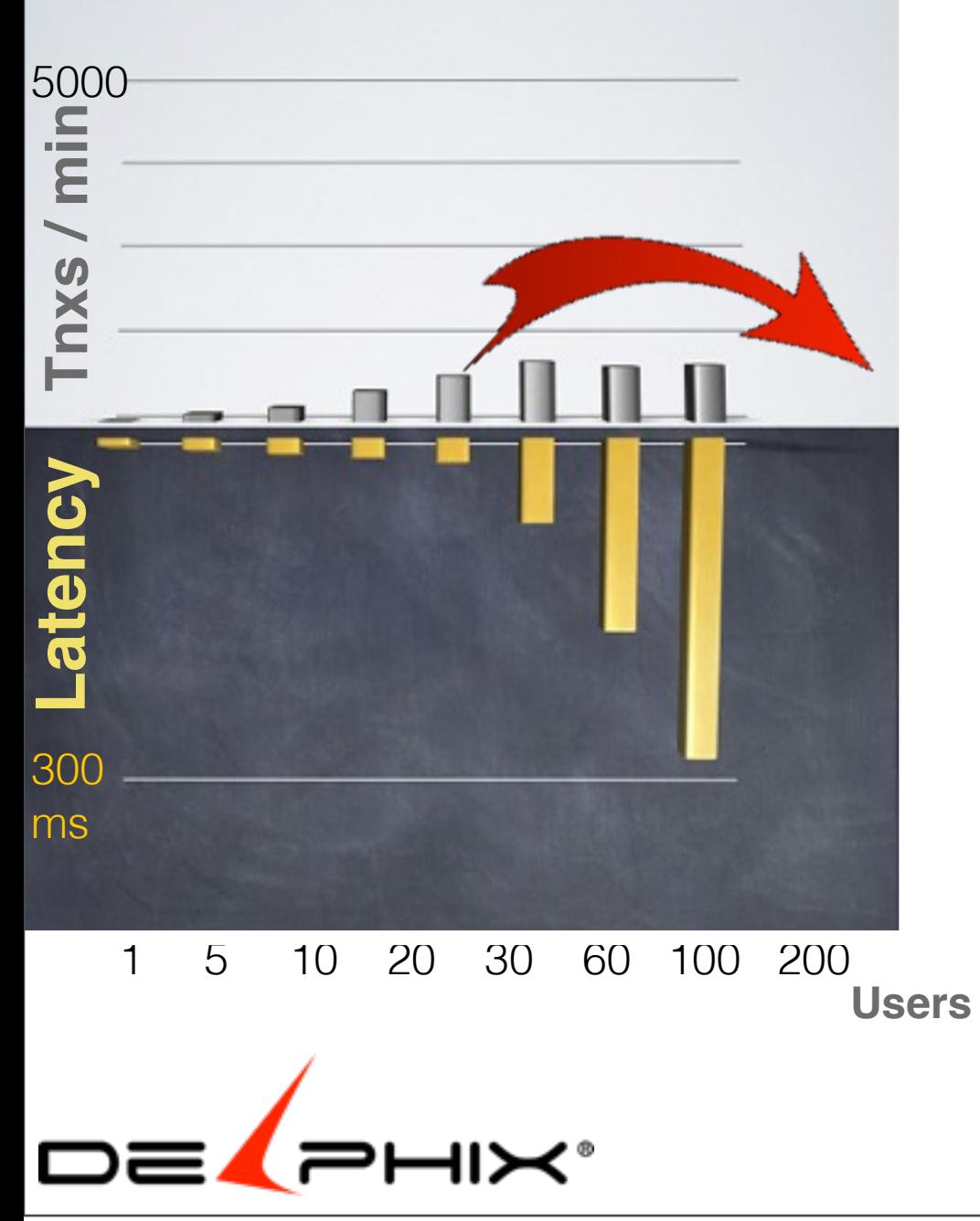

Friday, February 22, 13 86

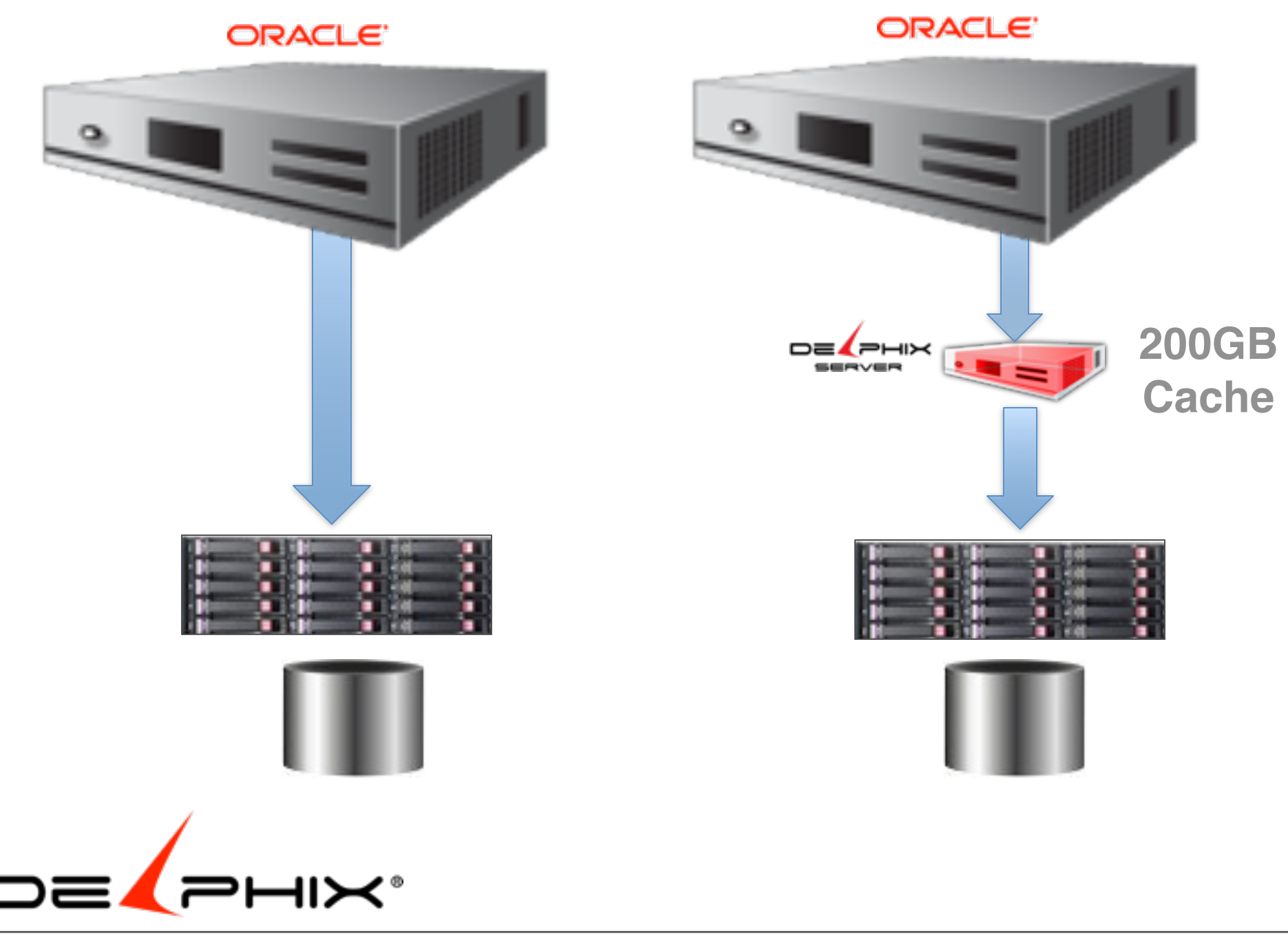

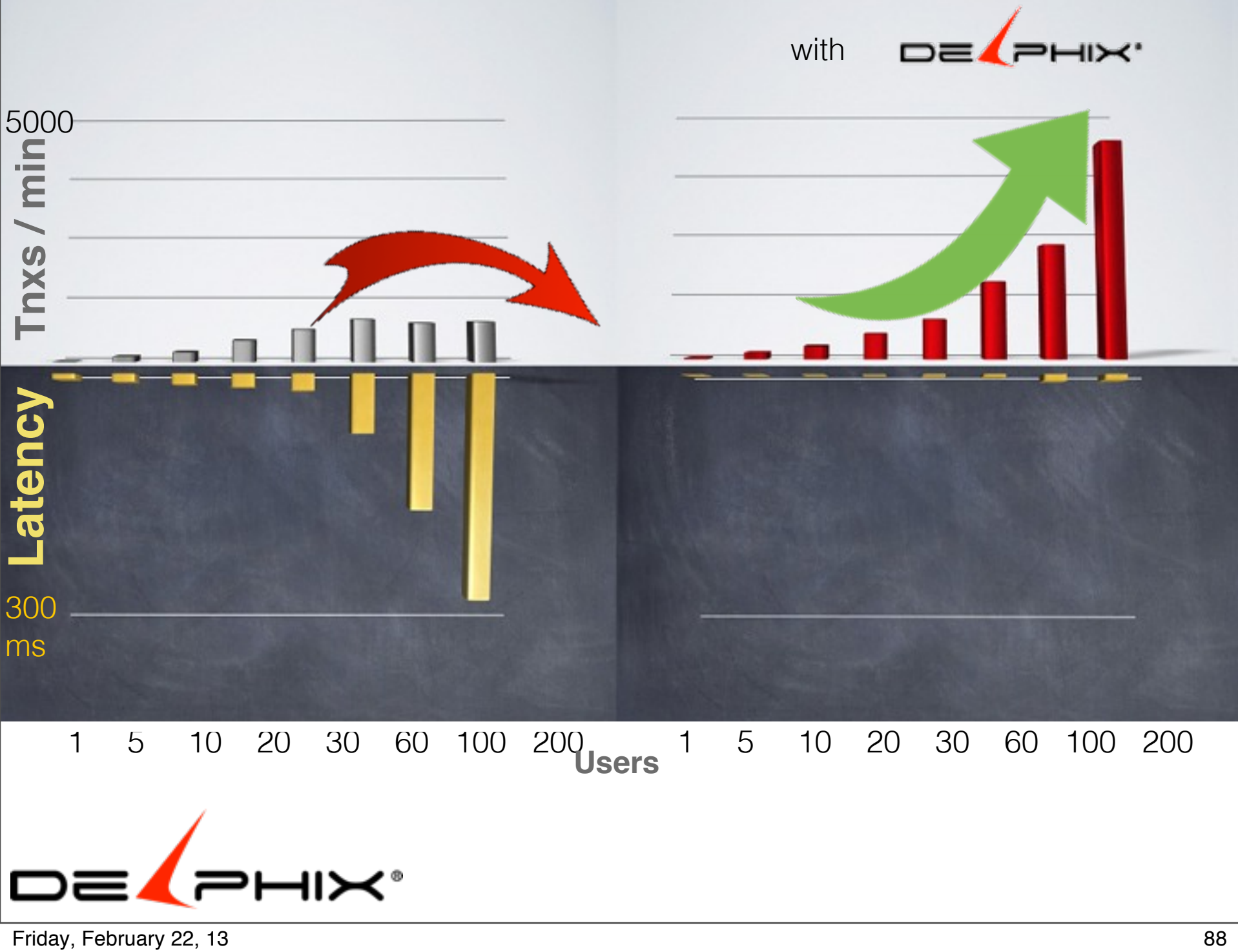

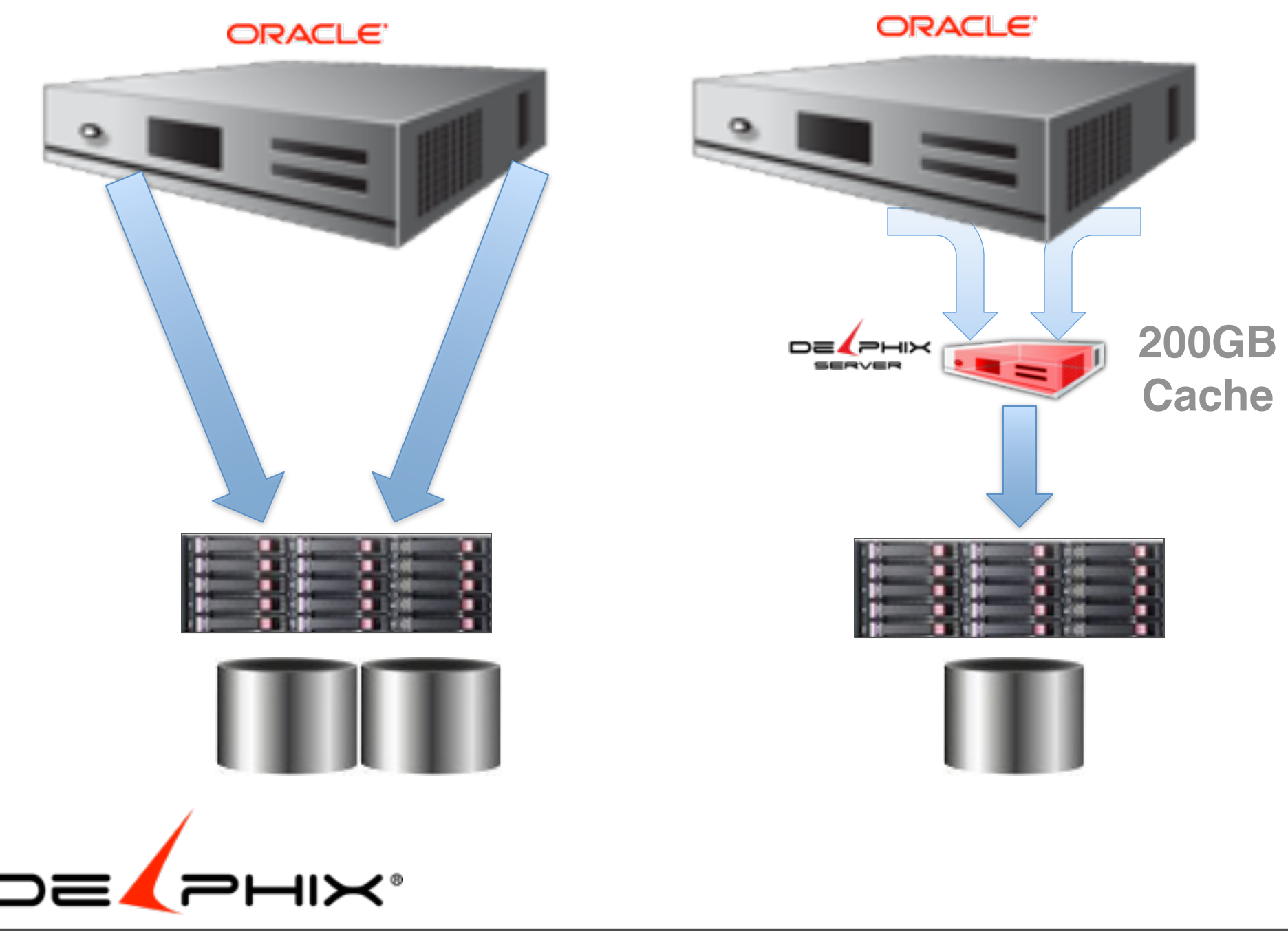

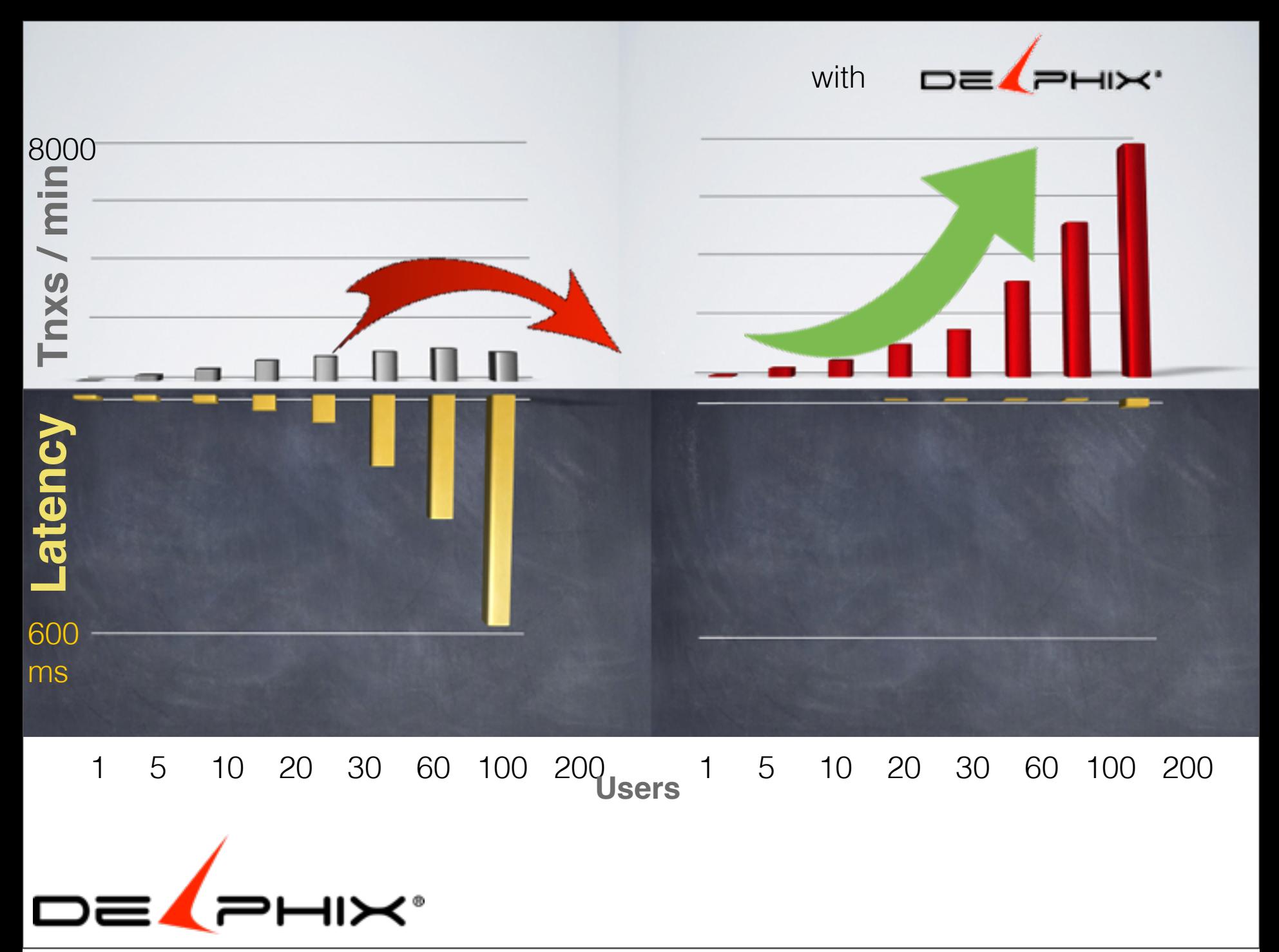

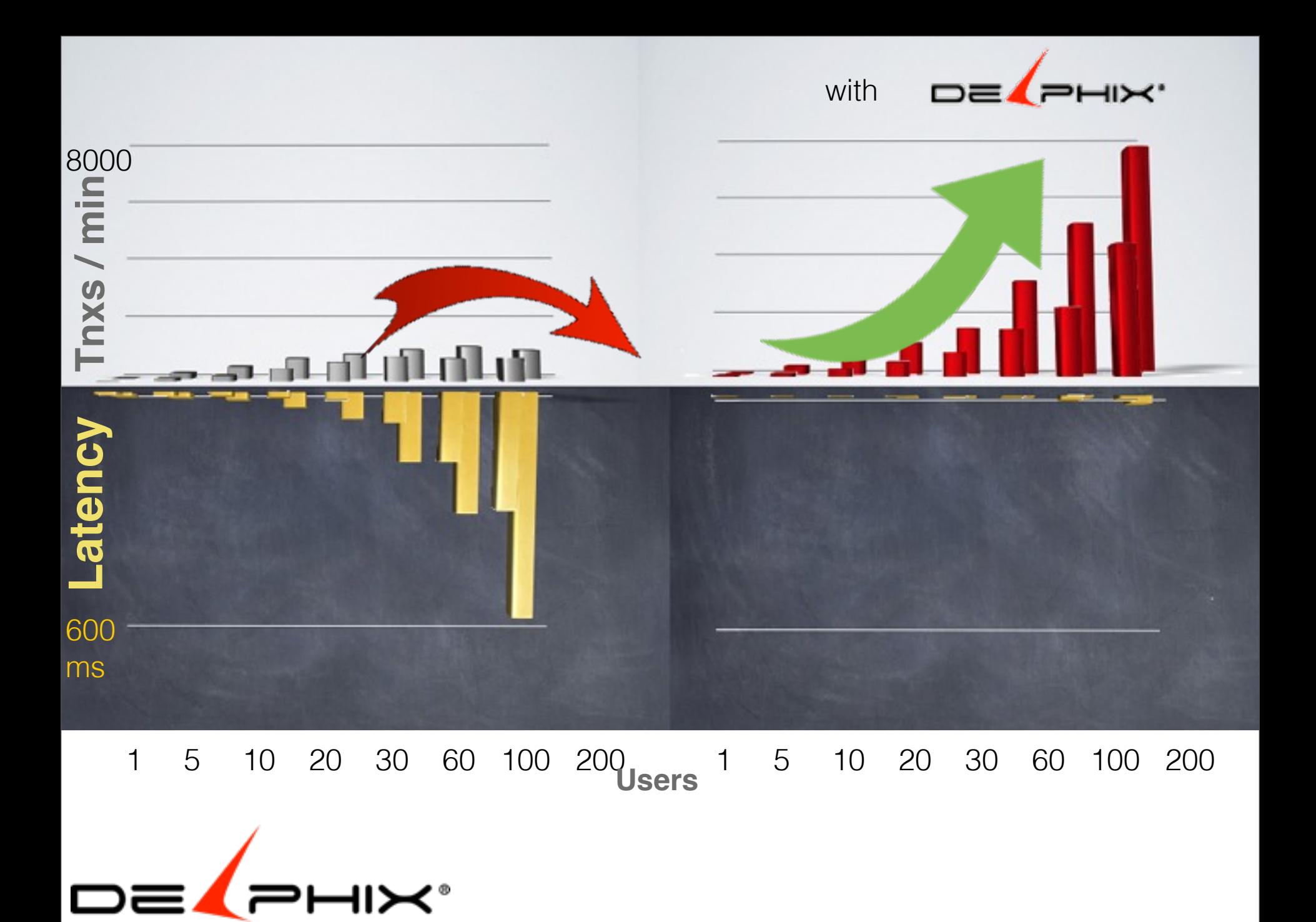

### Matrix of features

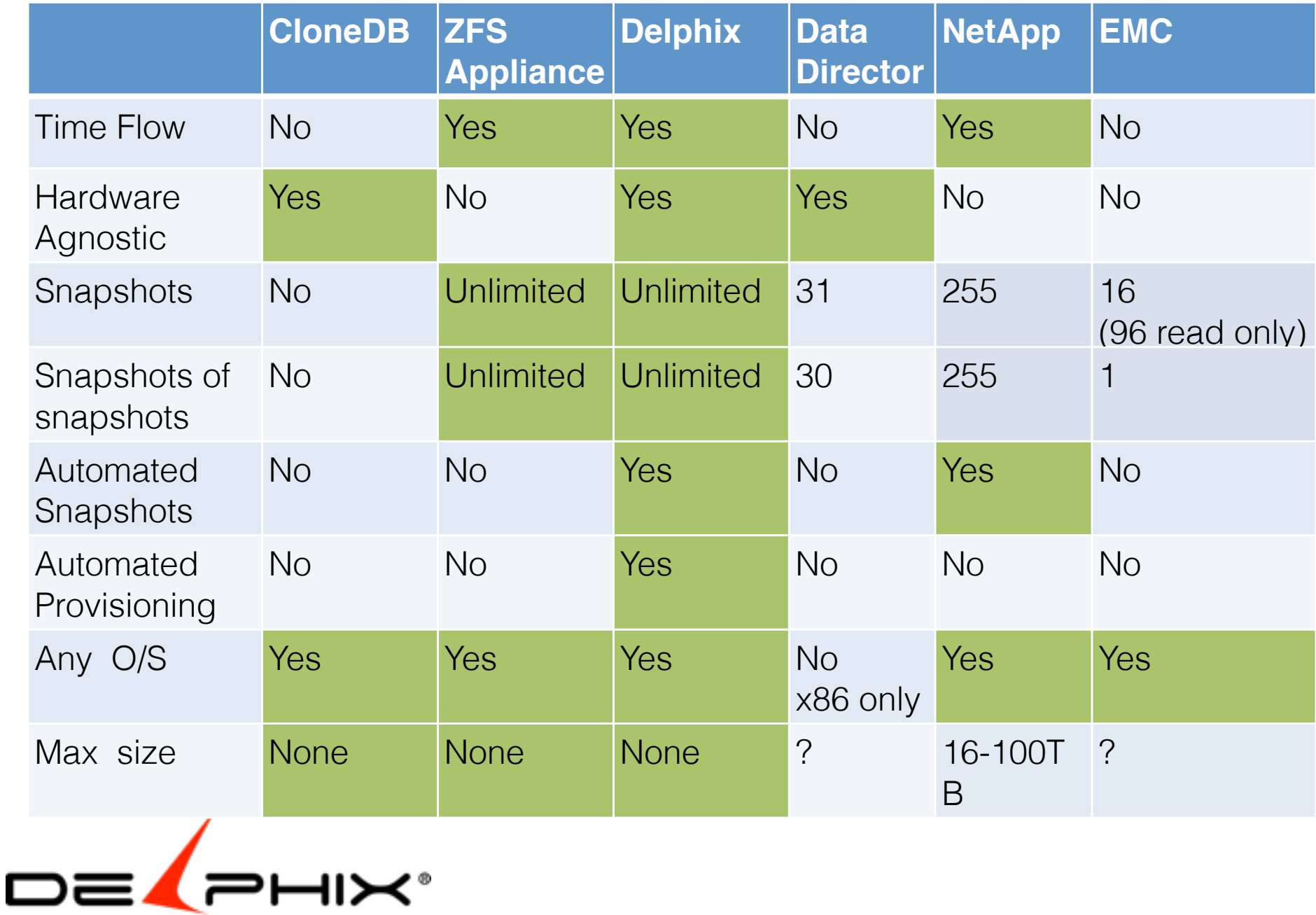

Friday, February 22, 13 92 VMWARE

http://www.virtuallyghetto.com/2010/10/how-to-control-maximum-number-of-vmware.html http://communities.vmware.com/thread/303689

EMC

http://www.lascon.co.uk/snap-timefinder.php https://community.emc.com/servlet/JiveServlet/previewBody/11789-102-1-45992/h8728-snapsure-oracle-dnfs-wp.pdf

# Appendix

- CloneDB
	- http://www.oracle-base.com/articles/11g/clonedb-11gr2.php
- ZFS
	- http://hub.opensolaris.org/bin/download/Community+Group+zfs/docs/zfslast.pdf
- ZFS Appliance
	- http://www.oracle.com/technetwork/articles/systems-hardware-architecture/cloningsolution-353626.pdf
- Data Director
	- http://www.virtuallyghetto.com/2012/04/scripts-to-extract-vcloud-director.html
	- [http://kb.vmware.com/selfservice/microsites/search.do?](http://kb.vmware.com/selfservice/microsites/search.do?language=en_US&cmd=displayKC&externalId=1015180) [language=en\\_US&cmd=displayKC&externalId=1015180](http://kb.vmware.com/selfservice/microsites/search.do?language=en_US&cmd=displayKC&externalId=1015180)
- EMC
	- [https://community.emc.com/servlet/JiveServlet/previewBody/11789-102-1-45992/](https://community.emc.com/servlet/JiveServlet/previewBody/11789-102-1-45992/h8728-snapsure-oracle-dnfs-wp.pdf) [h8728-snapsure-oracle-dnfs-wp.pdf](https://community.emc.com/servlet/JiveServlet/previewBody/11789-102-1-45992/h8728-snapsure-oracle-dnfs-wp.pdf)
- NetApp
	- RAC provision example [http://blog.flimatech.com/2008/02/07/how-to-create-a-](http://blog.flimatech.com/2008/02/07/how-to-create-a-netapp-flexclone-rac-database/)

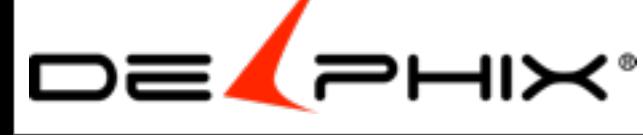

Friday, February 22, 13 93

## Other Use Cases

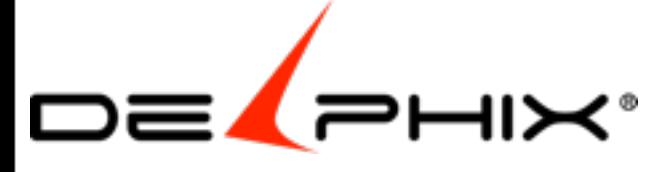

### Collaborative sources

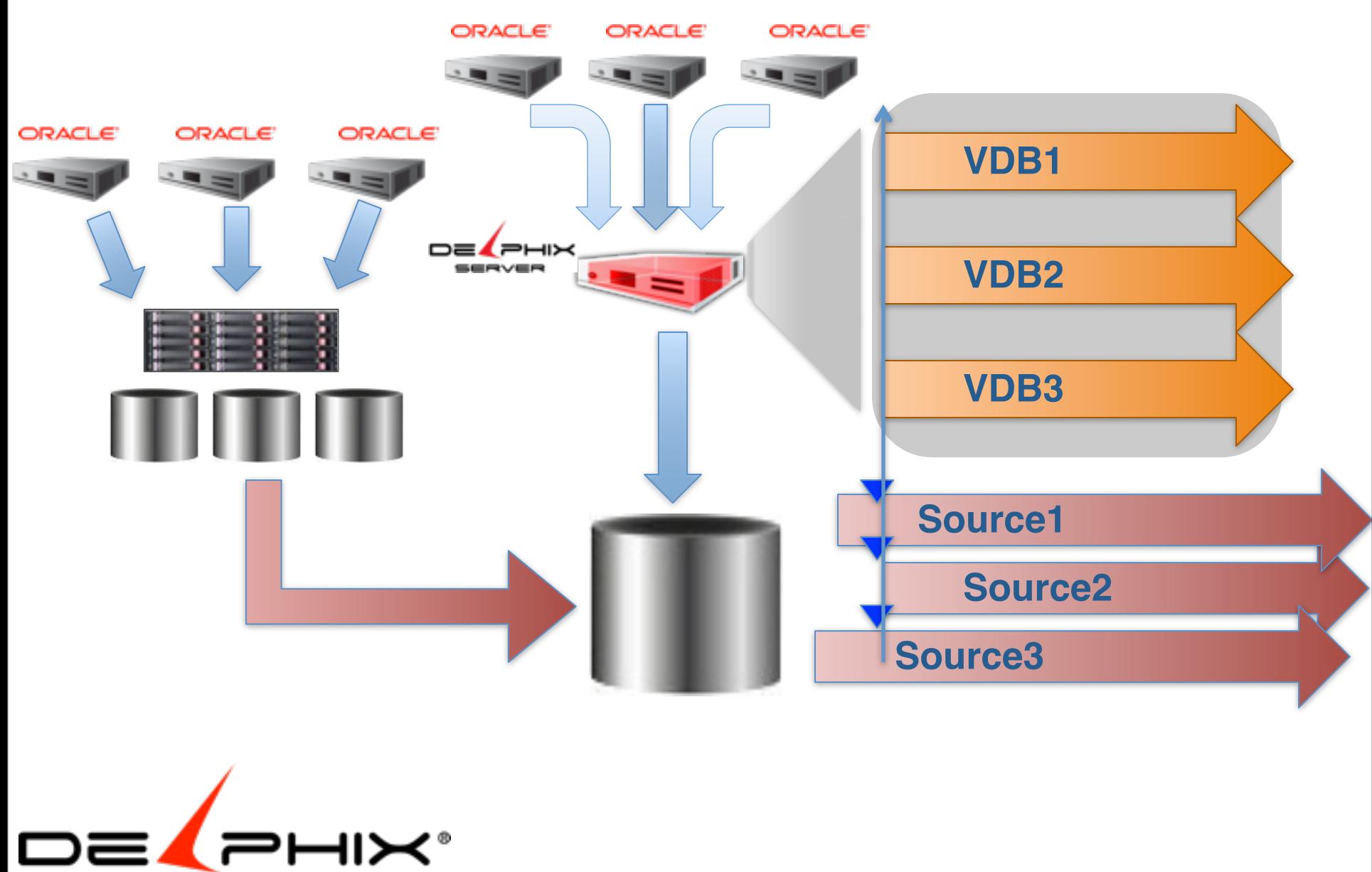

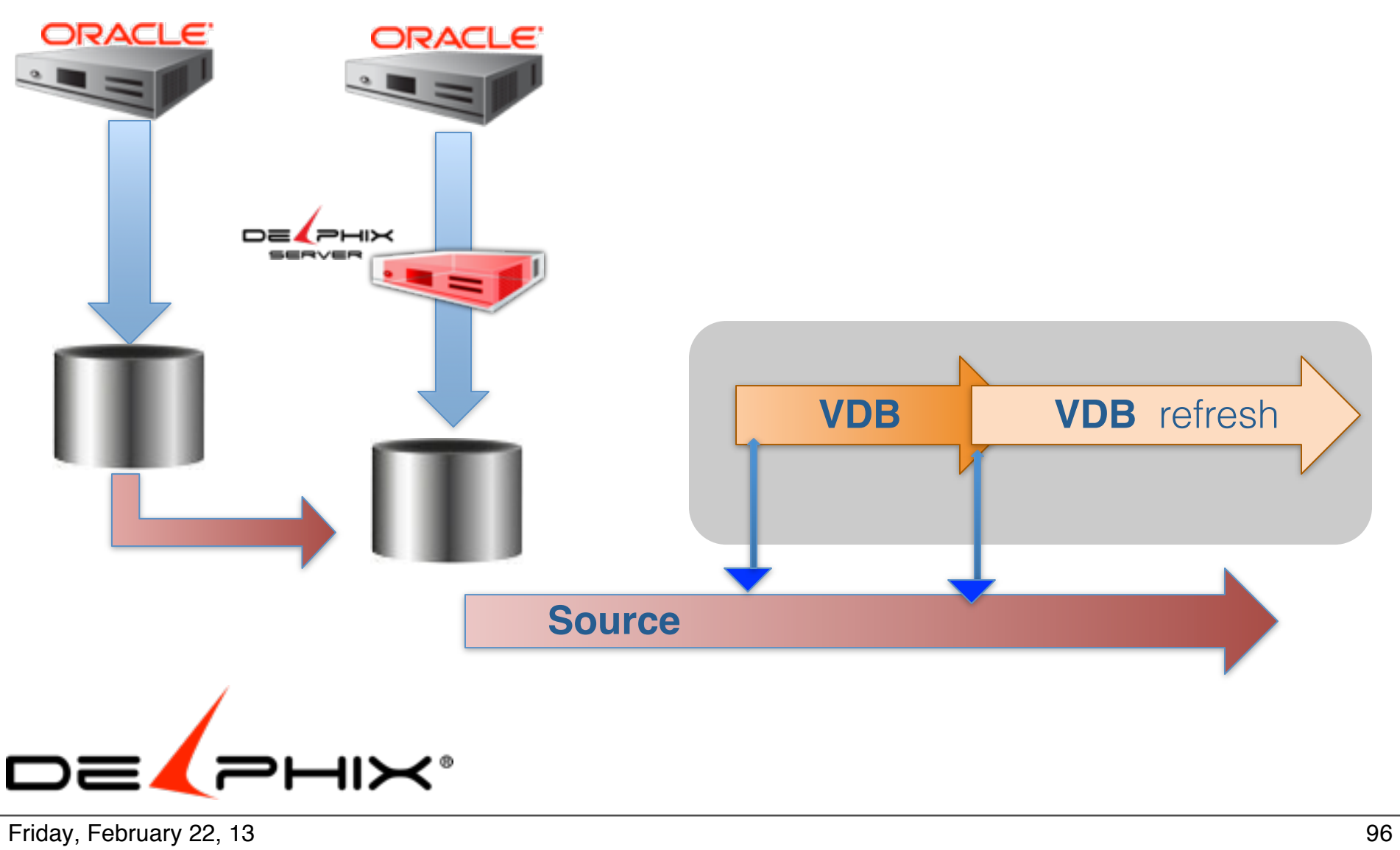

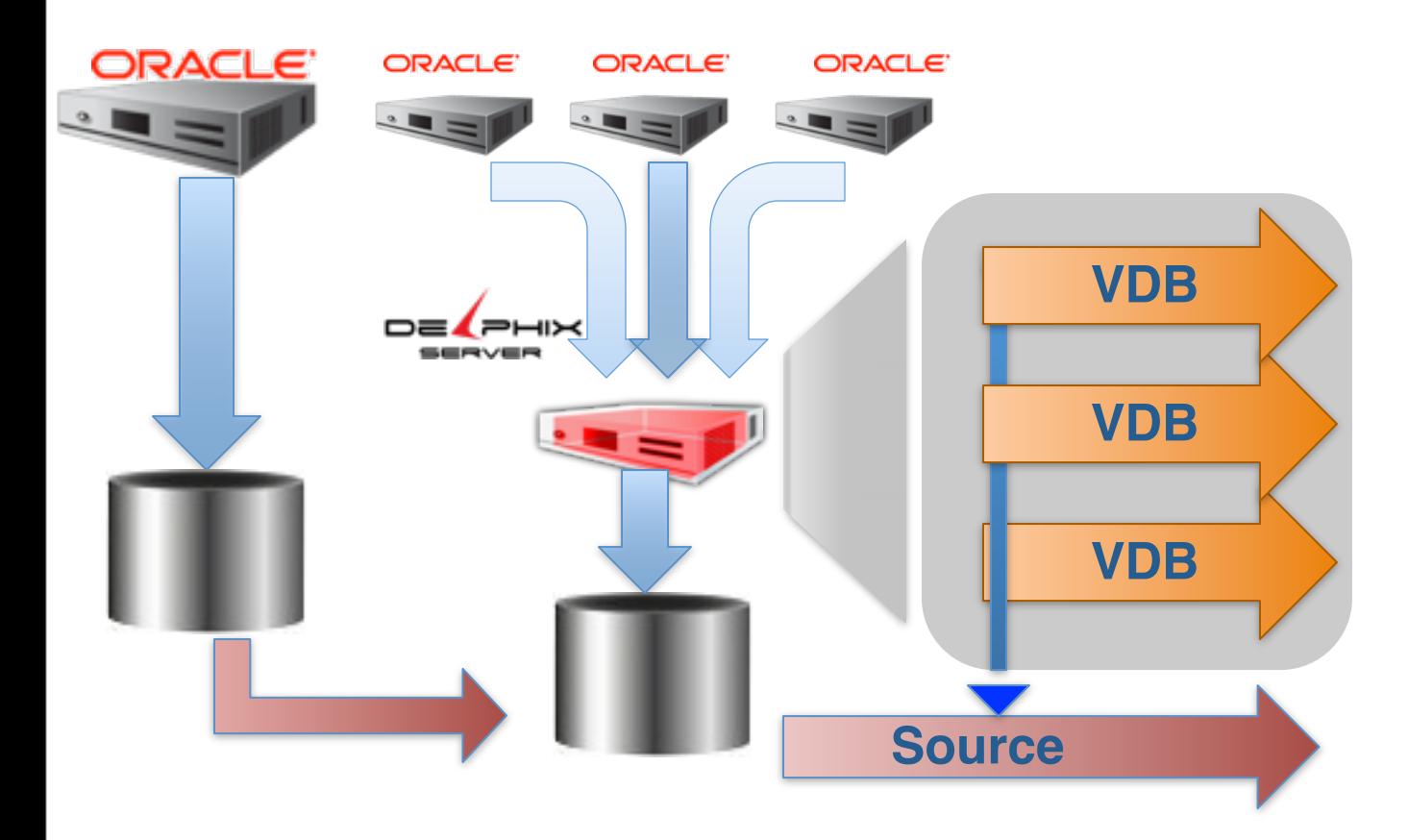

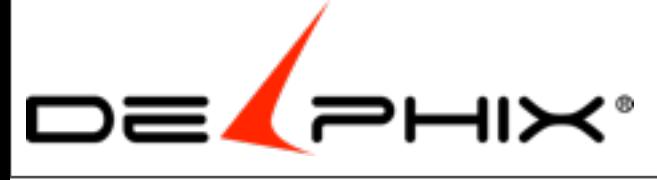

# Logical Corruption

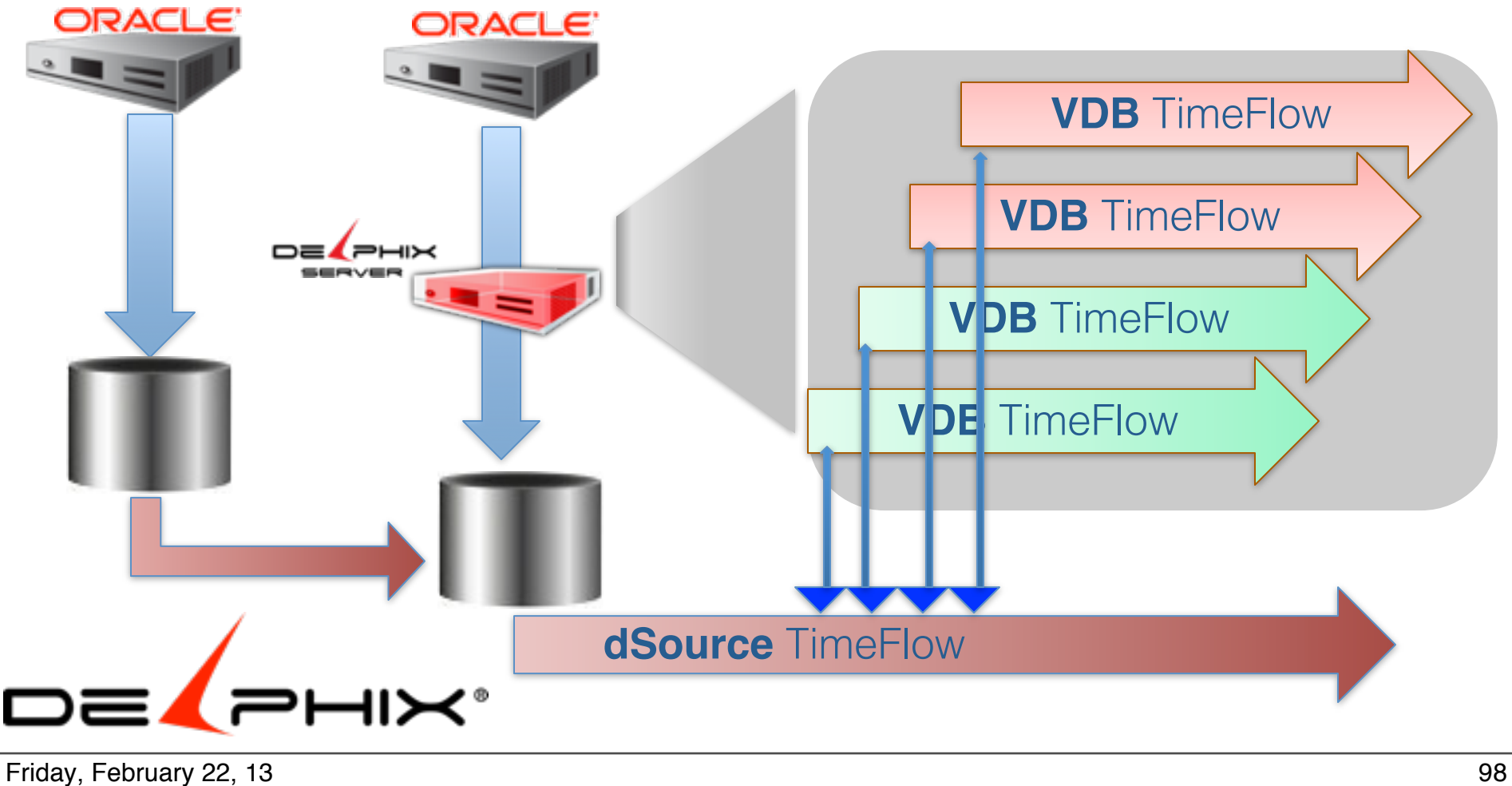

# 50 days for 1

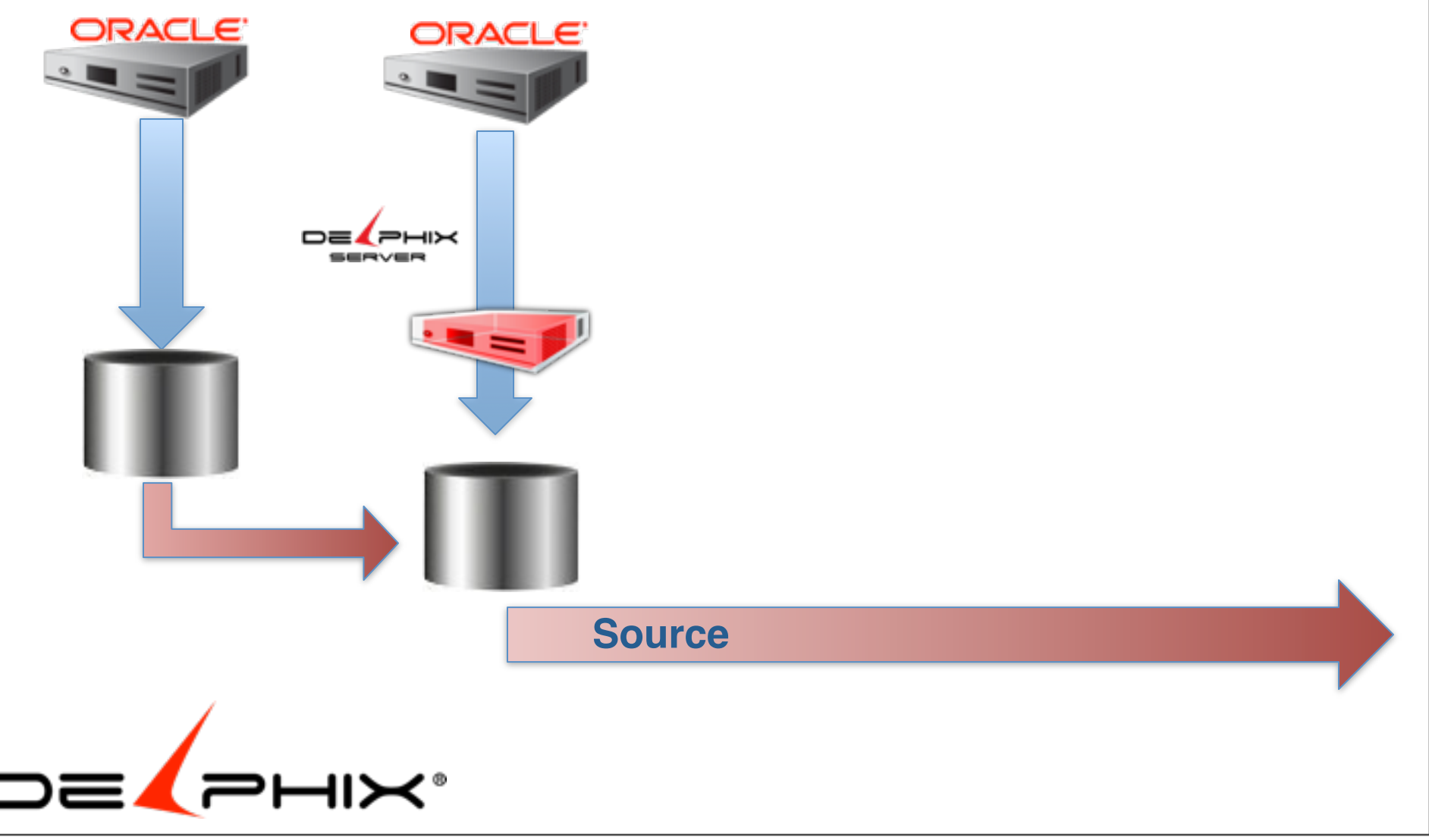

Friday, February 22, 13 99

### Recovery

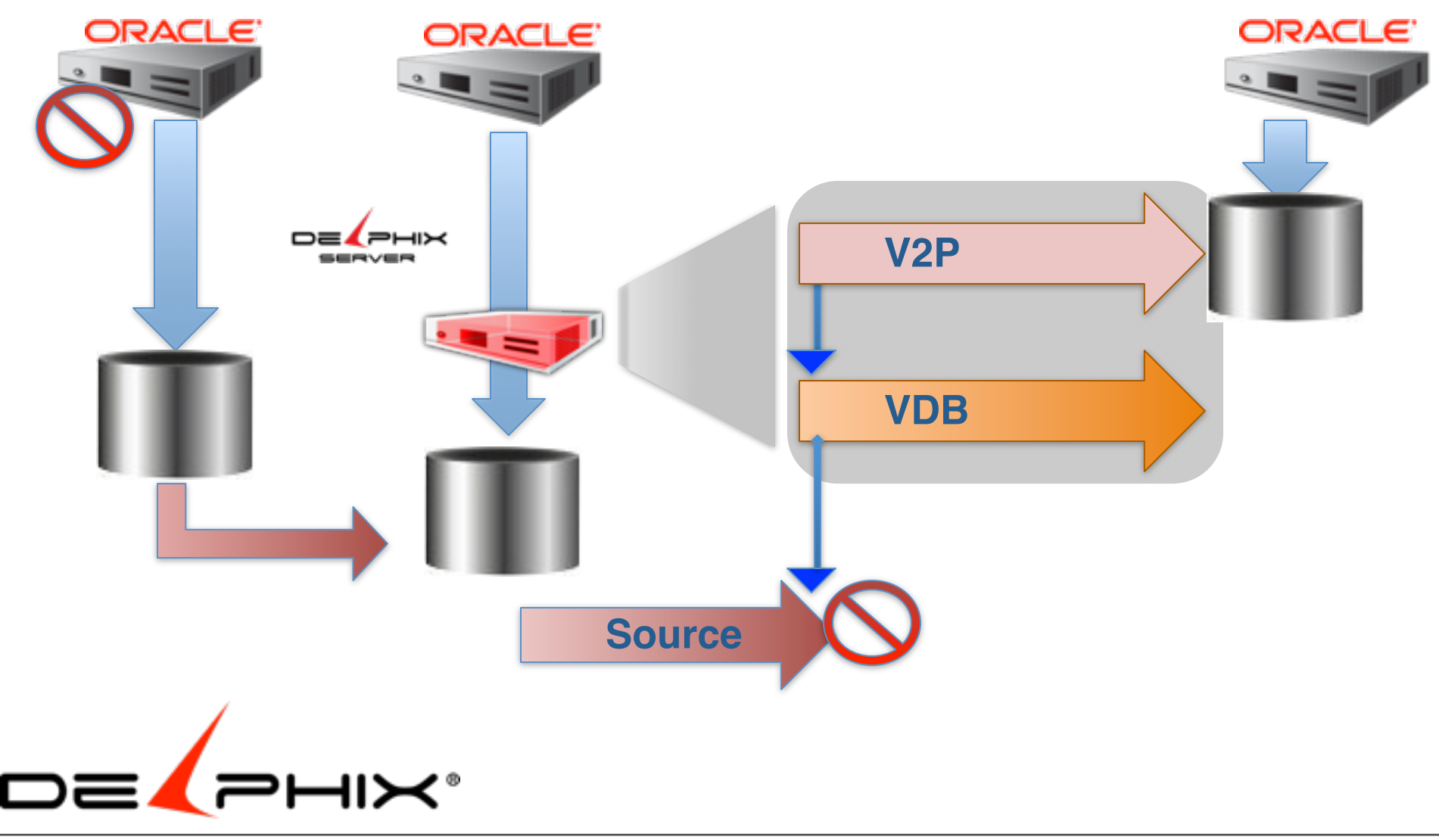

Friday, February 22, 13 100

# Baseline Masking

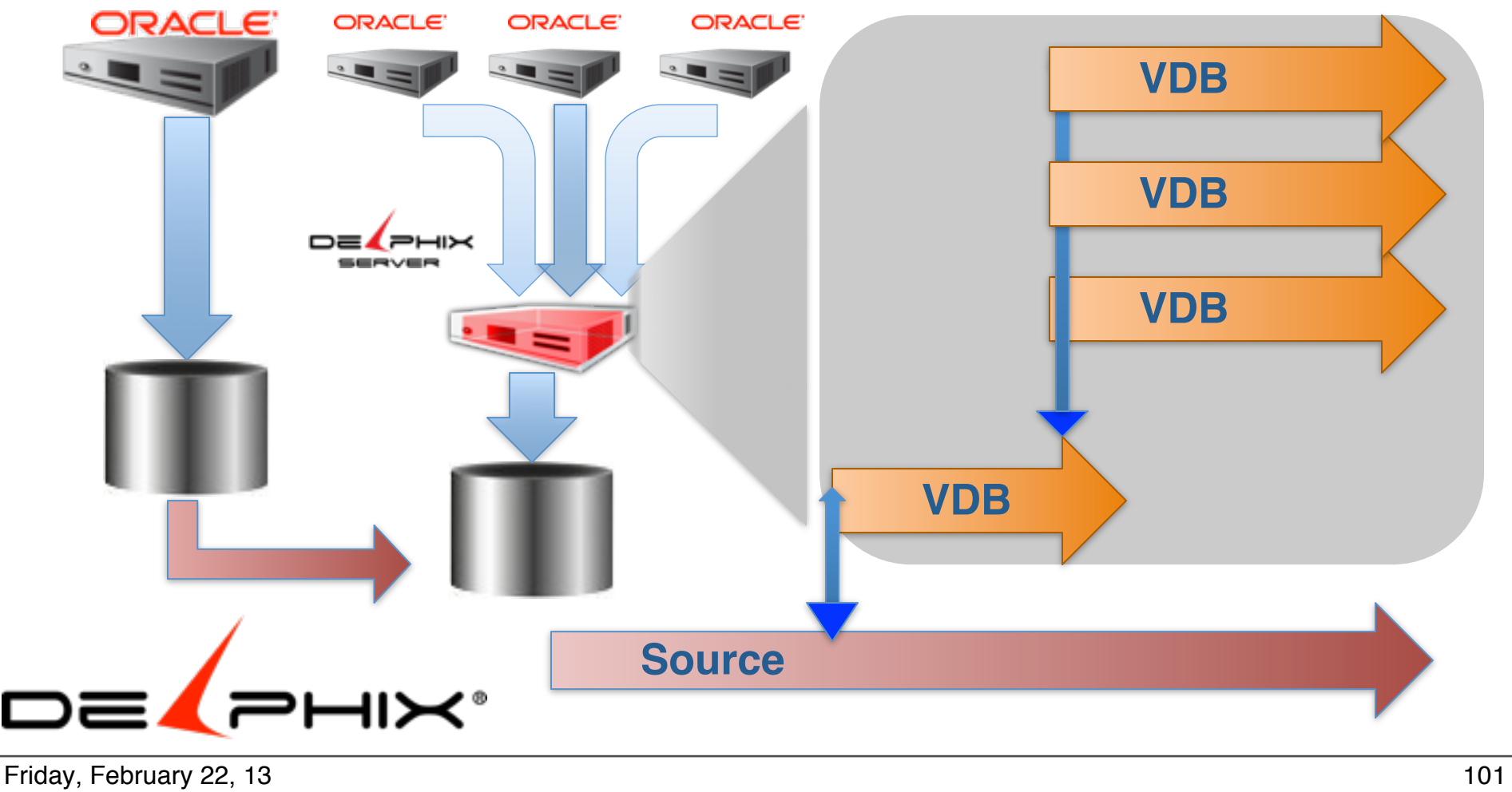

# Load Balancing

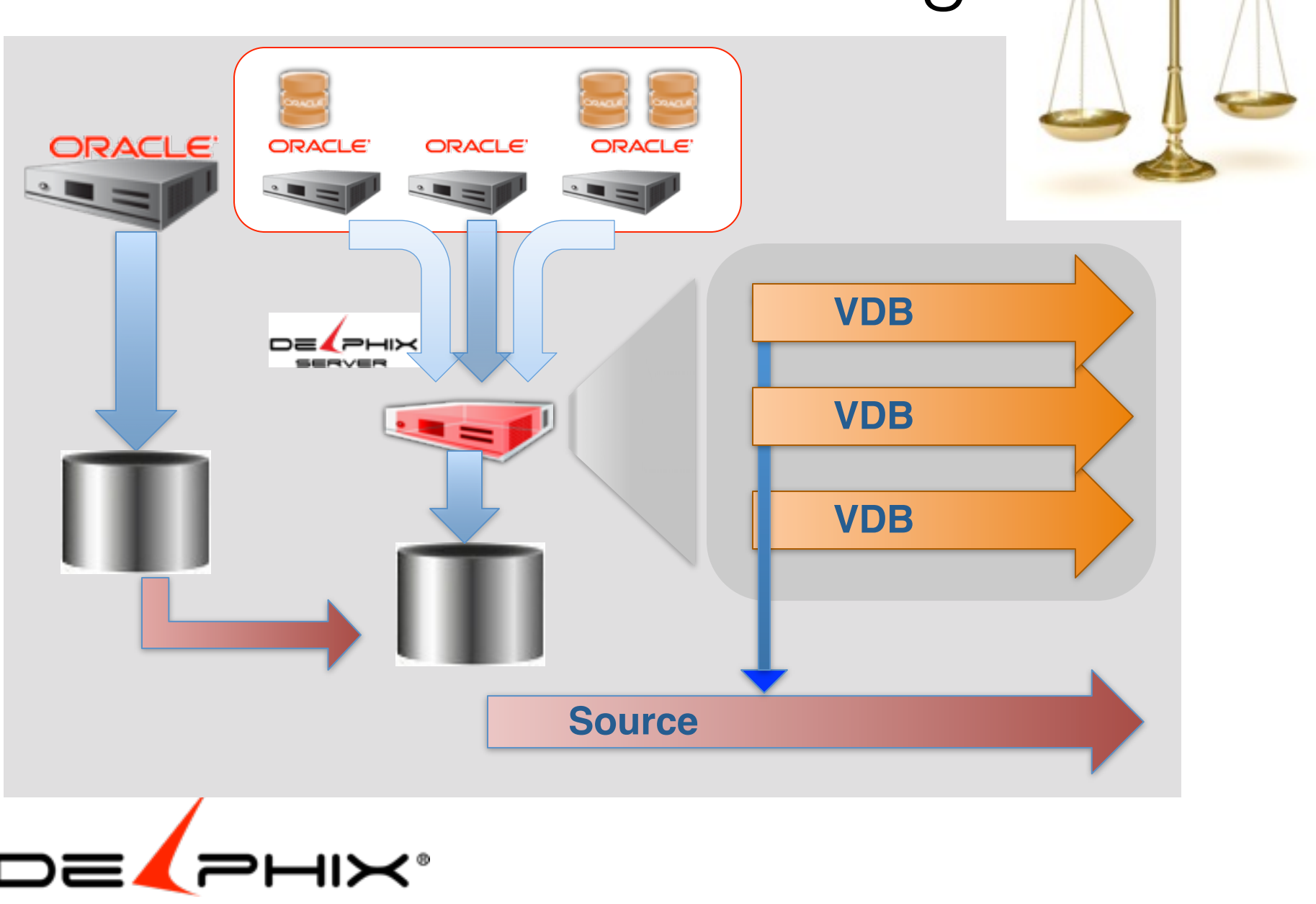

Friday, February 22, 13 102

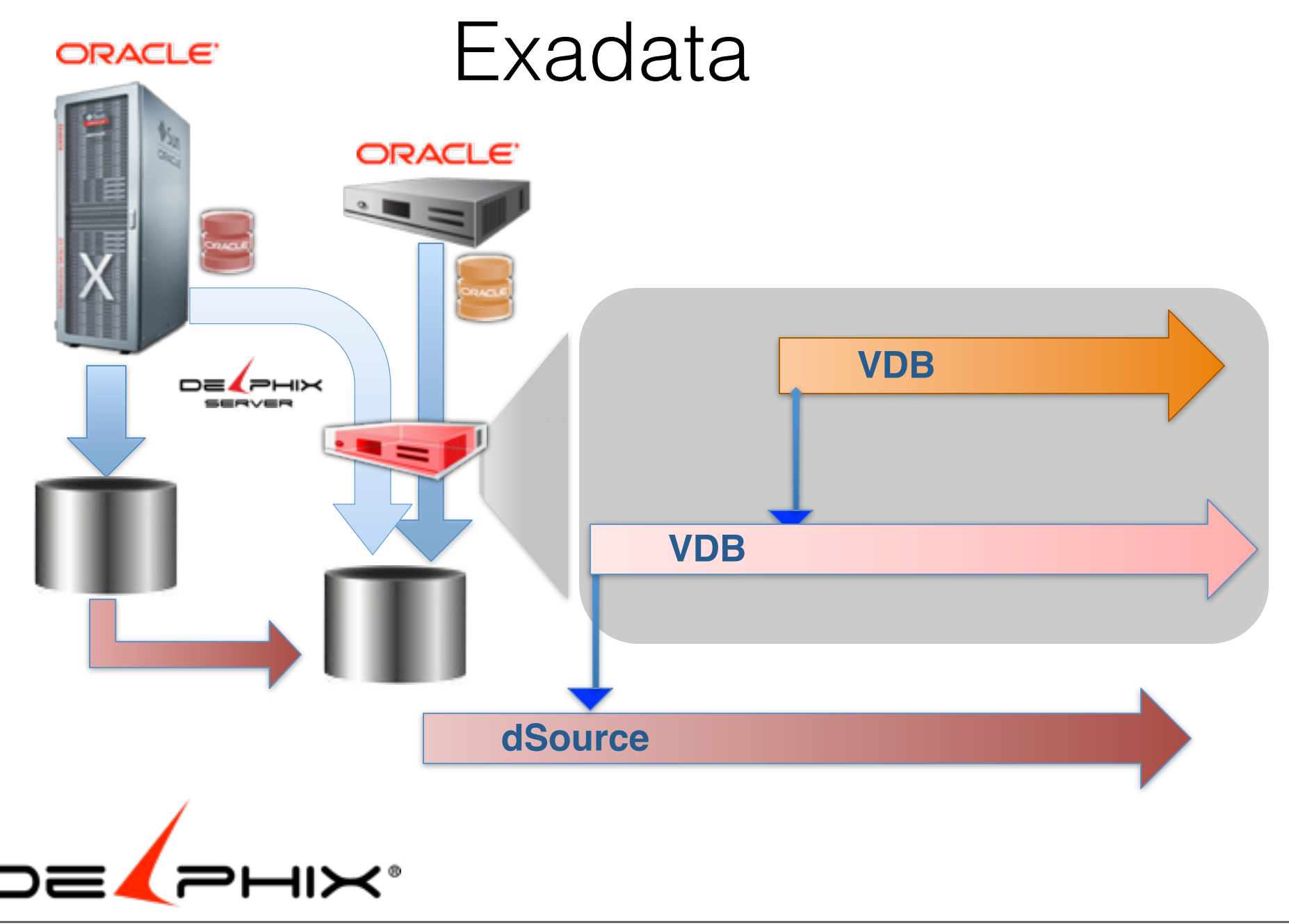

Friday, February 22, 13 103

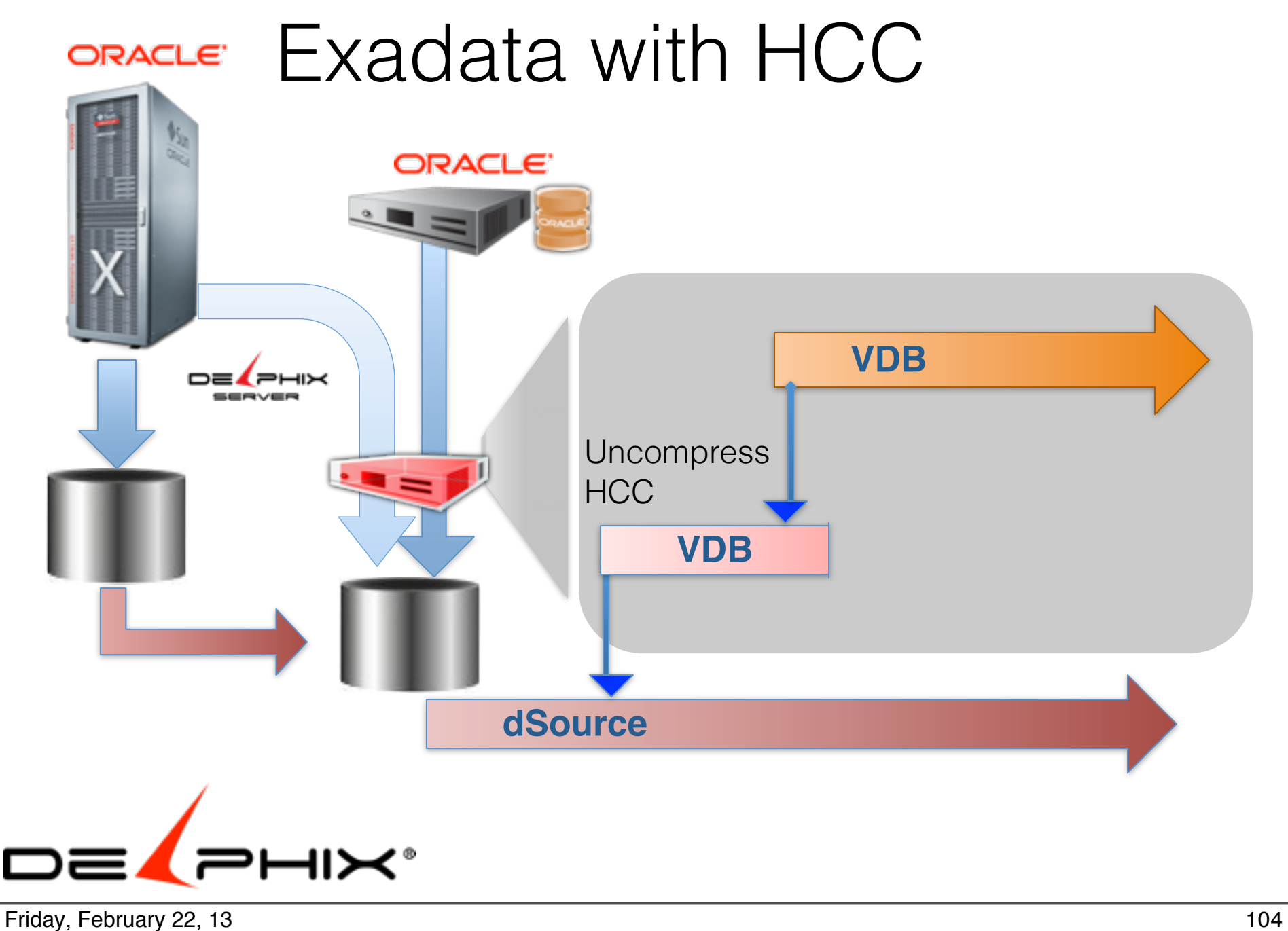

# Common Stages

Development Unit Testing Integration Testing System Testing User Acceptance Testing PRODUCTION **Maintenance** 

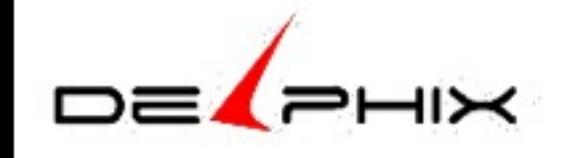
### Development

### Module: Check Inventory

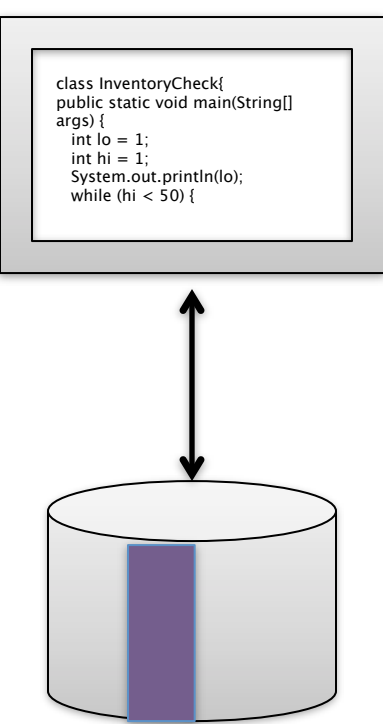

### Module: Place Order Module: Confirm Order

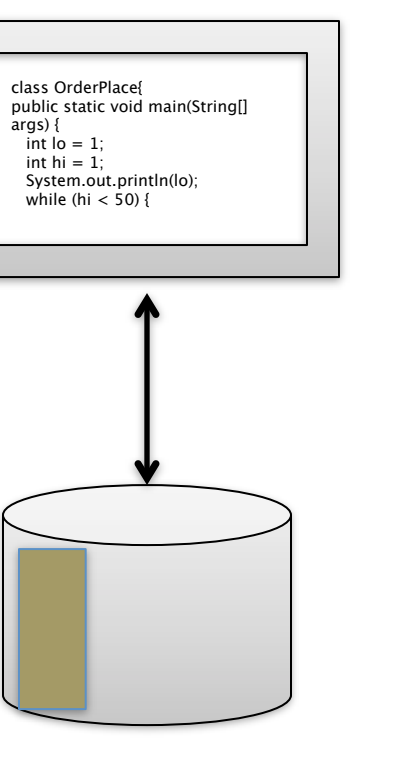

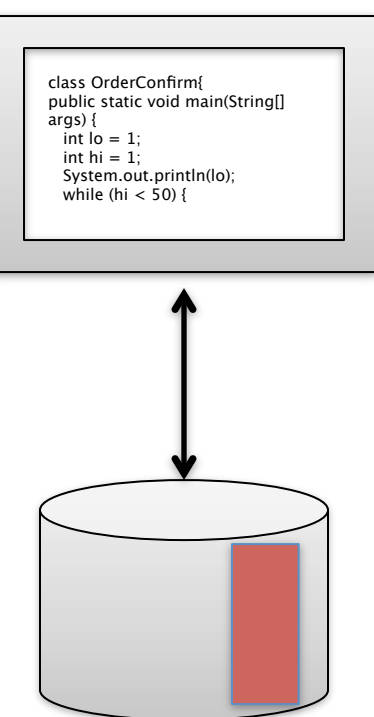

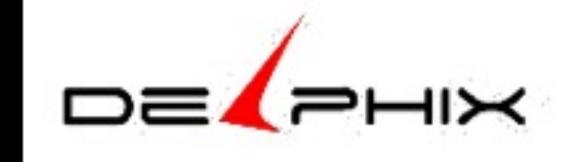

Friday, February 22, 13 106

106

# Unit Test

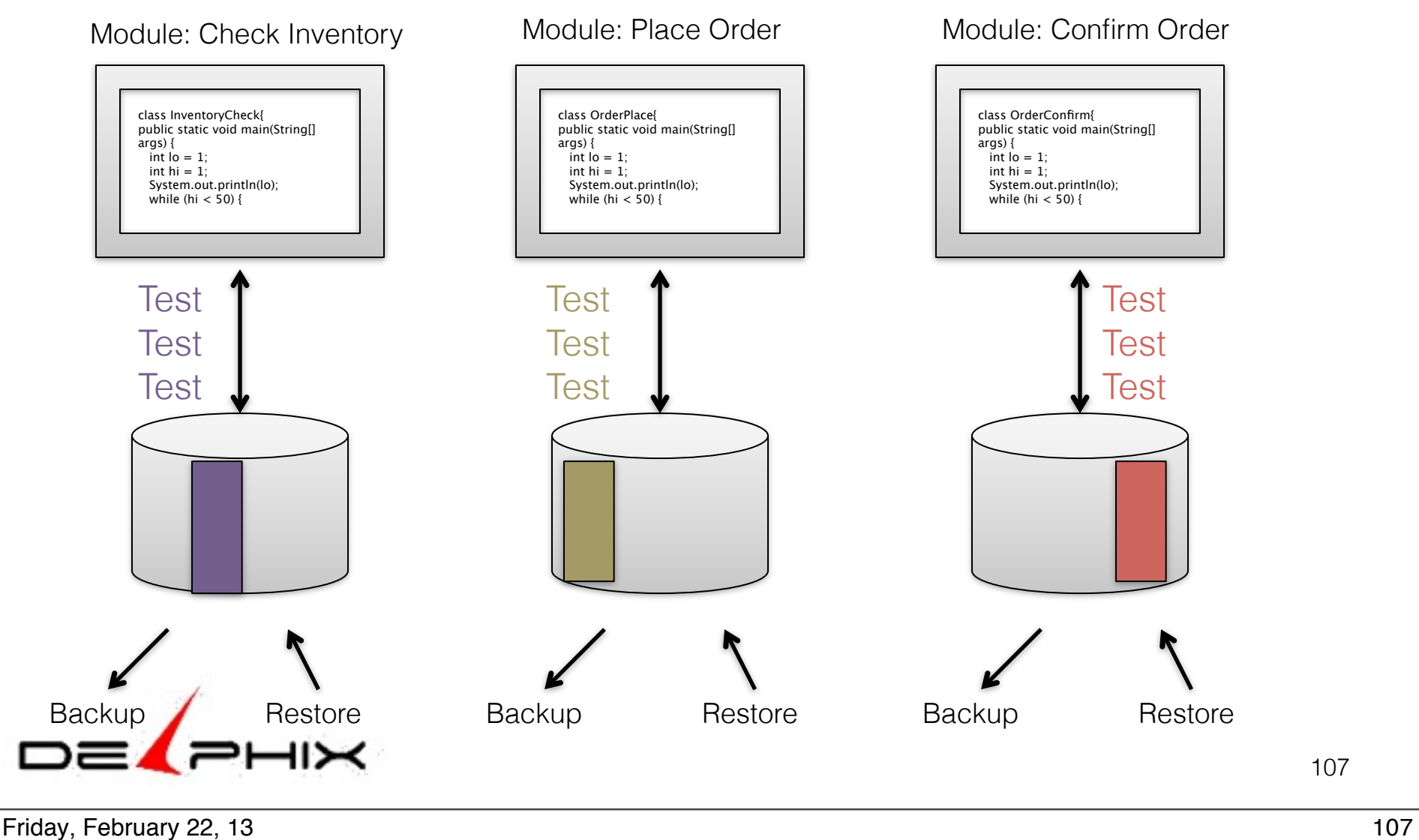

# Integration Test

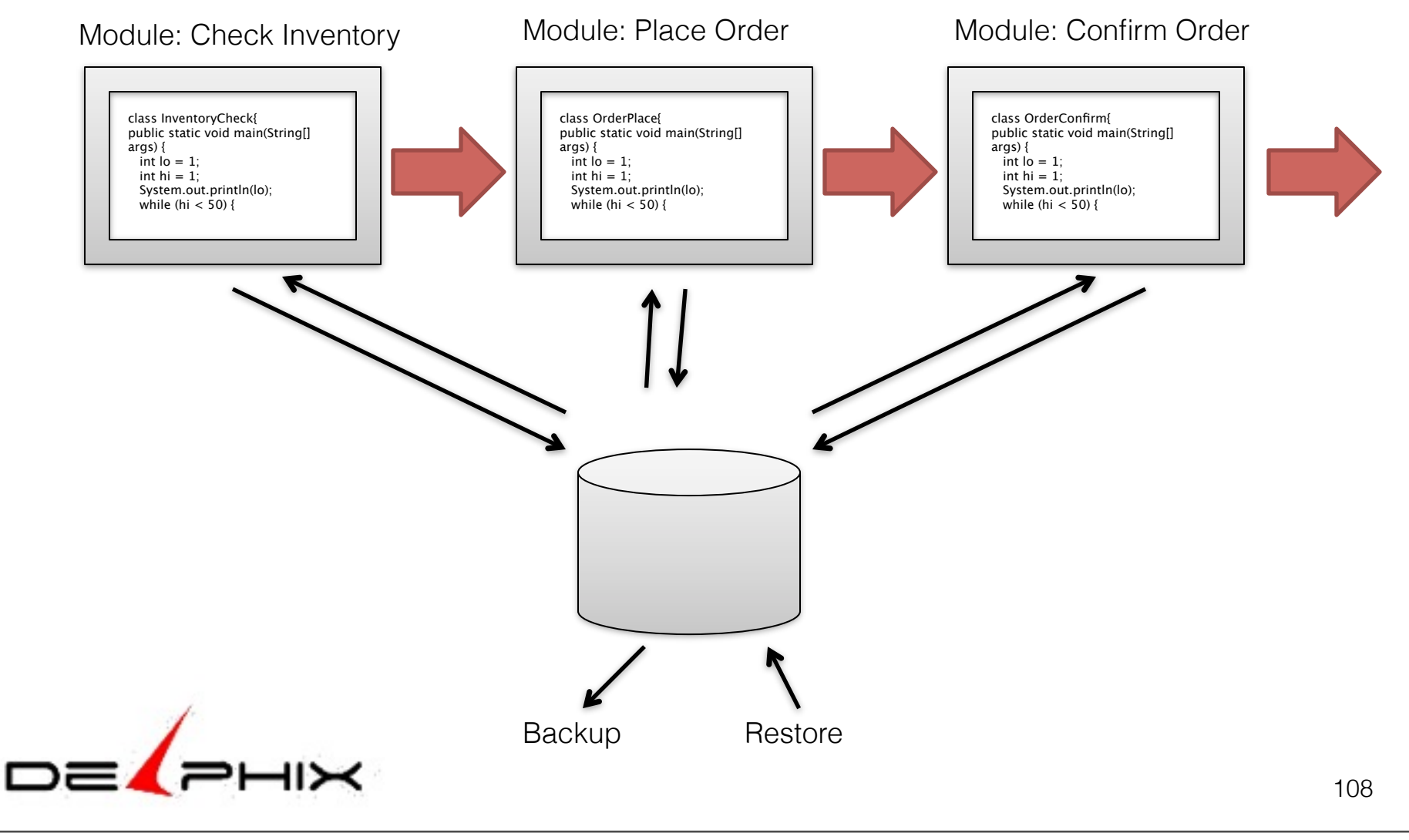

Friday, February 22, 13 108

# System Test

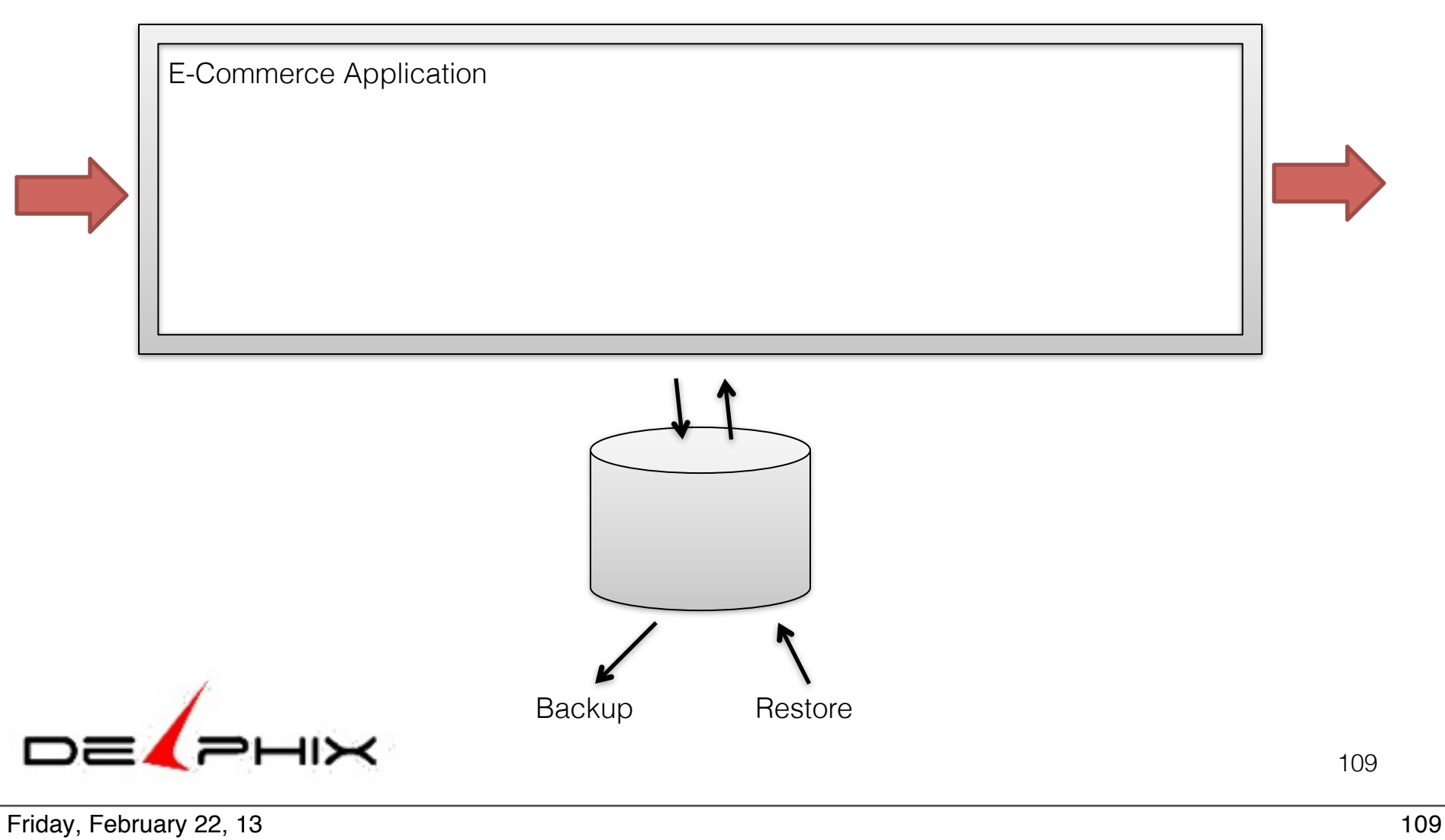

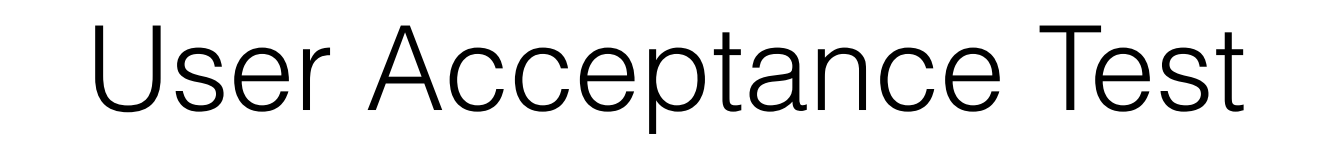

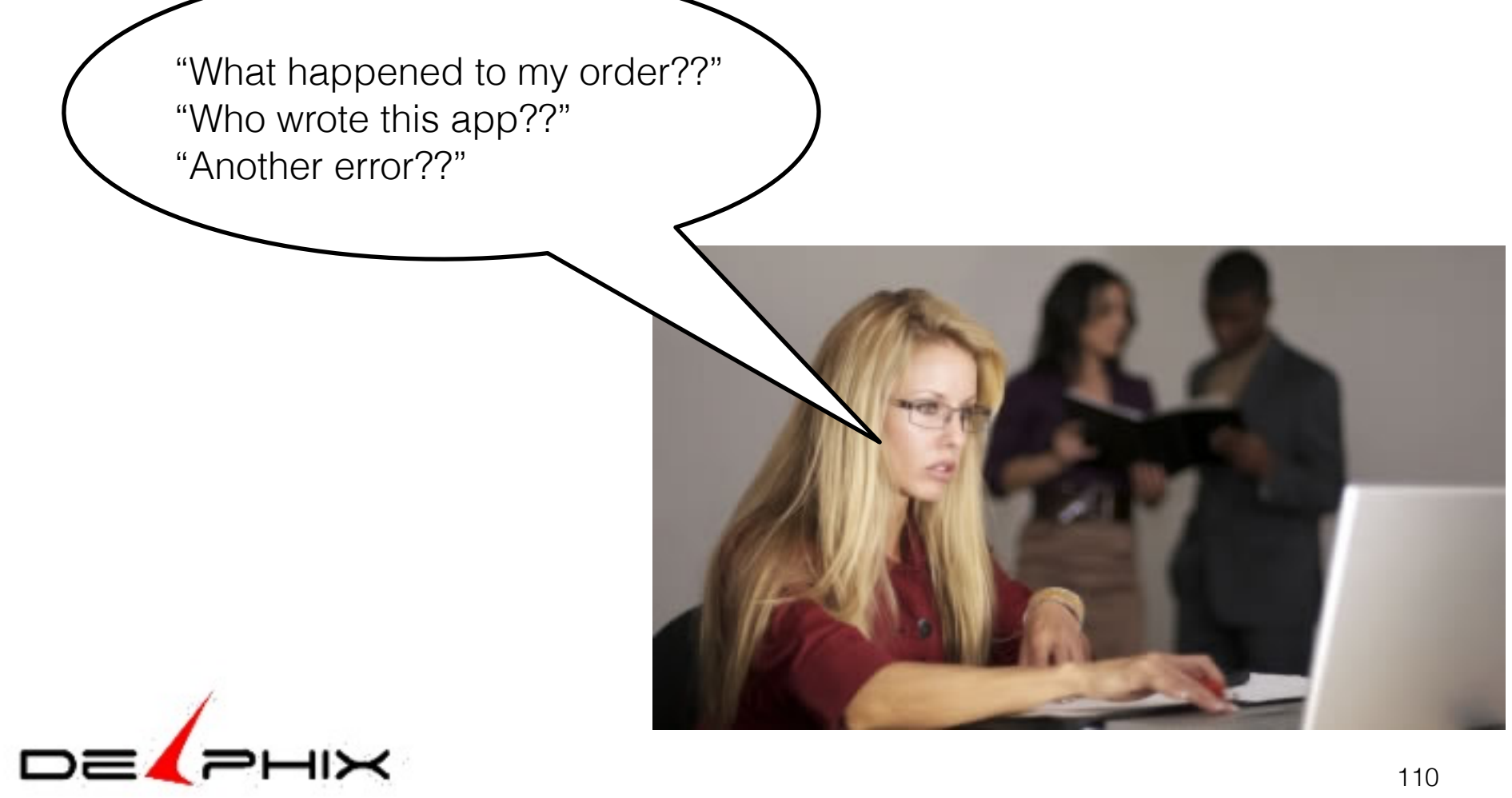

# Production

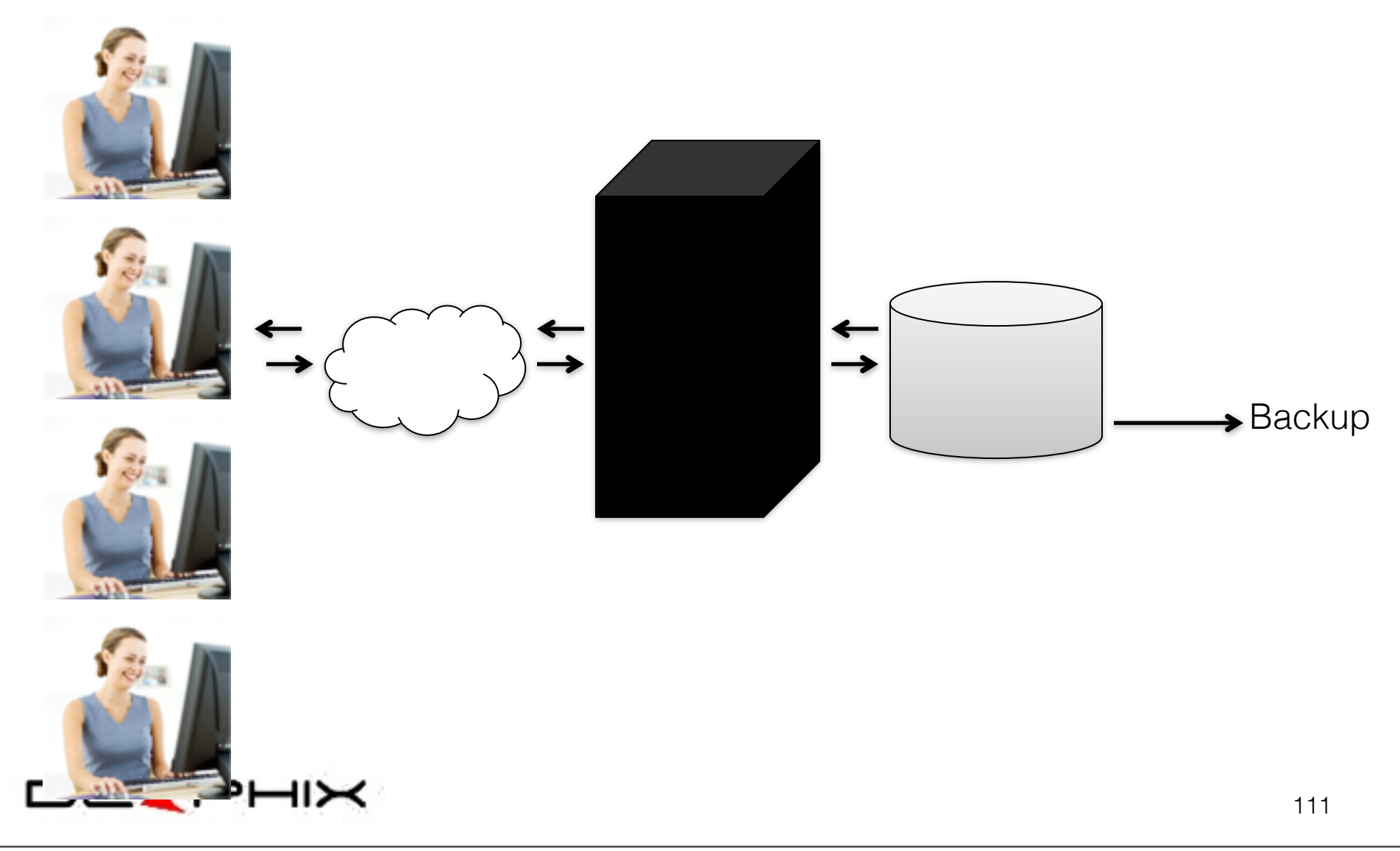

Friday, February 22, 13 111

### **Maintenance**

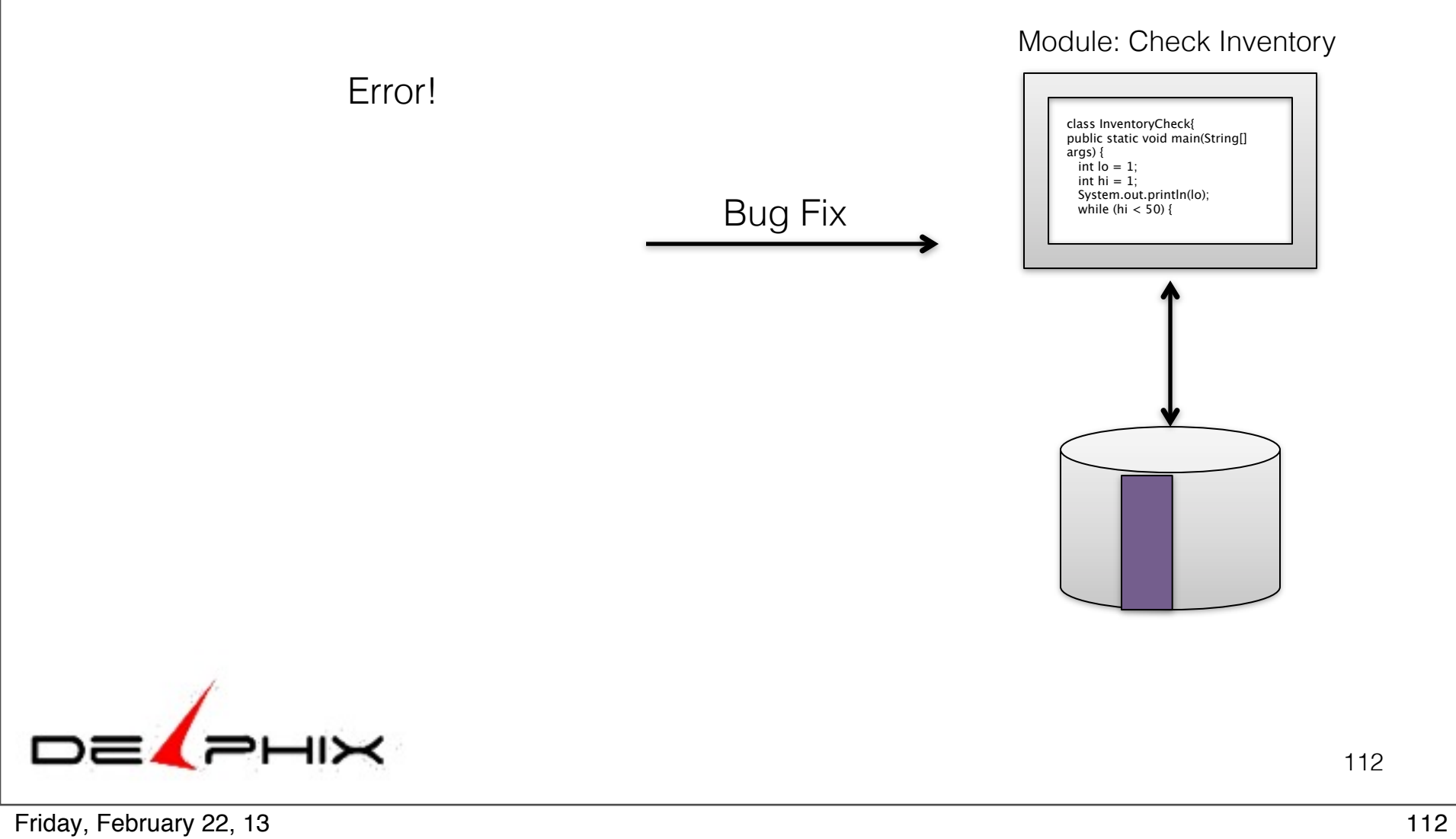

# Application Version

Production

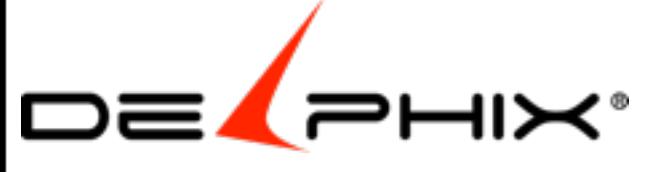

Friday, February 22, 13 113

113

# Application Version

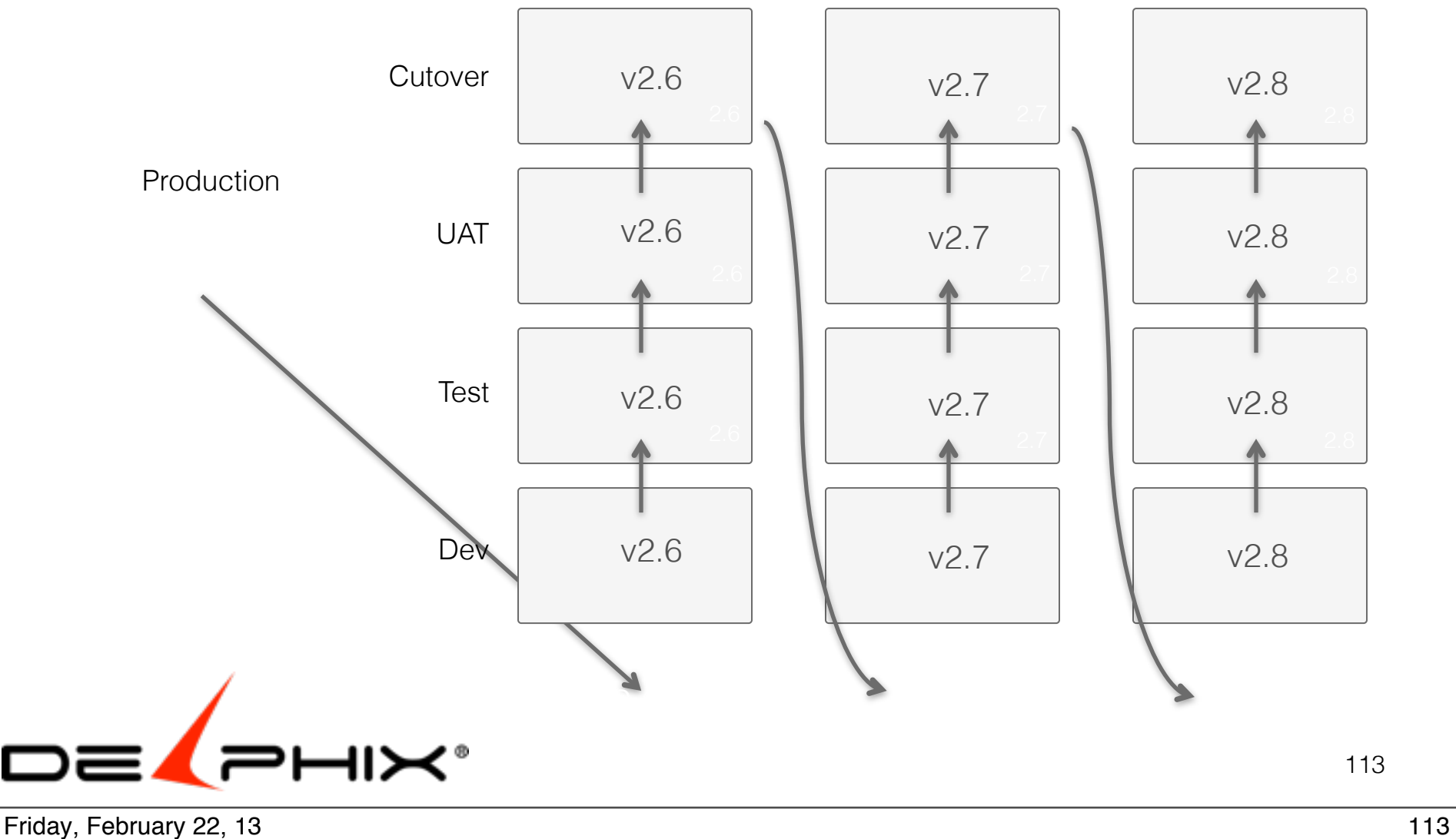

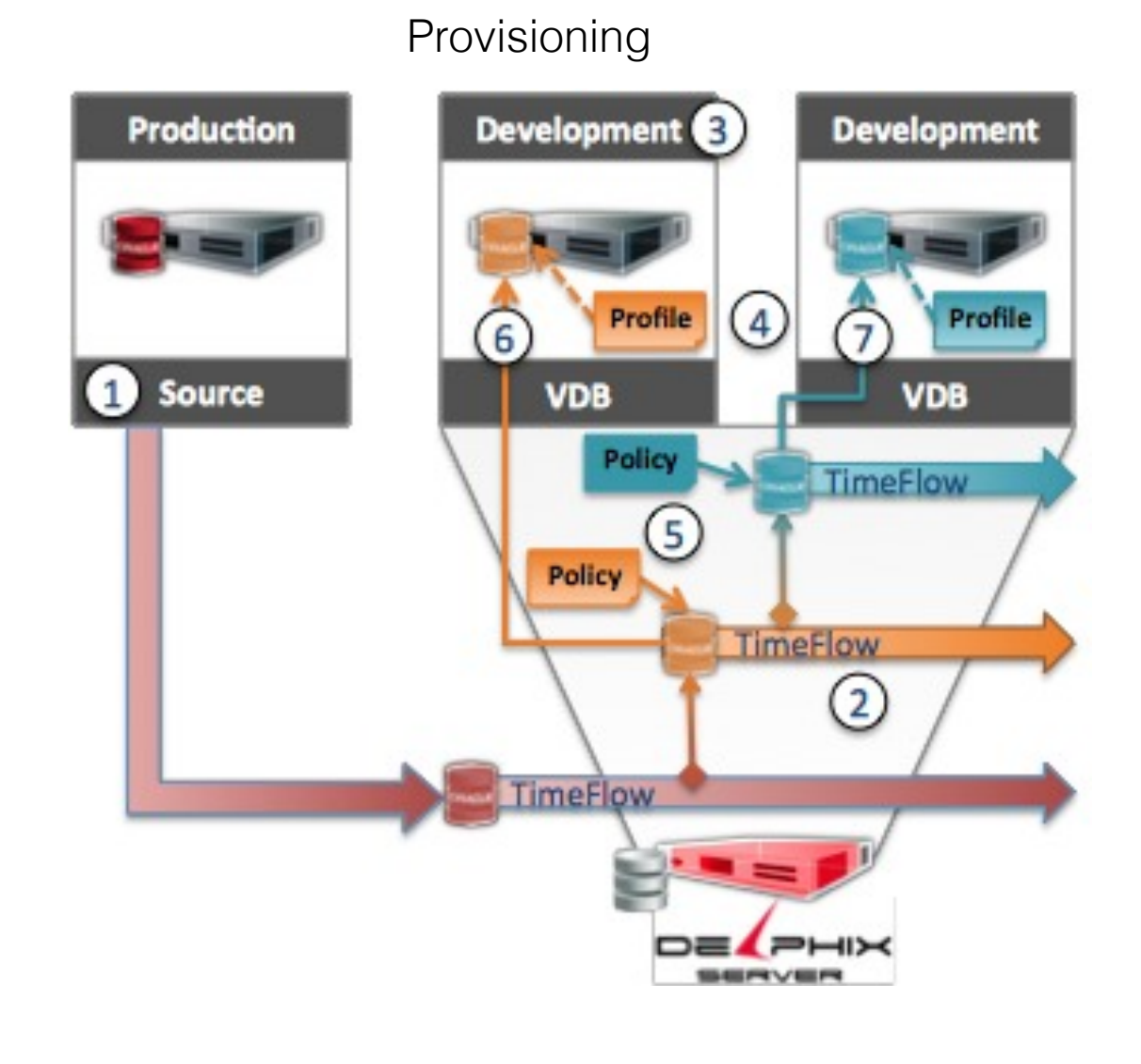

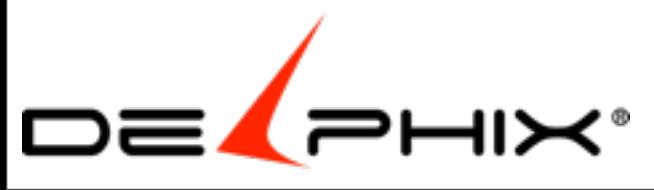

The traditional approach to creating copies of database involves the restoration of back-ups or a dump to physical environments. This approach requires the full amount of storage for each copy. In addition, the copy process can tax already busy networks and overwork operations staff.

Delphix allows for the rapid provisioning and refreshing of virtual database (VDBs) without all the copying of redundant data and additional storage it requires.

The following steps show the simplicity of the Delphix approach to creating database copies:

Select the database on which the VDB will be based. For refreshes this step is unnecessary, as the source will be the same as the original VDB.

Choose the point-in-time from the TimeFlow of that database.

Select the Target Environment on which the VDB will be provisioned and associate any Pre/Post Provisioning Scripts desired. Add the VDB Characteristics.

Assign the VDB to a Group and apply the SnapShot policy.

Review the input data and start provisioning.

In addition, VDBs can be created from VDB is a similar fashion. Just use the VDB TimeFlow for the source of the new VDB. Delphix fully orchestrates the provisioning/refresh process Each VDB is fully functional database, and is completely isolated from every other environment. All changes made to a VDB are only visible to that database.

The entire refresh process can be automated using the Delphix policy engine.

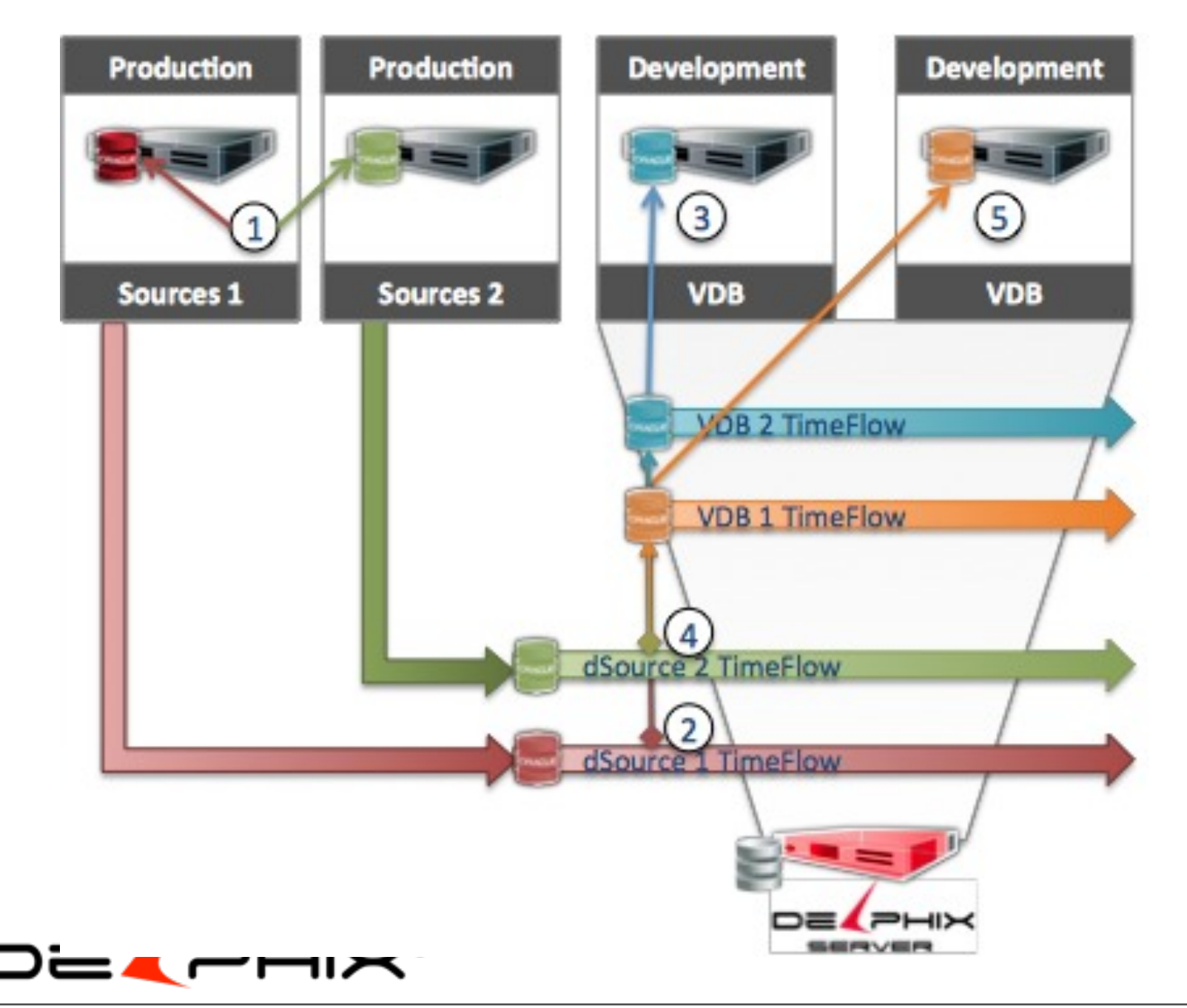

Federated environments have time-based dependencies between multiple databases. It is important to create test/dev environments that maintain this same data integrity. The simplest way to ensure this is to create the test environment with each database provisioned from the exact same point-in-time. You can achieve this by following these steps:

Make sure an active TimeFlow exists for each database for which there will be a copy in the target environment.

Select the Point-in-Time for the first Virtual Database (VDB).

Provision to the designated Target Server.

Select the same Point-in-Time for the second VDB.

Provision to the designated Target Server.

With Delphix you do not need to know in advance when a federated environment is needed, because it is possible to re-create federated environments from any point in time. This is especially helpful in forensic analysis and production support, when issues that occurred in the past must be recreated.

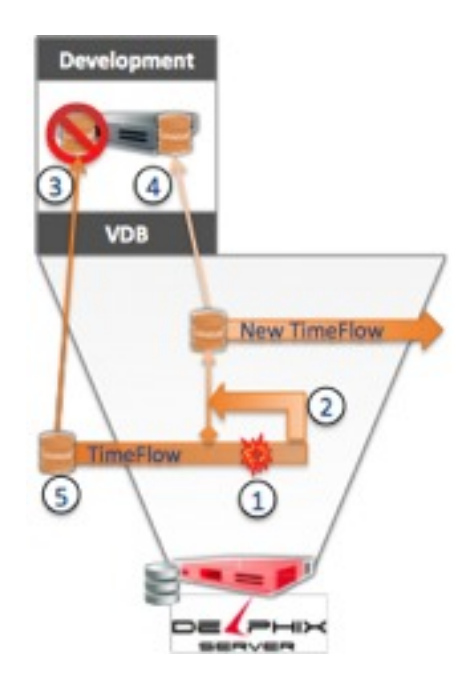

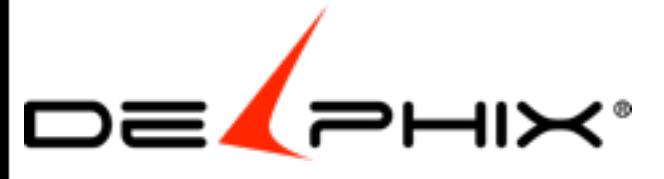

Delphix allows for the rollback of a Virtual Database (VDB) to a specific point in time or transaction. It is a built-in back-up with near instant restore, without having to deal with other back-up software, tape/VTLs, or back-up administrators. It is just as simple and intuitive as the provisioning itself.

At some point in time, there is an issue with the VDB that requires a recovery from a previous point-in-time.

Select the previous point-in-time from the TimeFlow and execute the rollback.

The original database will be deleted from the host.

The restored database will be provisioned to replace the original.

The TimeFlow of the original is retained in Delphix.

Because this process is performed without deleting the original TimeFlow, you can test rollbacks to multiple locations to assure that the correct point-in-time is used. You can also go back to a point before the issue and compare against the new VDB to confirm the update was successful.

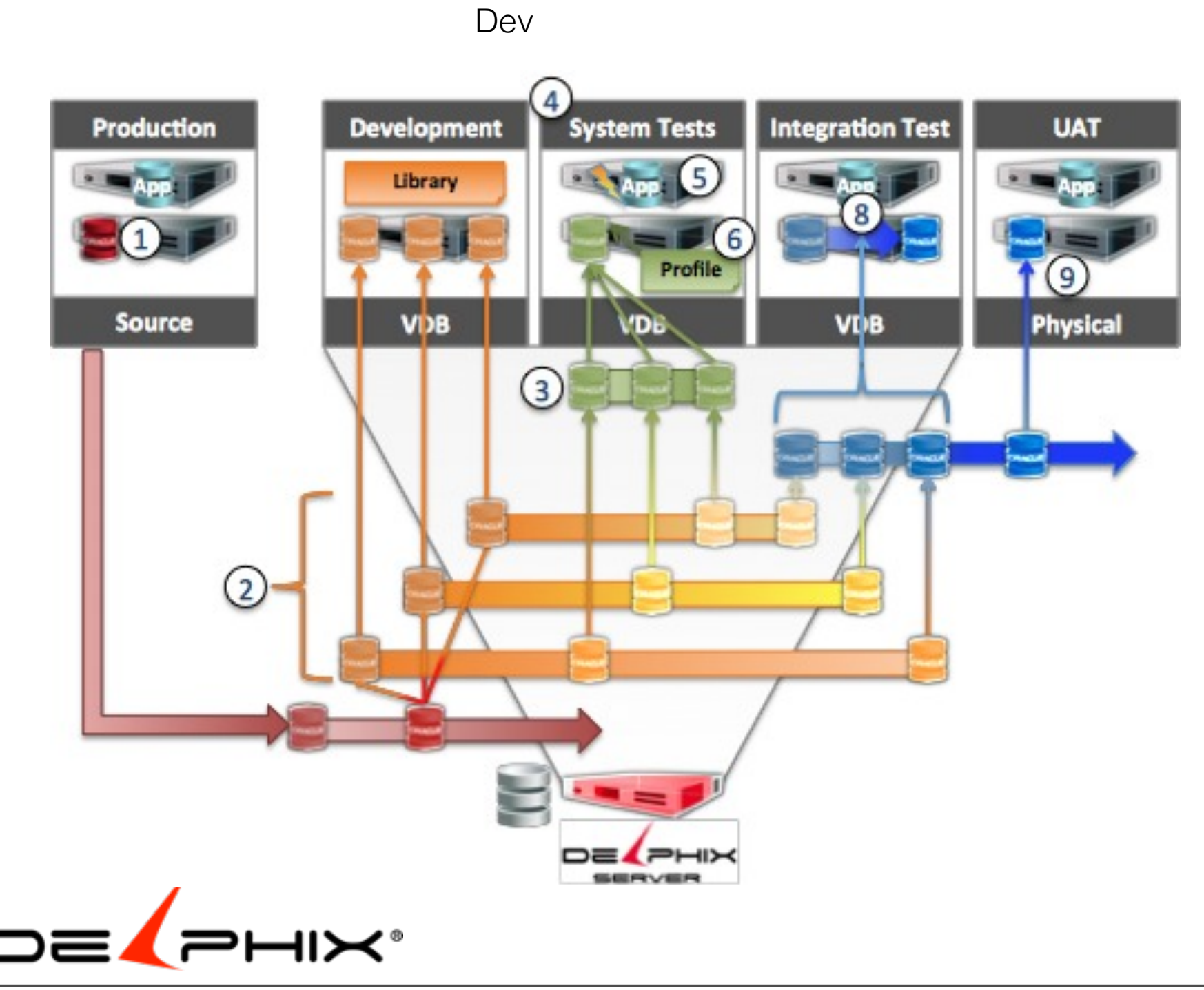

elphix can dramatically reduce the time and effort of getting the right data to the right environment at the right time. This reduces project timelines and ultimately improves product quality.

The development cycle depicted typically requires 10 or more refreshes and 1-2 days each, multiple testing environments, or a prolonged testing cycle to complete all the required testing, introduces risks in integration because of the difficulties in recovering from issues, and 10x the amount of storage of the production environment.

Here is how Delphix can be integrated into the cycle.

Synchronize the source (production) database into Delphix to create a dSource.

Create a library of Development Virtual Databases (VDBs) for each development team.

Create a complete testing environment that includes the application, middleware technologies, web servers, etc.

Create a profile for the data that will connect to the service bus of the complete application environment.

Promote VDBs from the Development Library into the testing library to test new functionality and compatibility.

Integrate the Development VDBs and test integration and functionality.

Complete the integration of the individual development project into the completed database.

Use the Delphix V2P function to create a physical copy of the completed database and perform user acceptance testing (UAT).

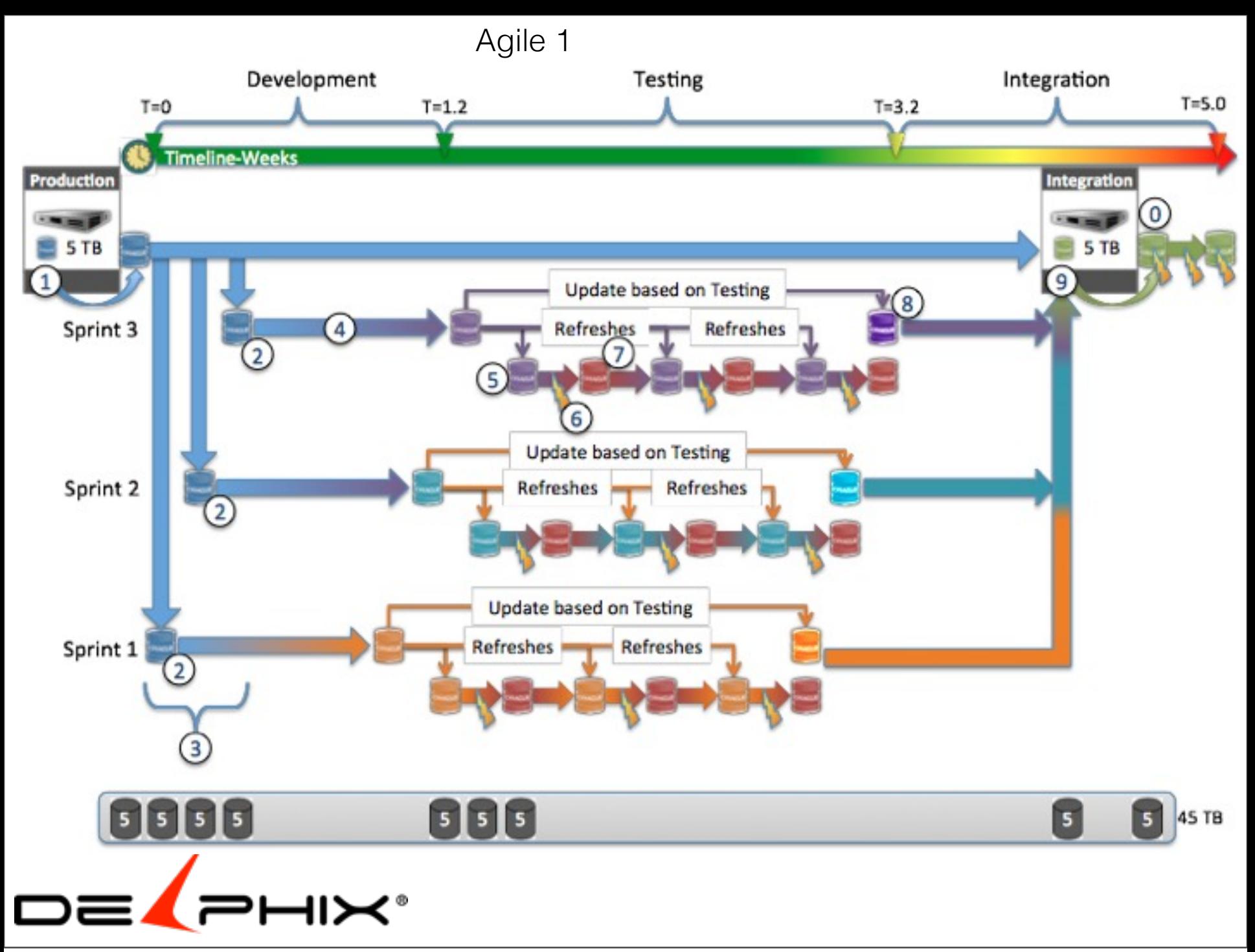

Many enterprises are turning to agile development methods in order to keep pace with the barrage of changes being requested by the business. Whether the specific method is Agile, DevOps, Scrum or some other approach, the key to success is speed and adaptability.

The main premise of these methods is to look at change as a continuous series of incremental changes. The "Sprints," as they are often called, are designed to make smaller adjustments over shorter periods of time, typically just a few weeks. This in contrast with traditional Waterfall approaches that aim for making more dramatic changes over longer periods, often with projects running multiple years

Shorter timelines put greater pressure on operational teams that are responsible for getting the fresh data to develop against. The Delphix Agile Data Platform is designed to eliminate the complexity, wait time, and supporting infrastructure and can dramatically improve productivity. Consider the example depicted. There are three independent sprints being conducted concurrently.

A copy of production is created as a baseline for each Sprint.

Each Sprint requires a database for development.

Creation of the development environment is a serial process because it uses the same source. This can take hours or days, depending on the database size and available infrastructure. Development is conducted against those databases.

Testing database are created from the development copy.

Tests are conducted. Testing environments are refreshed for another round of tests.

Development databases are updated based on test results.

The new developments are combined into an integration environment.

Integration tests are conducted.

**This approach takes 5 weeks and requires 45 TB of non-production storage.**The project has considerable pressure on the timeline because of the effort required to maintain fresh data for both development and testing. This often results in compromises to both development and Integration testing, and subsequent project delays and poorer quality products.

Now consider the same scenario using Dephix:

The production database is synchronized into Delphix. Development Virtual Databases (VDBs) are created concurrently and in minutes.

Development is conducted against the VDBs as any other database.

Testing VDBs are created off the development VDBs in minutes instead of hours or days.

Tests are conducted in parallel because storage is no longer a constraint.

Development VDBs are updated based on test results.

Development VDBs are combined into an integration environment. VDBs are created from the integrated VDB for integration testing.

**The approach with Delphix only requires 3 weeks and 4 TB of storage.** The savings mean that more thorough development and integration testing is conducted to assure a higher quality product. The time savings also means that the business can adapt new functionality quicker, and adapt more effectively to changes.

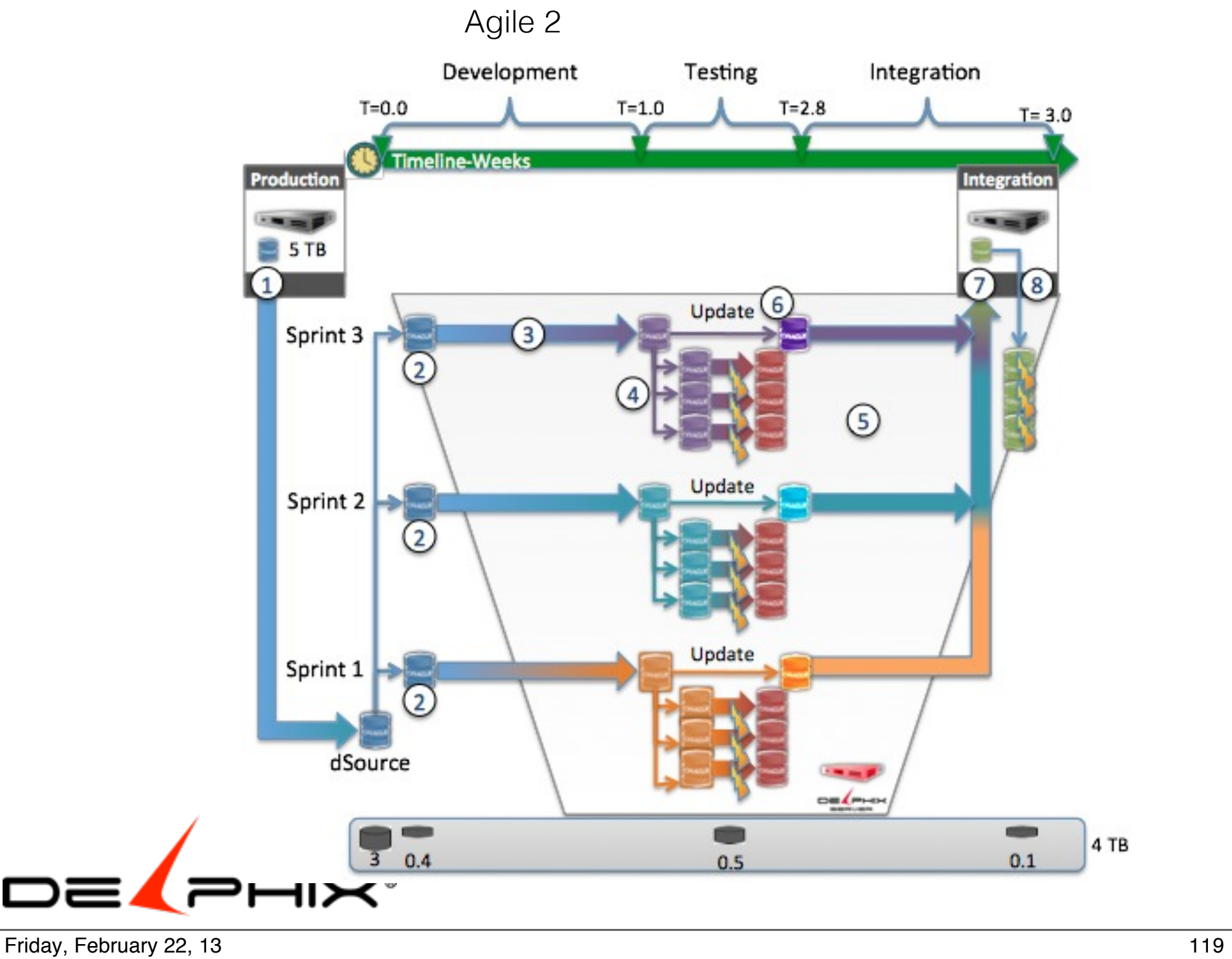

### Parallel Dev

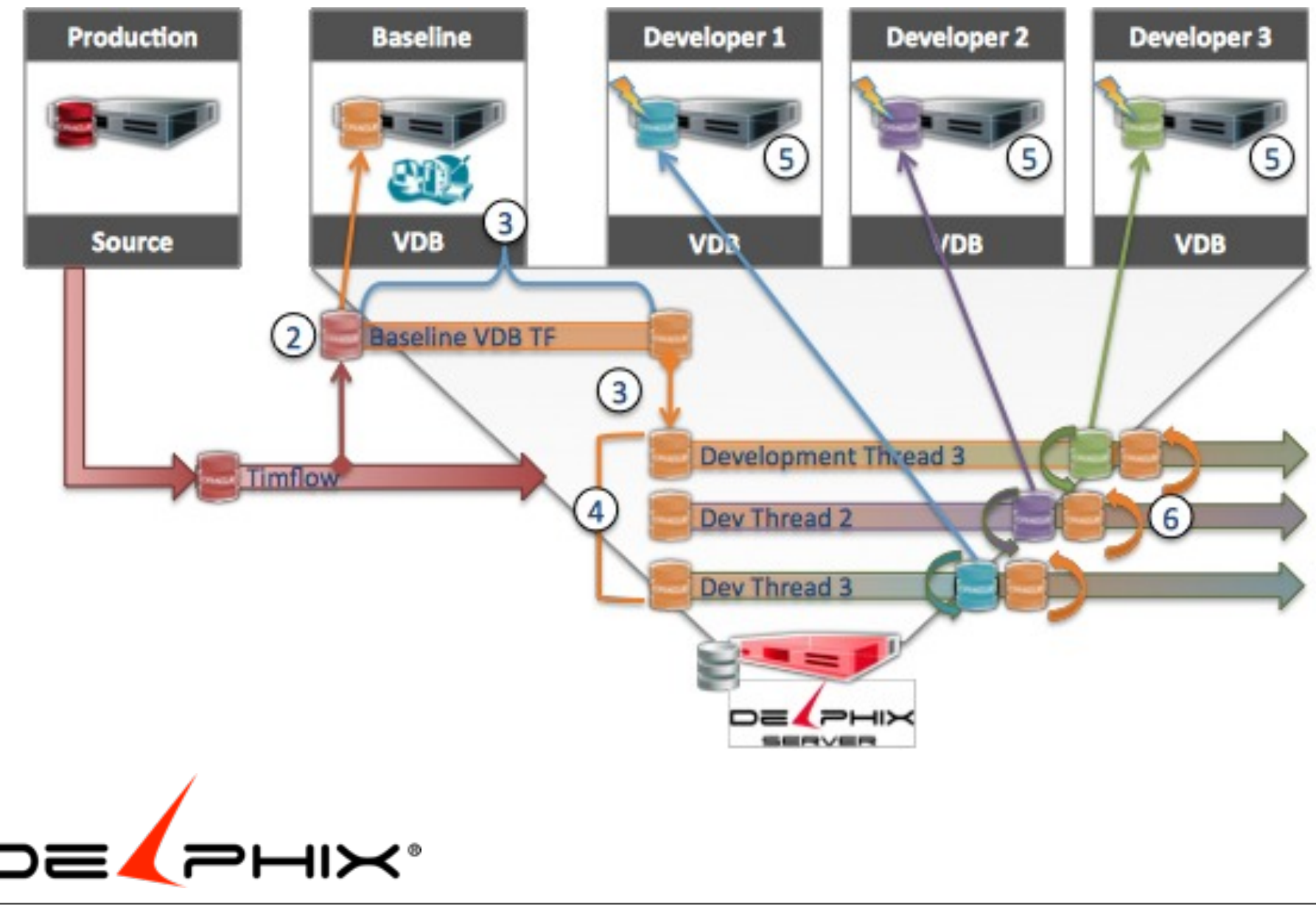

#### Friday, February 22, 13 120

A large part of the effort in **development** is preparing the environments with fresh data while maintaining security and confidentiality requirements. Delphix can eliminate a great deal of this effort through the use of a Baseline Virtual Database (VDB). A Baseline VDB is a database that has been prepared and secured per company requirements. It is then used as a source for the working VDBs of each development team.

The following is an example of how to create and use Baseline VDBs.

Synchronize the source database with Delphix to create a dSource.

Provision a VDB from the dSource.

Prepare the VDB to create a Baseline by obfuscating sensitive data, updating credentials for development, and other configuration changes as required.

Use the Baseline as the source for multiple VDBs, each with the desired configuration.

Each development team gets a separate VDB to develop against.

Once any of these working VDBs have been modified through user action, they can be refreshed against the baseline.

The Baseline VDB can also be used to support training and testing databases that require frequent refreshes against a common image. Parallel **testing** efforts can be created within minutes without increasing storage requirements. This can dramatically increase the testing efficiency through more thorough testing. This leads to higher quality products.

**Training** environments can be refreshed against the training baseline via the Delphix policy engine. Students will automatically have a fresh database at the beginning of each exercise.

Delphix assures that all the production support environments can get a consistent database image to develop, test, or train against without the time and infrastructure costs of physical databases. .

### Testing 1

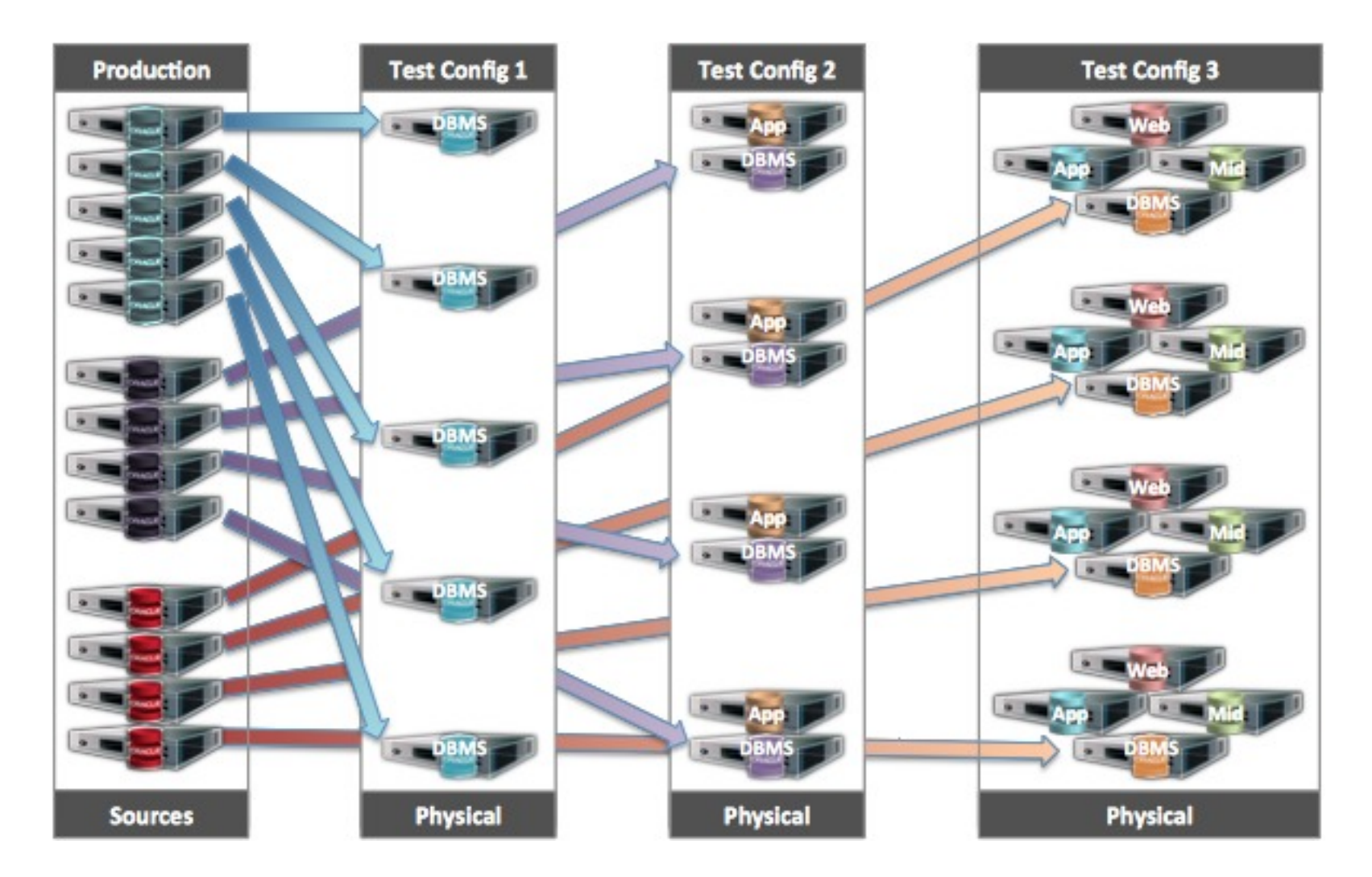

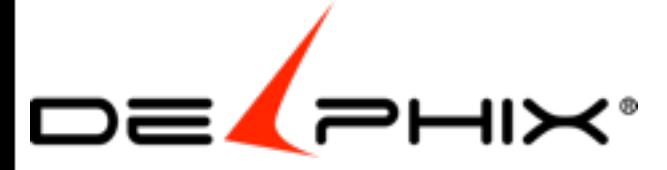

#### Friday, February 22, 13 121

Testing is critical for improving quality and responding to incidents. Testing is conducted against copies of production or against in development process. Most organization would test more if they had the time and resources to do it.

The problem with testing with physical databases is that it can be cumbersome. Some typical problems are:

Time required to create and refresh database to testing specifications

Avoiding scheduling conflicts with other testing Managing version control through the process

As a result, companies often dedicate testing environments. his solves some of the build and scheduling issues, but not necessarily the refresh and version control. And it creates further server and software license sprawl. This approach leads to under utilized infrastructure and software licenses as well as increasing power and cooling requirements. It is an expensive way to solve only part of the problem.

An example of this testing approach is shown on the left. There are three different types of testing environments: database only, database and application, and the entire environment including web server and middleware. These environment requires a total of 29 server to support these use cases: 13 DB server, 8 application server, 4 web and 4 middleware servers. In addition, they require a capacity equal to the e production environments.<br>With Delphix, you can consolidate the testing environments to only those unique configuration that need to be included

following approach:

Create a single instance of each unique testing configurations.

Assure that all the source database are synchronized into Delphix. These can be physical database or other VDBs.

Establish a template configuration that allows the database to connect into the service bus of each of the testing configurations.

When a database is ready to be tested, create a VDB from the TimeFlow of the source, apply the template for that configuration, and connect the VDB to the testing environment.

Run the desired tests.

If there are objects that need to be updated in the source DB, they can be moved from the testing VDB to the source at the database level.

Discard the testing VDB.

This approach dramatically reduces the servers required from 29 to 6. You can also leverage your existing Delphix deployment using the same source so there may be no additional storage required.

Clients that are deploying server virtualization and/or cloud solutions can also benefit from Delphix. Virtualization and the cloud can be used to create the testing environments and Delphix is used to fill them with the data they need to test against.

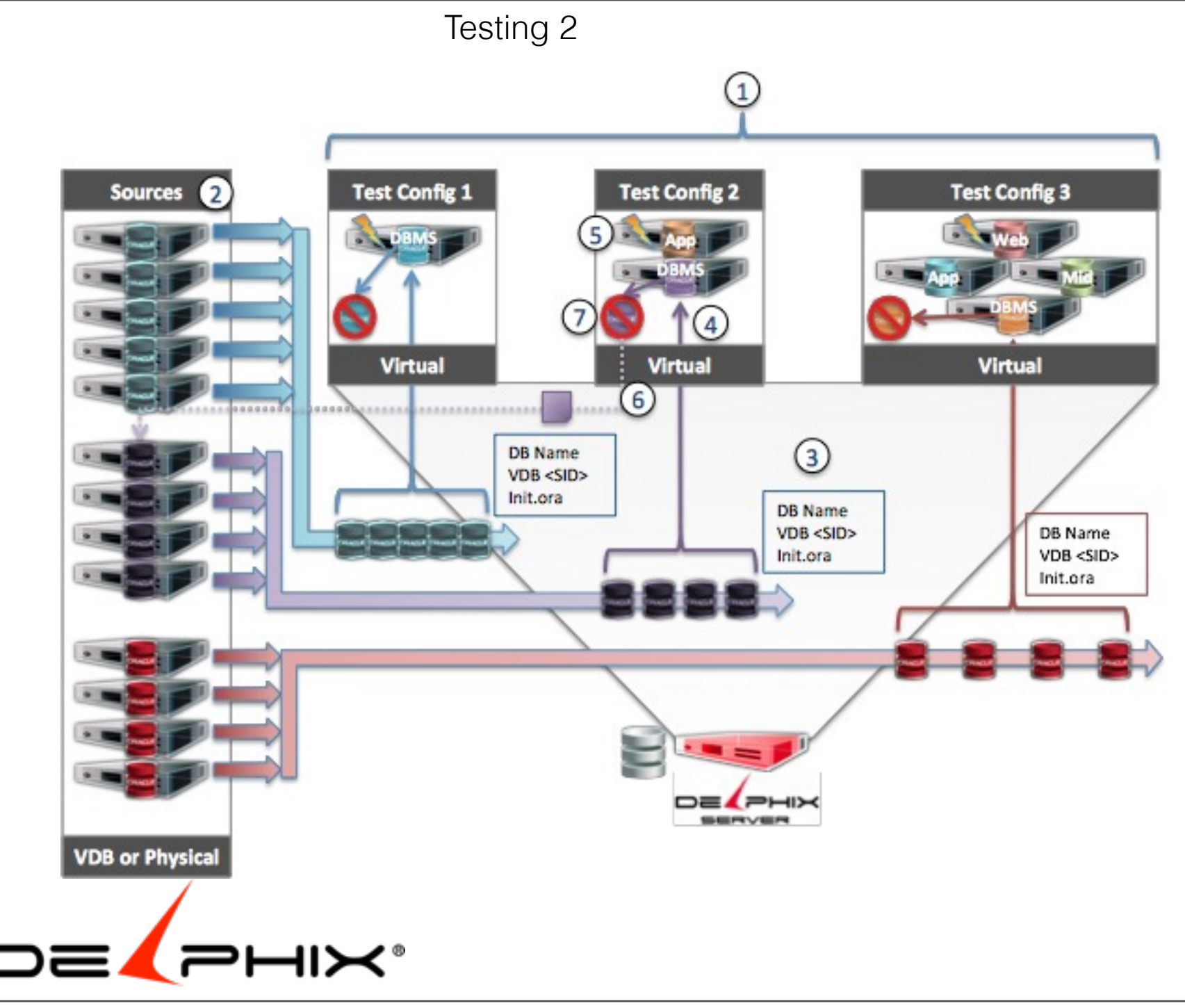

Friday, February 22, 13 122

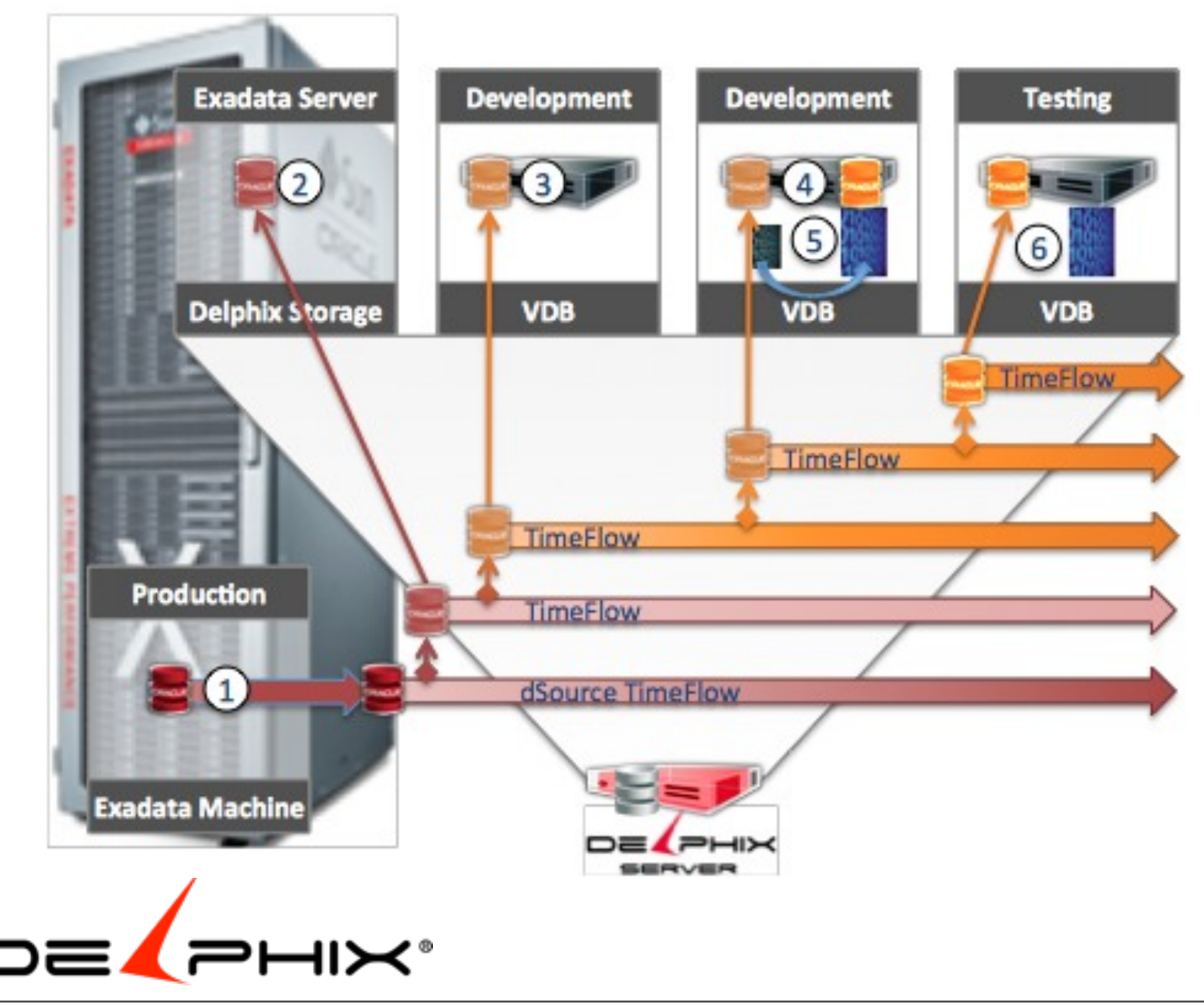

he Exadata platforms come configured with a set amount of servers and storage. This means that you can run out of storage before you run out of server capacity. The Delphix Server is hardware agnostic, and a great way to reclaim that excess server capacity with Virtual Databases (VDBs).

Synchronize the Delphix Server to the database on the Exadata server as with any other Oracle database.

Provision a VDB back to Exadata via NFS.

Provision a VDB to other hosts, and baseline as needed.

For tables that use hybrid columnar compression (HCC), provision a VDB.

The HCC compressed tables are uncompressed into new tables in the DB. All the VDB data will still be compressed in the DxFS. Provision a new VDB from the uncompressed VDB.

VDBs can now be created for both Exadata and non-Exadata hosts.

Note that Oracle restricts licensing of some functionality, such as Smart Scan, to their hardware platforms. These functions are not available on Delphix VDBs.

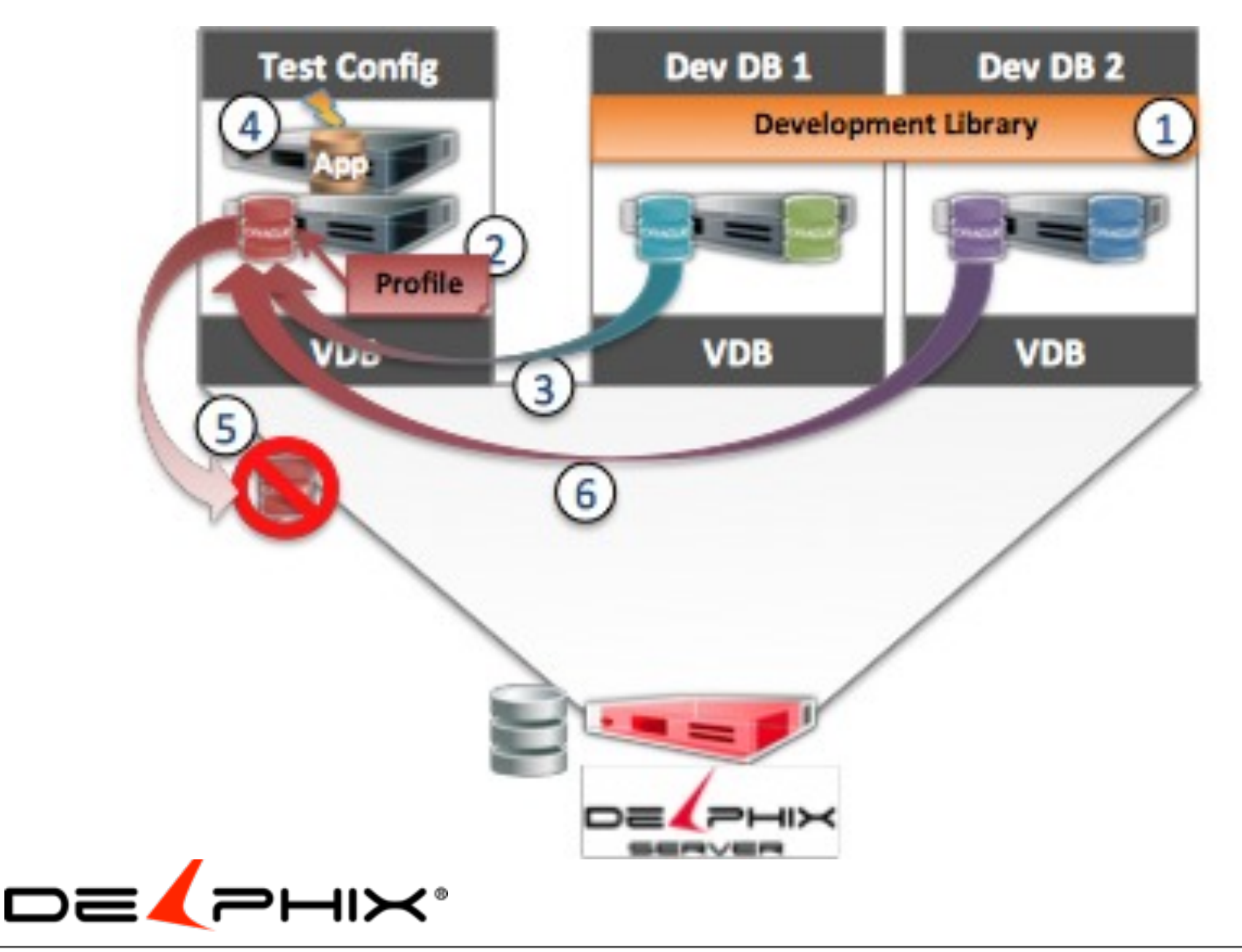

Development can often be slowed down by the lack of availability of viable testing environments. There is is more to the business tha just the database, and all of the technologies involved in delivering the service must be tested together: middleware, applications, web-servers, etc. This entails a lot of infrastructure to support all those complete environments, and they are often under-utilized because of the preparation time required to test.

With Delphix, you can improve the utilization of the test environment and the ease of testing through the creation of a library of development databases. A common, complete test environment is created and used almost continuously because the preparation time of piecing it together is eliminated.

Create a "library" of Dev Virtual Databases (VDBs). These VDBs can be created from a common baseline, or a variety of sources. Each developer can have his or her own copies to develop against, without impacting other developers or projects.

Create a profile to characterize the Test DB that connects to the complete environment and save as a Delphix Template.

"Check-out" a VDB from the library by provisioning a VDB to the test DB server using the Delphix Template. This approach assures that the new VDB will connect to the environment without all the traditional preparation time.

Conduct testing against the complete environment and record the results.

Delete the test VDB.

"Check-out" another VDB in the same manner, and conduct another set of tests.

This approach simplifies and creates consistency in the entire testing approach. It becomes much easier to test early and test often.